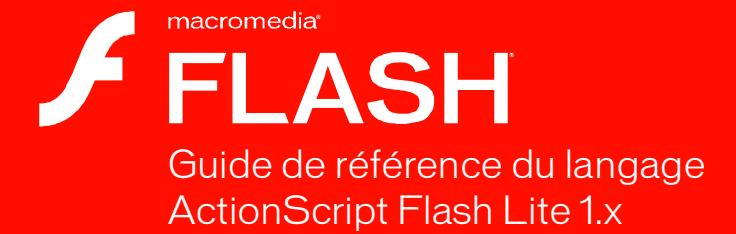

Ŏ

#### **Marques de commerce**

1 Step RoboPDF, ActiveEdit, ActiveTest, Authorware, Blue Sky Software, Blue Sky, Breeze, Breezo, Captivate, Central, ColdFusion, Contribute, Database Explorer, Director, Dreamweaver, Fireworks, Flash, FlashCast, FlashHelp, Flash Lite, FlashPaper, Flash Video Endocer, Flex, Flex Builder, Fontographer, FreeHand, Generator, HomeSite, JRun, MacRecorder, Macromedia, MXML, RoboEngine, RoboHelp, RoboInfo, RoboPDF, Roundtrip, Roundtrip HTML, Shockwave, SoundEdit, Studio MX, UltraDev et WebHelp sont des marques de commerce ou des marques déposées de Macromedia, Inc. qui peuvent être déposées aux Etats-Unis et/ou dans d'autres juridictions ou pays. Les autres noms de produits, logos, graphiques, mises en page, titres, mots ou expressions mentionnés dans cette publication peuvent être des marques de commerce, des marques de service ou des noms de marque appartenant à Macromedia, Inc. ou à d'autres entités et peuvent être déposés dans certaines juridictions ou pays.

#### **Informations au sujet des parties tierces**

Ce guide contient des liens vers des sites Web qui ne sont pas sous le contrôle de Macromedia, qui n'est donc aucunement responsable de leur contenu. Si vous accédez à un site Web tiers mentionné dans ce guide, vous le faites à vos propres risques. Macromedia fournit ces liens à des fins pratiques et l'inclusion de ces liens n'implique pas que Macromedia parraine ou accepte la moindre responsabilité pour le contenu de ces sites Web tiers.

Technologie de compression et décompression audio discours utilisée sous licence de Nellymoser, Inc. (www.nellymoser.com).

#### **Sorenson Spark**

Technologie de compression et décompression vidéo Sorenson™ Spark™ utilisée sous licence de Sorenson Media, Inc.

Navigateur Opera ® Copyright © 1995-2002 Opera Software ASA et ses fournisseurs. Tous droits réservés.

La vidéo de Macromedia Flash 8 est optimisée par la technologie vidéo On2 TrueMotion. © 1992-2005 On2 Technologies, Inc. Tous droits réservés. http://www.on2.com.

Visual SourceSafe est une marque commerciale ou une marque déposée de Microsoft Corporation aux Etats-Unis et/ou dans d'autres pays.

**Copyright © 2005 Macromedia, Inc. Tous droits réservés. La copie, photocopie, reproduction, traduction ou conversion de ce manuel, sous quelque forme que ce soit, mécanique ou électronique, est interdite sans une autorisation préalable écrite de Macromedia, Inc. Le propriétaire ou l'utilisateur autorisé d'une copie valide du logiciel qu'accompagne ce manuel peut néanmoins imprimer une copie de ce dernier à partir d'une version électronique afin d'apprendre à utiliser le logiciel, à condition qu'aucune partie de ce manuel ne soit imprimée, reproduite, distribuée, revendue ou cédée dans un autre but, y compris, mais sans limitation aucune, dans un but commercial, tel que la revente de copies de cette documentation ou l'offre de services de maintenance rémunérés.** 

#### **Remerciements**

Gestion du projet : Mary Leigh Burke

Rédaction : Guy Haas, Denise Green, Mike Krisher

Rédactrice en chef : Rosana Francescato

Révision : Linda Adler, Geta Carlson, Evelyn Eldridge

Gestion de la production : Patrice O'Neill, Kristin Conradi, Yuko Yagi

Conception et production : Adam Barnett, Aaron Begley, Paul Benkman. John Francis, Geeta Karmarkar, Masayo Noda, Paul Rangel, Arena Reed, Mario Reynoso

Remerciements particuliers à Lisa Friendly, Bonnie Loo, Erick Vera, Florian de Joannès, les testeurs bêta ainsi qu'à toute l'équipe d'ingénierie et d'assurance qualité Flash Lite.

Première édition : Septembre 2005

Macromedia, Inc. 601 Townsend St. San Francisco, CA 94103, Etats-Unis

# Table des matières

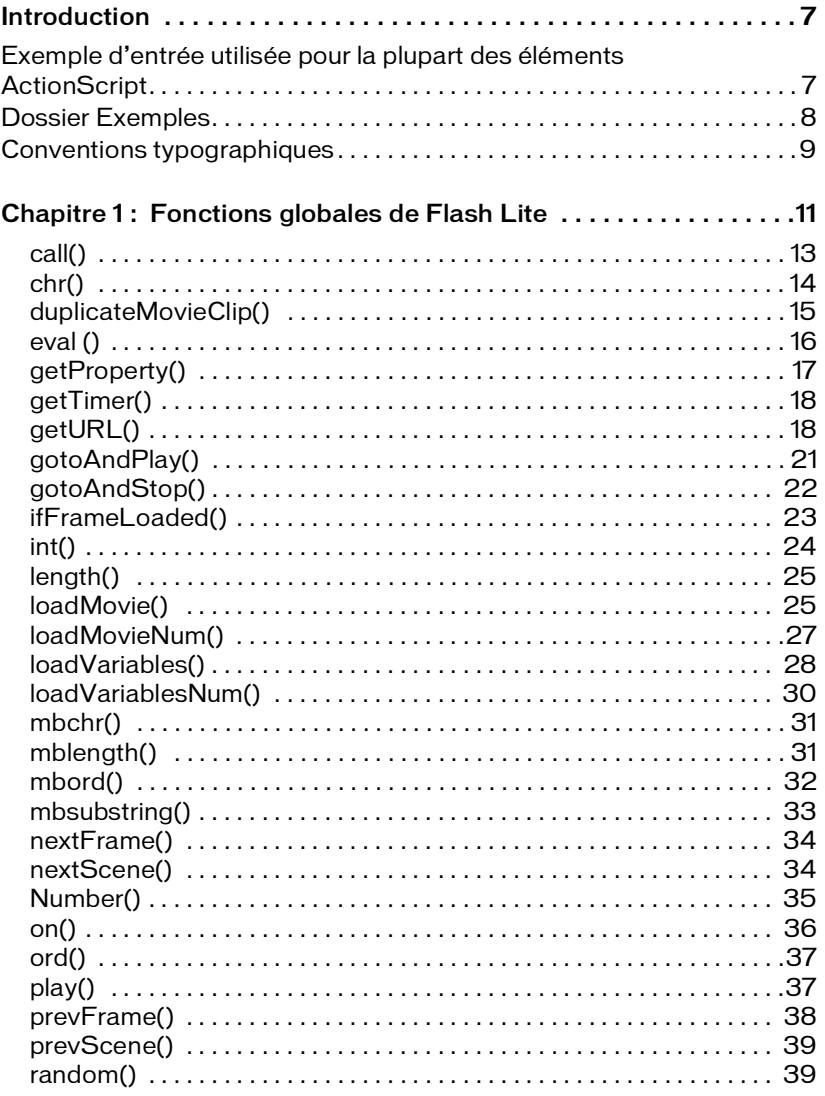

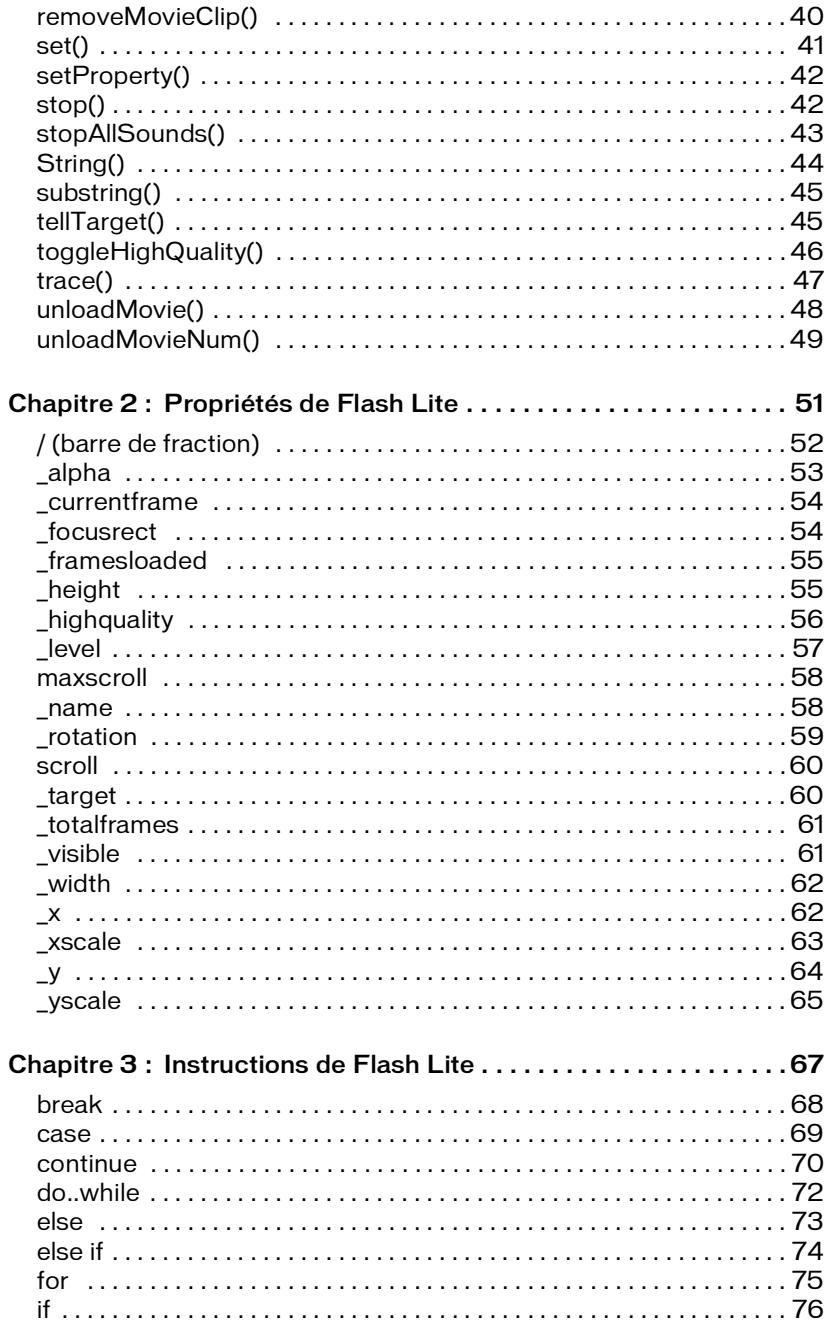

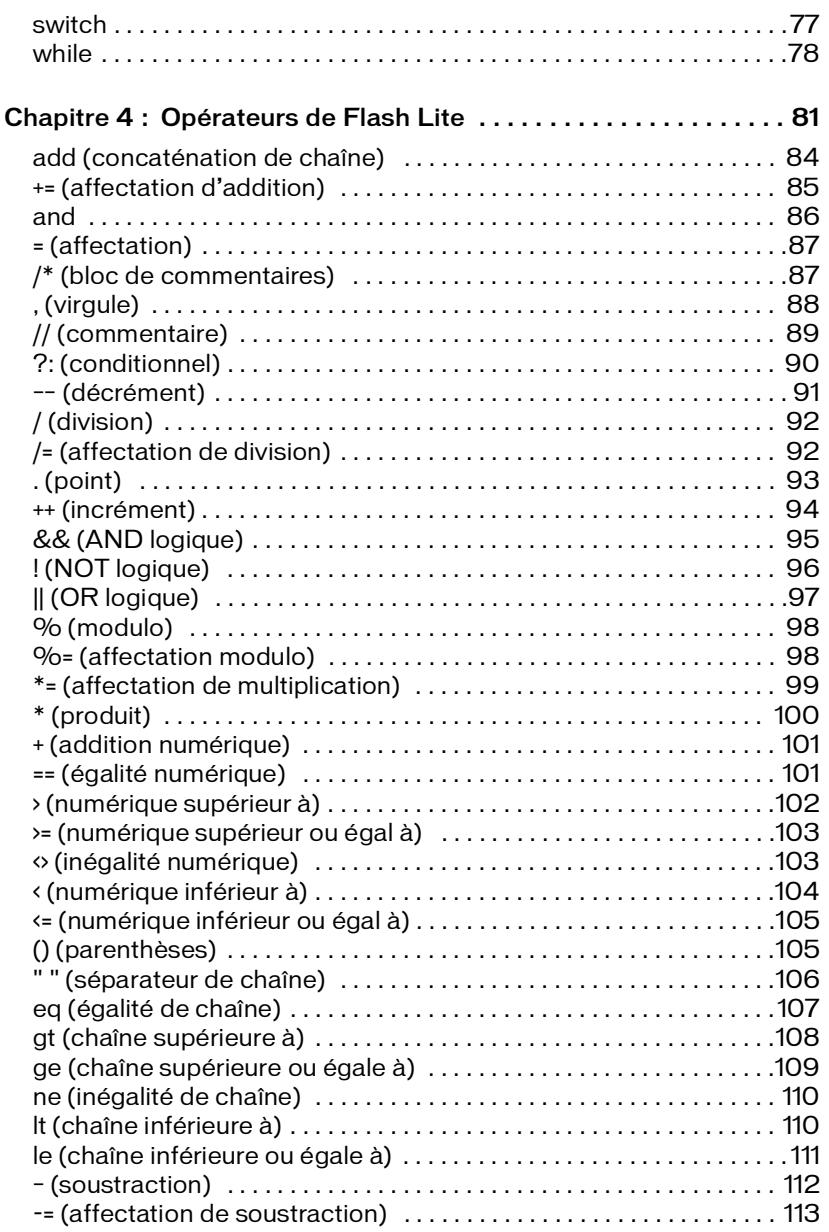

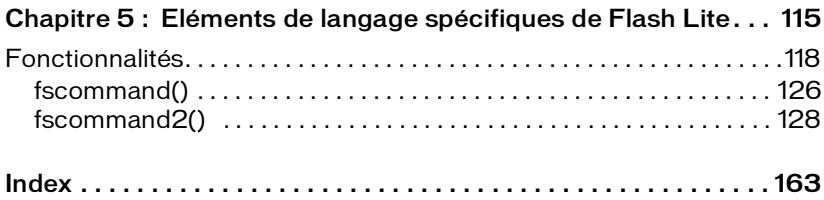

# <span id="page-6-0"></span>Introduction

Ce manuel décrit la syntaxe et le rôle des éléments ActionScript utilisés pour développer des applications pour Flash Lite 1.0 et Flash Lite 1.1, communément appelées Flash Lite 1.x. ActionScript de Flash Lite 1.x est basé sur la version d'ActionScript utilisée dans Flash 4. Pour utiliser les exemples de ce manuel dans un script, copiez le code et collez-le dans la fenêtre de script ou dans un fichier de script externe. Ce manuel répertorie l'ensemble des éléments ActionScript : opérateurs, mots-clés, instructions, commandes, propriétés, fonctions, classes et méthodes.

## <span id="page-6-1"></span>Exemple d'entrée utilisée pour la plupart des éléments ActionScript

L'exemple d'entrée suivant illustre les conventions utilisées pour la plupart des éléments ActionScript.

## Titre de l'entrée

Les entrées sont classées par ordre alphabétique dans un chapitre. L'ordre alphabétique ne tient pas compte des majuscules, des traits de soulignement de préfixe, et ainsi de suite.

#### **Disponibilité**

Sauf mention contraire, la section Disponibilité indique les versions de Flash Lite qui prennent en charge l'élément.

#### **Utilisation**

Cette section présente la syntaxe correcte d'utilisation des éléments ActionScript dans votre code. La partie obligatoire de la syntaxe est indiquée en police de code. Le code que vous devez fournir ainsi que les informations de type de données sont en *italique*. Les deuxpoints (:) qui précèdent toujours les informations de type de données permettent de différencier les types de données du code que vous devez fournir. Les crochets ([]) indiquent des paramètres facultatifs.

#### Opérandes

Cette section décrit les paramètres répertoriés dans la syntaxe.

#### **Description**

Cette section identifie le type d'élément (par exemple, opérateur, fonction ou autre) ainsi que les valeurs renvoyées par l'élément (le cas échéant), et décrit son utilisation.

#### Exemple

Cette section fournit un exemple de code illustrant l'utilisation de l'élément.

## Voir aussi

Cette section répertorie les entrées connexes du dictionnaire ActionScript.

## <span id="page-7-0"></span>Dossier Exemples

Un ensemble de fichiers d'exemples se trouve dans le répertoire /Samples and Tutorials/ Samples/FlashLite/ du répertoire d'installation de Flash 8.

Les chemins d'accès types à ce dossier sont les suivants :

- Windows : /Program Files/Macromedia/Flash 8/Samples et Tutorials/Samples/FlashLite/
- Macintosh : DD/Applications/Macromedia/Flash 8/Samples et Tutorials/Samples/ FlashLite/

Le dossier FlashLite contient un ensemble de fichiers FLA correspondant à des projets Flash Lite complets contenant du code ActionScript.

## <span id="page-8-0"></span>Conventions typographiques

Ce manuel utilise les conventions typographiques suivantes :

- *La police en italique* indique une valeur qui devrait être remplacée (par exemple, dans le chemin d'un dossier).
- La police de code indique le code ActionScript.
- *La police de code en italique* identifie les paramètres ActionScript.
- **La police en gras** indique une entrée que vous devez saisir exactement à l'identique.<br>■ Les guillemets doubles ("-") figurant dans les exemples de code indiquent des chaîn
- Les guillemets doubles (" ") figurant dans les exemples de code indiquent des chaînes délimitées. Les programmeurs peuvent néanmoins également utiliser des guillemets simples.

## <span id="page-10-0"></span>CHAPITRE 1 Fonctions globales de Flash Lite

Cette section décrit la syntaxe et le rôle des fonctions globales ActionScript de Macromedia Flash Lite 1.1. Elle inclut les fonctions suivantes.

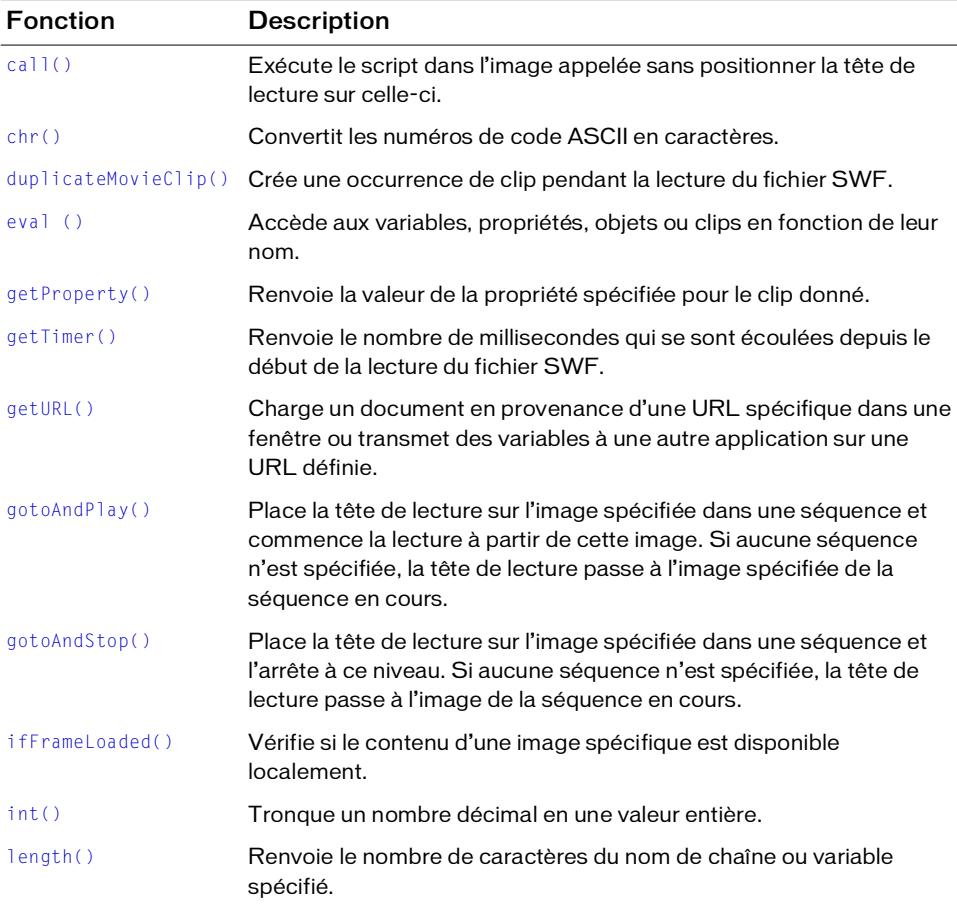

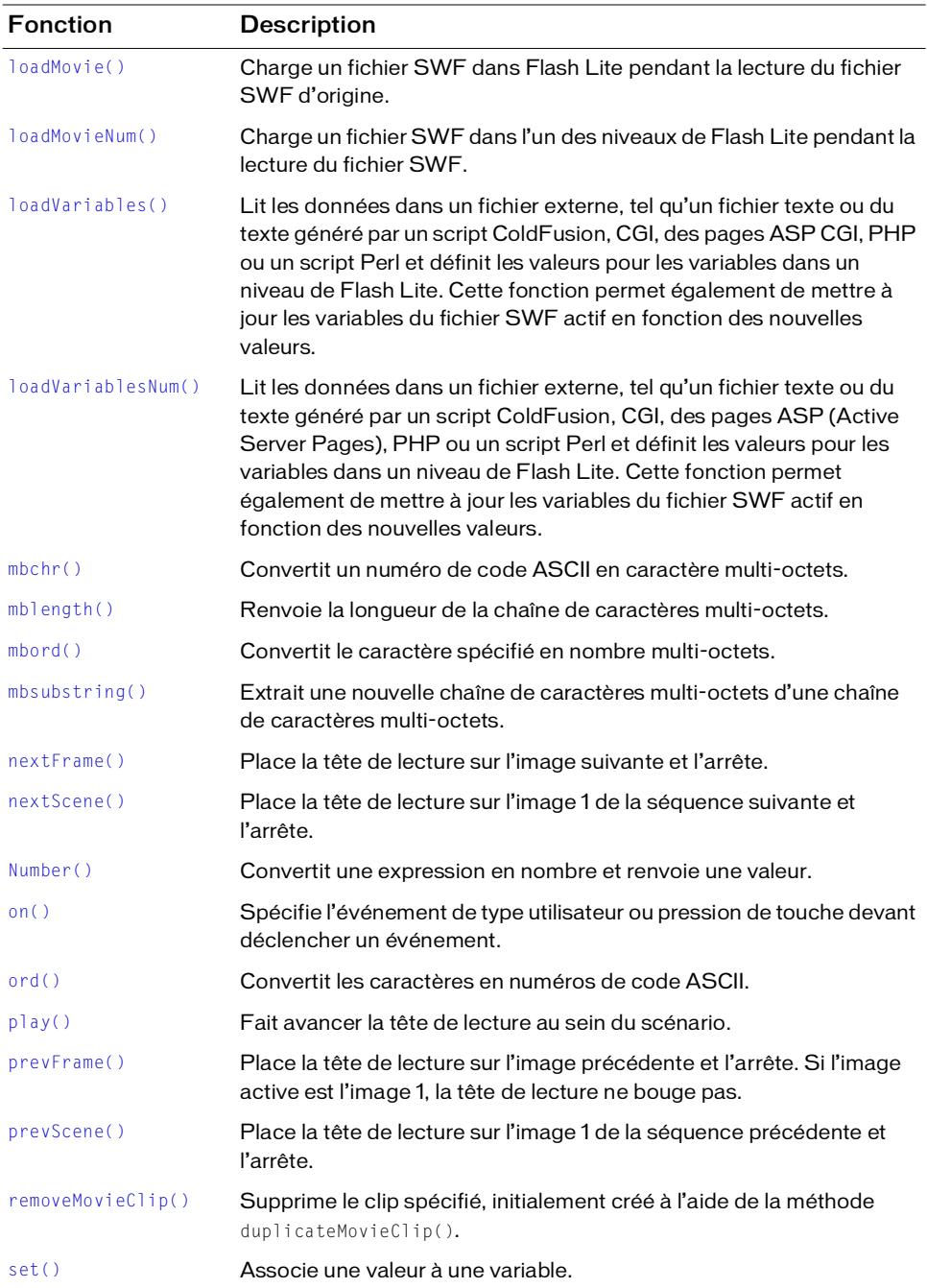

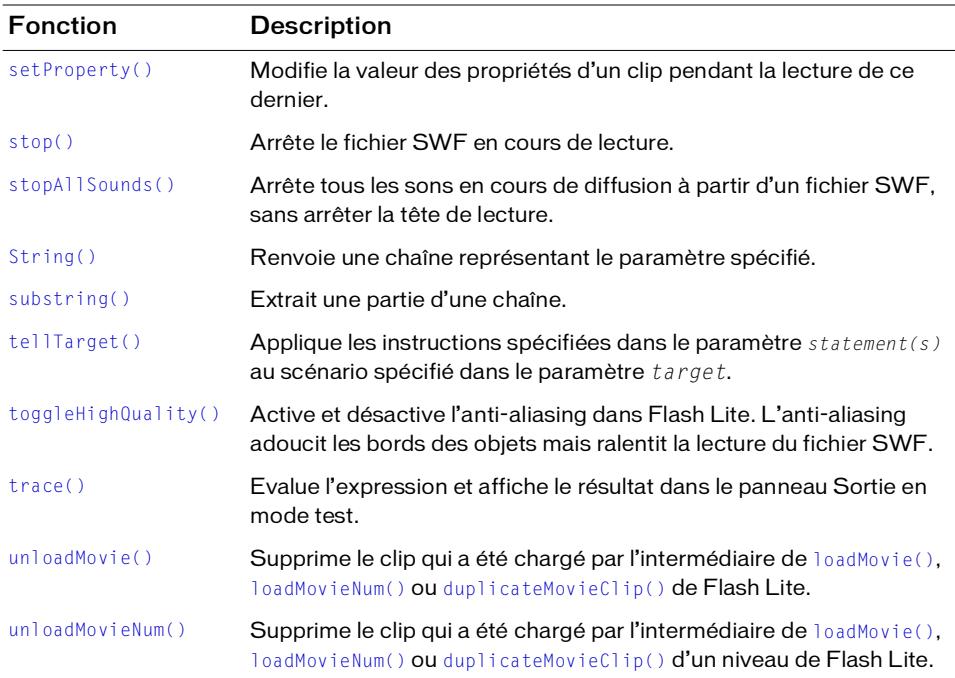

## <span id="page-12-0"></span>call()

#### Disponibilité

Flash Lite 1.0.

#### **Utilisation**

call(*frame*)

call(*movieClipInstance*:*frame*)

#### Opérandes

*frame* L'étiquette ou le numéro d'une image dans le scénario. *movieClipInstance* Le nom d'occurrence d'un clip.

#### **Description**

Fonction ; exécute le script dans l'image appelée sans positionner la tête de lecture sur celle-ci. Les variables locales n'existent pas après l'exécution du script. La fonction call() peut avoir deux formes possibles :

- La forme par défaut exécute le script sur l'image spécifiée dans le même scénario que celui dans lequel a été exécutée la fonction call() sans positionner la tête de lecture sur celle-ci.
- La forme d'occurrence de clip spécifiée exécute le script sur l'image spécifiée de l'occurrence de clip sans positionner la tête de lecture sur celle-ci.

La fonction call() fonctionne de façon synchronisée ; tout code ActionScript suivant une fonction call() ne s'exécute que lorsque l'intégralité du code ActionScript est terminée au niveau de l'image spécifiée.

#### Exemple

Les exemples suivants exécutent le script dans l'image myScript :

```
// exécution des fonctions de l'image ayant l'étiquette "myScript"
thisFrame = "myScript";
trace ("Calling the script in frame: " add thisFrame);
Example<br>
Example<br>
Example<br>
Example<br>
Example<br>
Example<br>
Example<br>
Example<br>
Example<br>
Example<br>
Example<br>
Example<br>
Example<br>
Properentify<br>
Properentify<br>
Chr()<br>
Disponibilité<br>
Elash Lite 1.0.<br>
C
```

```
// exécution des fonctions d'une autre image dans le même scénario
call("myScript");
```
## <span id="page-13-0"></span>chr()

#### **Disponibilité**

Flash Lite 1.0.

#### Utilisation

chr(*number*)

#### Opérandes

*number* Un numéro de code ASCII.

#### **Description**

Fonction de la chaîne ; convertit les numéros de code ASCII en caractères.

#### Exemple

L'exemple suivant convertit le nombre 65 en lettre *A* et l'affecte à la variable myVar :

 $myVar = chr(65)$ ;

## <span id="page-14-0"></span>duplicateMovieClip()

### **Disponibilité**

Flash Lite 1.0.

## Utilisation

duplicateMovieClip(*target*, *newname*, *depth*)

## Opérandes

*target* Le chemin cible du clip à dupliquer.

*newname* Un identificateur unique pour le clip dupliqué.

*depth* Un niveau de profondeur unique pour le clip dupliqué. Le niveau de profondeur indique l'ordre d'empilement des clips dupliqués. Cet ordre d'empilement ressemble à l'ordre d'empilement des calques dans le scénario ; les clips dont le niveau de profondeur est inférieur sont masqués par les clips de niveau supérieur. Vous devez associer un niveau de profondeur unique à chaque clip dupliqué pour ne pas risquer d'écraser des clips existants figurant à des profondeurs déjà occupées.

## **Description**

Fonction ; crée une occurrence de clip pendant la lecture du fichier SWF et renvoie une référence au clip dupliqué. La tête de lecture des clips dupliqués commence toujours à l'image 1, quelle que soit la position de la tête de lecture dans le clip d'origine (parent). Les variables du clip parent ne sont pas copiées dans le clip dupliqué. Si le clip parent est supprimé, le clip dupliqué l'est également. La fonction ou la méthode removeMovieClip() permet de supprimer une occurrence de clip créée avec duplicateMovieClip().

## Exemple

L'exemple suivant duplique un clip appelé originalClip pour créer un nouveau clip appelé newClip à un niveau de profondeur de 10. La position *x* du nouveau clip est définie sur 100 pixels.

```
duplicateMovieClip("originalClip", "newClip", 10);
setProperty("newClip", _x, 100);
```
L'exemple suivant utilise la méthode duplicateMovieClip() dans une boucle for pour créer plusieurs nouveaux clips simultanément. Une variable d'indice permet de conserver une trace de la profondeur d'empilement maximale occupée. Tous les noms des clips dupliqués contiennent un suffixe numérique correspondant à leur profondeur d'empilement (clip1, clip2, clip3).

```
for (i = 1; i \le 3; i++) {
  newName = "clip" add i;duplicateMovieClip("originalClip", newName); }
```
#### Voir aussi

[removeMovieClip\(\)](#page-39-0)

<span id="page-15-0"></span>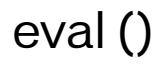

#### Disponibilité

Flash Lite 1.0.

Utilisation eval(*expression*)

#### Opérandes

*expression* Une chaîne contenant le nom d'une variable, d'une propriété, d'un objet ou d'un clip à extraire.

#### **Description**

Fonction ; accède aux variables, propriétés, objets ou clips en fonction de leur nom. Si *expression* est une variable ou une propriété, la fonction renvoie la valeur de cette variable ou de cette propriété. Si *expression* est un objet ou un clip, la fonction renvoie une référence de l'objet ou du clip. Si l'élément nommé dans *expression* est introuvable, la fonction renvoie undefined (non défini).

Vous pouvez utiliser la fonction eval() pour simuler des tableaux, ou définir et récupérer dynamiquement la valeur d'une variable.

#### Exemple

L'exemple suivant utilise  $eval()$  pour déterminer la valeur de l'expression "piece" + x. Le résultat étant un nom de variable, piece3, eval() renvoie la valeur de la variable et l'associe à y :

```
piece3 = "dangerous";
x = 3;y = eval("piece" add x);trace(y);// Sortie : dangerous.
```
L'exemple suivant décrit la simulation d'un tableau :

```
name1 = "mike":name2 = "debbie";
name3 = "logan";for(i = 1; i \leq 3; i++) {
  trace (eval("name" add i));/// Sortie : mike, debbie, logan
}
```
## <span id="page-16-0"></span>getProperty()

### **Disponibilité**

Flash Lite 1.0.

## Utilisation

getProperty(*my\_mc*, *property*)

## Opérandes

*my\_mc* Le nom d'occurrence d'un clip pour lequel la propriété est extraite.

*property* Une propriété d'un clip.

## **Description**

Fonction ; renvoie la valeur de la propriété spécifiée pour le clip *person\_mc*.

## Exemple

L'exemple suivant récupère la coordonnée de l'axe horizontal (\_x) pour le clip my\_mc dans le scénario du clip racine :

```
xPos = getProperty('person_mc", x);trace (xPos); // sortie : -75
```
## Voir aussi

[setProperty\(\)](#page-41-0)

## <span id="page-17-0"></span>getTimer()

#### **Disponibilité**

Flash Lite 1.0.

#### Utilisation

getTimer()

#### Opérandes

Aucun.

### **Description**

Fonction ; renvoie le nombre de millisecondes qui se sont écoulées depuis le début de la lecture du fichier SWF.

## Exemple

L'exemple suivant définit la variable timeElapsed sur le nombre de millisecondes qui se sont écoulées depuis le début de la lecture du fichier SWF :

```
timeElapsed = getTimer();
trace (timeElapsed);// Sortie : nombre de millisecondes durant lesquelles 
  le clip a été lu
```
## <span id="page-17-1"></span>getURL()

## Disponibilité

Flash Lite 1.0.

## **Utilisation**

getURL(*url* [ , *window* [, "*variables*"]])

## Opérandes

*url* L'URL permettant d'obtenir le document.

*window* Un paramètre facultatif spécifiant la fenêtre ou le cadre HTML dans lequel le document doit se charger.

Le paramètre *window* n'est pas spécifié pour les applications Flash Lite, car les navigateurs des téléphones cellulaires ne prennent pas en charge plusieurs fenêtres.

REMARQUE REMARQUE

Vous pouvez entrer une chaîne vide ou le nom d'une fenêtre spécifique, ou le sélectionner à partir des noms cibles réservés suivants :

- \_self spécifie le cadre actif de la fenêtre en cours d'utilisation.
- \_blank crée une fenêtre.
- \_parent appelle le parent du cadre actif.
- \_top sélectionne le cadre de plus haut niveau de la fenêtre active.

*variables* Une méthode GET ou POST permettant d'envoyer des variables. En l'absence de variables, omettez ce paramètre. La méthode GET ajoute les variables à la fin de l'URL et est utilisée lorsque les variables sont peu nombreuses. La méthode POST place les variables dans un en-tête HTTP distinct et permet d'envoyer des variables longues de type chaîne.

#### **Description**

Fonction ; charge un document en provenance d'une URL spécifique dans une fenêtre ou transmet des variables à une autre application à une URL donnée. Pour tester cette fonction, assurez-vous que le fichier à charger existe à l'emplacement prévu. Pour utiliser une URL absolue (par exemple, http://www.monserveur.com), vous devez disposer d'une connexion réseau.

Flash Lite 1.0 reconnaît uniquement les protocoles HTTP, HTTPS, mailto et tel. Outre ces protocoles, Flash Lite 1.1 reconnaît également les protocoles de fichier ainsi que les protocoles SMS et MMS.

Flash Lite transmet l'appel au système d'exploitation qui le gère à l'aide de l'application par défaut enregistrée pour le protocole spécifié.

Une seule fonction getURL() est traitée par image ou par gestionnaire d'événements.

Certains combinés limitent la fonction getURL() aux événements de touche uniquement, auquel cas l'appel getURL() n'est traité que s'il est déclenché dans un gestionnaire d'événements de touche. Même dans ces conditions, une seule fonction getURL() est traitée par gestionnaire d'événements.

#### Exemple

Dans le code ActionScript suivant, le lecteur Flash Lite ouvre la page mobile.macromedia.com dans le navigateur par défaut :

```
myURL = "http://mobile.macromedia.com";
 on(keyPress "1") {
  getURL(myURL);
}
```
Vous pouvez également utiliser la méthode GET ou POST pour envoyer des variables du scénario actif. L'exemple suivant utilise la méthode GET pour ajouter des variables à une URL :

```
firstName = "Gus";
lastName = "Richardson";
age = 92;
getURL("http://www.macromedia.com", "_blank", "GET");
```
Le code ActionScript suivant utilise la méthode POST pour placer les variables dans un en-tête HTTP :

```
firstName = "Gus";
lastName = "Richardson";
age = 92:
getURL("http://www.macromedia.com", "POST");
```
Vous pouvez affecter une fonction de bouton permettant d'ouvrir une fenêtre de composition de message dont les champs de texte address, subject et body seraient déjà remplis. Pour affecter une fonction de bouton, utilisez l'une des méthodes suivantes : pour Shift-JIS ou le codage de caractères anglais, utilisez la méthode 1 ; la méthode 2 ne prend en charge que le codage de caractères anglais.

Méthode 1 : définissez des variables pour chacun des paramètres voulus, comme dans l'exemple suivant :

```
on (release, keyPress "#"){
subject = "email subject";
body = "email body";
getURL("mailto:somebody@anywhere.com", "", "GET");
}
```
Méthode 2 : définissez chaque paramètre dans la fonction getURL(), comme dans l'exemple suivant :

```
on (release, keyPress "#"){
getURL("mailto:somebody@anywhere.com?cc=cc@anywhere.com&bcc=bcc@anywhere.
com&subject=I am the email subject&body=I am the email body");
}
```
La méthode 1 renvoie automatiquement un codage URL tandis que la méthode 2 préserve les espaces dans les chaînes. Par exemple, les chaînes résultant de l'utilisation de la méthode 1 ont l'aspect suivant :

email+subject email+body

Par opposition, la méthode 2 renvoie les chaînes suivantes :

email subject email body

L'exemple suivant utilise le protocole tel :

```
on (release, keyPress "#"){
  getURL("tel:117");
}
```
Dans l'exemple suivant, la fonction getURL() est utilisée pour envoyer un message SMS :

```
mySMS = "sms:4156095555?body=sample sms message";
on(keyPress "5") {
  getURL(mySMS);
}
```
Dans l'exemple suivant, la fonction getURL() est utilisée pour envoyer un message MMS :

```
// exemple mms
myMMS = "mms:4156095555?body=sample mms message";
on(keyPress "6") {
  getURL(myMMS);
}
```
Dans l'exemple suivant, la fonction getURL() est utilisée pour ouvrir un fichier texte stocké dans le système de fichiers local :

```
// exemple de protocole de fichier
filePath = "file://c:/documents/flash/myApp/myvariables.txt";
on(keyPress "7") {
  getURL(filePath);
}
```
## <span id="page-20-0"></span>gotoAndPlay()

#### **Disponibilité**

Flash Lite 1.0.

#### Utilisation

gotoAndPlay([*scene,*] *frame*)

#### Opérandes

*scene* Une chaîne facultative qui spécifie le nom de la séquence cible de la tête de lecture.

*frame* Un nombre représentant le numéro d'image ou une chaîne représentant l'étiquette de l'image cible de la tête de lecture.

#### **Description**

Fonction ; place la tête de lecture sur l'image spécifiée dans une séquence et commence la lecture à partir de cette image. Si aucune séquence n'est spécifiée, la tête de lecture passe à l'image spécifiée de la séquence en cours.

Le paramètre *scene* est réservé au scénario racine. Vous ne pouvez pas l'utiliser dans les scénarios des clips ou autres objets du document.

## Exemple

Dans l'exemple suivant, lorsque l'utilisateur clique sur un bouton auquel est affectée la fonction gotoAndPlay(), la tête de lecture se positionne sur l'image 16 de la séquence active et commence la lecture du fichier SWF :

```
on(keyPress "7") {
  gotoAndPlay(16);
}
```
## <span id="page-21-0"></span>gotoAndStop()

### **Disponibilité**

Flash 1.0.

## Utilisation

gotoAndStop([*scene,*] *frame*)

## Opérandes

*scene* Une chaîne facultative qui spécifie le nom de la séquence cible de la tête de lecture. *frame* Un nombre représentant le numéro d'image ou une chaîne représentant l'étiquette de l'image cible de la tête de lecture.

## **Description**

Fonction ; place la tête de lecture sur l'image spécifiée sur une séquence et l'arrête à ce niveau. Si aucune séquence n'est spécifiée, la tête de lecture passe à l'image de la séquence en cours.

Le paramètre *scene* est réservé au scénario racine. Vous ne pouvez pas l'utiliser dans les scénarios des clips ou autres objets du document.

#### Exemple

Dans l'exemple suivant, lorsque l'utilisateur clique sur un bouton auquel est affectée la fonction gotoAndStop(), la tête de lecture se positionne sur l'image 5 de la séquence active et la lecture du fichier SWF est interrompue :

```
on(keyPress "8") {
  gotoAndStop(5);
}
```
## <span id="page-22-0"></span>ifFrameLoaded()

### Disponibilité

Flash Lite 1.0.

#### Utilisation

```
ifFrameLoaded([scene,] frame) {
  statement(s);
}
```
### Opérandes

*scene* Une chaîne facultative qui spécifie le nom de la séquence à charger.

*frame* Le numéro ou l'étiquette d'image devant être chargé(e) avant l'exécution de l'instruction suivante.

*statement(s)* Les instructions à exécuter en cas de chargement de la séquence, ou de la séquence et de l'image, spécifiée(s).

## **Description**

Fonction ; vérifie si le contenu d'une image spécifique est disponible localement. Utilisez la fonction ifFrameLoaded pour commencer à lire une animation simple pendant le téléchargement du reste du fichier SWF sur l'ordinateur local. Vous pouvez également utiliser la propriété [\\_framesloaded](#page-54-2) pour vérifier la progression du téléchargement d'un fichier SWF externe. La différence d'utilisation entre les fonctions [\\_framesloaded](#page-54-2) et ifFrameLoaded réside dans le fait que [\\_framesloaded](#page-54-2) vous permet d'ajouter des instructions if ou else personnalisées.

#### Exemple

L'exemple suivant utilise la fonction ifFrameLoaded pour vérifier si l'image 10 du fichier SWF est chargée. Si c'est le cas, la commande trace() imprime le texte « frame number 10 is loaded » dans le panneau Sortie. La variable de sortie est également définie avec le chargement d'une variable d'image : 10.

```
ifFrameLoaded(10) {
   trace ("frame number 10 is loaded");
   output = "frame loaded: 10";
 }
```
#### Voir aussi

[\\_framesloaded](#page-54-2)

## <span id="page-23-0"></span>int()

#### **Disponibilité**

Flash Lite 1.0.

#### **Utilisation**

int(*value*)

#### Opérandes

*value* Un nombre ou une chaîne devant être tronqué en un entier.

#### **Description**

Fonction ; tronque un nombre décimal en valeur entière.

#### Exemple

L'exemple suivant tronque les nombres des variables distance et myDistance :

```
distance = 6.04 - 3.96;
//trace ("distance = " add distance add " and rounded to:" add 
  int(distance));
// Sortie : distance = 2,08 et arrondie à : 2
myDistance = "3.8"://trace ("myDistance = " add int(myDistance));
// Sortie : 3
```
## <span id="page-24-0"></span>length()

#### **Disponibilité**

Flash Lite 1.0.

**Utilisation** 

length(*expression*)

length(*variable*)

#### Opérandes

*expression* Une chaîne. *variable* Le nom d'une variable.

### **Description**

Fonction de la chaîne ; renvoie le nombre de caractères du nom de chaîne ou variable spécifié.

## Exemple

L'exemple suivant renvoie la longueur de la chaîne « Hello » : length("Hello");

Le résultat est 5.

L'exemple suivant valide une adresse de messagerie en vérifiant qu'elle contienne au moins six caractères :

```
email = "someone@macromedia.com";
if (length(email) > 6) {
  //trace ("email appears to have enough characters to be valid");
}
```
## <span id="page-24-1"></span>loadMovie()

## **Disponibilité**

Flash Lite 1.1.

## **Utilisation**

loadMovie(*url*, *target* [, *method*])

## Opérandes

*url* Une chaîne qui spécifie l'URL absolue ou relative du fichier SWF à charger. Un chemin relatif doit être relatif au fichier SWF au niveau 0. Les URL absolues doivent inclure la référence de protocole, telle que http:// ou file:///.

*target* Une référence à un clip ou une chaîne représentant le chemin d'un clip cible. Le clip cible est remplacé par le fichier SWF chargé.

*method* Un paramètre de chaîne facultatif spécifiant la méthode HTTP à utiliser pour l'envoi de variables. Ce paramètre doit correspondre à la chaîne GET ou POST. En l'absence de variable à envoyer, omettez ce paramètre. La méthode GET ajoute les variables à la fin de l'URL et est utilisée lorsque les variables sont peu nombreuses. La méthode POST place les variables dans un en-tête HTTP distinct et est utilisée pour des variables longues de type chaîne.

### **Description**

Fonction ; charge un fichier SWF dans Flash Lite pendant la lecture du fichier SWF d'origine. Pour charger un fichier SWF dans un niveau spécifique, utilisez la fonction [loadMovieNum\(\)](#page-26-0) plutôt que loadMovie().

Lorsqu'un fichier SWF est chargé dans un clip cible, vous pouvez utiliser le chemin cible de ce clip pour cibler le fichier SWF chargé. Un fichier SWF chargé dans une cible hérite de la position, des propriétés de rotation et d'échelle du clip ciblé. Le coin supérieur gauche de l'image ou du fichier SWF chargé s'aligne sur le point de référence du clip cible. Cependant, lorsque la cible correspond au scénario racine, le coin supérieur gauche de l'image ou du fichier SWF s'aligne sur le coin supérieur gauche de la scène.

La fonction [unloadMovie\(\)](#page-47-0) permet de supprimer les fichiers SWF chargés avec loadMovie().

## Exemple

L'exemple suivant charge le fichier SWF circle.swf à partir du même répertoire et remplace un clip intitulé mySquare qui existe déjà sur la scène :

```
loadMovie("circle.swf", "mySquare");
// Instruction équivalente : loadMovie("circle.swf", _level0.mySquare);
```
#### Voir aussi

```
_level, loadMovieNum(), unloadMovie(), unloadMovieNum()
```
## <span id="page-26-0"></span>loadMovieNum()

#### **Disponibilité**

Flash Lite 1.1.

#### Utilisation

loadMovieNum(*url*, *level* [, *method*])

#### Opérandes

*url* Une chaîne qui spécifie l'URL absolue ou relative du fichier SWF à charger. Un chemin relatif doit faire référence au fichier SWF du niveau 0. Pour l'utilisation avec une version autonome du lecteur Flash Lite ou en mode test dans l'application de programmation Flash, tous les fichiers SWF doivent être stockés dans le même dossier et les noms de fichier ne doivent pas inclure de spécifications de dossier ou lecteur.

*level* Un entier spécifiant le niveau de Flash Lite dans lequel le fichier SWF doit se charger.

*method* Un paramètre de chaîne facultatif spécifiant la méthode HTTP à utiliser pour l'envoi de variables. La valeur de ce paramètre doit être GET ou POST. En l'absence de variable à envoyer, omettez ce paramètre. La méthode GET ajoute les variables à la fin de l'URL et est utilisée lorsque les variables sont peu nombreuses. La méthode POST place les variables dans un en-tête HTTP distinct et est utilisée pour des variables longues de type chaîne.

#### **Description**

Fonction ; charge un fichier SWF dans l'un des niveaux de Flash Lite pendant la lecture du fichier SWF.

Normalement, Flash Lite affiche un fichier SWF, puis se ferme. La fonction loadMovieNum() permet d'afficher plusieurs fichiers SWF à la fois et de basculer vers l'un de ces derniers sans avoir à charger un autre document HTML.

Pour spécifier une cible plutôt qu'un niveau, utilisez la fonction [loadMovie\(\)](#page-24-1) plutôt que loadMovieNum().

Flash Lite empile les différents niveaux en commençant par le niveau 0. Ces niveaux correspondent à des feuilles de papier calque empilées les unes sur les autres, ils sont transparents à l'exception des objets placés à chaque niveau. Lorsque vous utilisez loadMovieNum(), vous devez spécifier le niveau de Flash Lite devant recevoir le fichier SWF à charger. Lorsqu'un fichier SWF est chargé dans un niveau, utilisez la syntaxe \_level*N*, où *N* correspond au numéro du niveau cible.

Lorsque vous chargez un fichier SWF, vous pouvez spécifier le niveau de votre choix. Vous pouvez charger un fichier SWF dans un niveau qui comporte déjà un fichier de ce type, et le nouveau fichier SWF remplace le fichier existant. Si vous chargez un fichier SWF dans le niveau 0, tous les autres niveaux de Flash Lite sont vidés et le niveau 0 utilise le nouveau fichier. Le fichier SWF du niveau 0 définit le débit d'images, la couleur d'arrière-plan et la taille d'image de tous les autres fichiers SWF chargés.

La fonction [unloadMovieNum\(\)](#page-48-0) permet la suppression des fichiers SWF ou des images qui ont été chargés avec loadMovieNum().

#### Exemple

L'exemple suivant charge le fichier SWF dans le niveau 2 : loadMovieNum("http://www.someserver.com/flash/circle.swf", 2);

#### Voir aussi

[\\_level,](#page-56-1) [loadMovie\(\)](#page-24-1), [unloadMovieNum\(\)](#page-48-0)

## <span id="page-27-0"></span>loadVariables()

#### **Disponibilité**

Flash Lite 1.1.

#### **Utilisation**

loadVariables(*url*, *target* [, *variables*])

#### Opérandes

*url* Une chaîne représentant une URL absolue ou relative par rapport à l'emplacement des variables. Si le fichier SWF effectuant cet appel s'exécute dans un navigateur Web, *url* doit appartenir au même domaine que le fichier SWF.

*target* Le chemin cible d'un clip devant recevoir les variables chargées.

*variables* Un paramètre de chaîne facultatif spécifiant la méthode HTTP à utiliser pour l'envoi de variables. Ce paramètre doit correspondre à la chaîne GET ou POST. En l'absence de variable à envoyer, omettez ce paramètre. La méthode GET ajoute les variables à la fin de l'URL et est utilisée lorsque les variables sont peu nombreuses. La méthode POST place les variables dans un en-tête HTTP distinct et est utilisée pour des variables longues de type chaîne.

#### **Description**

Fonction ; lit les données dans un fichier externe, tel qu'un fichier texte ou du texte généré par ColdFusion, un script CGI, des pages ASP (Active Server Pages), PHP ou un script Perl et définit les valeurs pour les variables dans un clip cible. Cette fonction permet également de mettre à jour les variables du fichier SWF actif en fonction des nouvelles valeurs.

Le texte de l'URL spécifiée doit être au format MIME standard *application/x-www-formurlencoded* (un format standard utilisé par les scripts CGI). Vous pouvez spécifier autant de variables que nécessaire. Par exemple, cette séquence définit plusieurs variables :

```
company=Macromedia&address=600+Townsend&city=San+Francisco&zip=94103
```
Pour charger des variables dans un niveau spécifique, utilisez la fonction [loadVariablesNum\(\)](#page-29-0) plutôt que loadVariables().

#### Exemple

#### Les exemples suivants chargent des variables à partir d'un fichier texte et d'un serveur :

```
// chargement de variables à partir d'un fichier texte sur le système de 
  fichiers local (Symbian Series 60)
on(release, keyPress "1") {
  filePath = "file://c:/documents/flash/myApp/myvariables.txt";
  loadVariables(filePath, _root);
}
// charger des variables (à partir d'un serveur) dans un clip
```

```
urlPath = "http://www.someserver.com/myvariables.txt";
loadVariables(urlPath, "myClip_mc");
```
#### Voir aussi

```
loadMovieNum(), loadVariablesNum(), unloadMovie()
```
## <span id="page-29-0"></span>loadVariablesNum()

#### **Disponibilité**

Flash Lite 1.1.

## Utilisation

loadVariablesNum(*url*, *level* [, *variables*])

## Opérandes

*url* Une chaîne représentant une URL absolue ou relative par rapport à l'emplacement des variables à charger. Si le fichier SWF effectuant cet appel s'exécute dans un navigateur Web, *url* doit appartenir au même domaine que le fichier SWF. Pour plus de détails, voir la section Description.

*level* Un entier spécifiant le niveau de Flash Lite devant recevoir les variables.

*variables* Un paramètre de chaîne facultatif spécifiant la méthode HTTP à utiliser pour l'envoi de variables. Ce paramètre doit correspondre à la chaîne GET ou POST. En l'absence de variable à envoyer, omettez ce paramètre. La méthode GET ajoute les variables à la fin de l'URL et est utilisée lorsque les variables sont peu nombreuses. La méthode POST place les variables dans un en-tête HTTP distinct et est utilisée pour des variables longues de type chaîne.

## **Description**

Fonction ; lit les données dans un fichier externe, tel qu'un fichier texte ou du texte généré par un script ColdFusion, CGI, des pages ASP (Active Server Pages), PHP ou un script Perl et définit les valeurs pour les variables dans un niveau de Flash Lite. Cette fonction permet également de mettre à jour les variables du fichier SWF actif en fonction des nouvelles valeurs.

Le texte de l'URL spécifiée doit être au format MIME standard *application/x-www-formurlencoded* (un format standard utilisé par les scripts CGI). Vous pouvez spécifier autant de variables que nécessaire. La séquence suivante définit plusieurs variables :

company=Macromedia&address=600+Townsend&city=San+Francisco&zip=94103

Normalement, Flash Lite affiche un fichier SWF, puis se ferme. La fonction loadVariablesNum() permet d'afficher plusieurs fichiers SWF à la fois et de basculer vers l'un de ces derniers sans avoir à charger un autre document HTML.

Pour charger des variables dans un clip cible, préférez la fonction [loadVariables\(\)](#page-27-0) à la fonction loadVariablesNum().

## Voir aussi

[getURL\(\)](#page-17-1), [loadMovie\(\)](#page-24-1), [loadMovieNum\(\)](#page-26-0), [loadVariables\(\)](#page-27-0)

## <span id="page-30-0"></span>mbchr()

#### **Disponibilité**

Flash Lite 1.0.

#### **Utilisation**

mbchr(*number*)

#### Opérandes

*number* Le nombre à convertir en caractère multi-octets.

### **Description**

Fonction de la chaîne ; convertit un numéro de code ASCII en caractère multi-octets.

### Exemple

L'exemple suivant convertit des numéros de code ASCII en caractère multi-octets équivalents :

```
trace (mbchr(65));// Sortie : A
trace (mbchr(97));// Sortie : a
trace (mbchr(36));// Sortie : $
myString = mbchr(51) - mbchr(49);trace ("result = " add myString);// Sortie : résultat = 2
```
## Voir aussi

[mblength\(\)](#page-30-1), [mbsubstring\(\)](#page-32-0)

## <span id="page-30-1"></span>mblength()

## **Disponibilité**

Flash Lite 1.0.

**Utilisation** mblength(*string*)

## Opérandes

*string* Une chaîne.

## **Description**

Fonction de la chaîne ; renvoie la longueur de la chaîne de caractères multi-octets.

#### Exemple

L'exemple suivant affiche la longueur de la chaîne dans la variable myString :

 $myString = mbchr(36) add mbchr(50);$ trace ("string length = " add mblength(myString)); // Sortie : longueur de chaîne = 2

#### Voir aussi

```
mbchr(), mbsubstring()
```
## <span id="page-31-0"></span>mbord()

#### **Disponibilité**

Flash Lite 1.0.

#### Utilisation

mbord(*character*)

#### Opérandes

*character* Le caractère à convertir en nombre multi-octets.

#### **Description**

Fonction de la chaîne ; convertit le caractère spécifié en nombre multi-octets.

#### Exemple

L'exemple suivant convertit les caractères de la variable myString en nombres multi-octets :

```
myString = "A";
trace ("ord = " add mbord(myString));// Sortie : 65
myString = "$120";for (i=1; i<=length(myString); i++)char = substring(myString, i, 1);
  trace ("char ord = " add mbord(char)); // Sortie : 36, 49, 50, 48
}
```
#### Voir aussi

```
mbchr(), mbsubstring()
```
## <span id="page-32-0"></span>mbsubstring()

#### **Disponibilité**

Flash Lite 1.0.

#### **Utilisation**

mbsubstring(*value, index, count*)

### Opérandes

*value* La chaîne multi-octets à partir de laquelle il convient d'extraire une nouvelle chaîne multi-octets.

*index* Le numéro du premier caractère à extraire.

*count* Le nombre de caractères à inclure dans la chaîne extraite, caractère d'indice non compris.

### **Description**

Fonction de la chaîne ; extrait une nouvelle chaîne de caractères multi-octets d'une chaîne de caractères multi-octets.

### Exemple

L'exemple suivant extrait une nouvelle chaîne de caractères multi-octets de la chaîne contenue dans la variable myString :

 $myString = mbchr(36)$  add  $mbchr(49)$  add  $mbchr(50)$  add  $mbchr(48);$ trace (mbsubstring(myString, 0, 2));// Sortie : \$1

#### Voir aussi

[mbchr\(\)](#page-30-0)

## <span id="page-33-0"></span>nextFrame()

#### **Disponibilité**

Flash Lite 1.0.

#### **Utilisation**

nextFrame()

#### Opérandes

Aucun.

### **Description**

Fonction : envoie la tête de lecture jusqu'à l'image suivante et l'arrête.

## Exemple

Dans l'exemple suivant, lorsque l'utilisateur clique sur le bouton, la tête de lecture se déplace jusqu'à l'image suivante et s'arrête :

```
on (release) {
  nextFrame();
}
```
#### Voir aussi

[prevFrame\(\)](#page-37-0)

<span id="page-33-1"></span>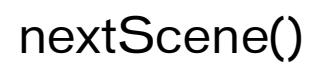

## Disponibilité

Flash Lite 1.0.

**Utilisation** nextScene()

#### Opérandes

Aucun.

#### **Description**

Fonction : place la tête de lecture sur l'image 1 de la séquence suivante et l'arrête.

#### Exemple

Dans l'exemple suivant, lorsque l'utilisateur relâche le bouton, la tête de lecture se déplace jusqu'à l'image 1 de la séquence suivante :

```
on(release) {
  nextScene();
}
```
#### Voir aussi

[prevScene\(\)](#page-38-0)

## <span id="page-34-0"></span>Number()

#### Disponibilité

Flash Lite 1.0.

#### Utilisation

Number(*expression*)

#### Opérandes

*expression* Une expression à convertir en nombre.

#### **Description**

Fonction ; convertit le paramètre *expression* en nombre et renvoie une valeur comme indiqué dans la liste suivante :

- Si *expression* est un nombre, la valeur renvoyée est *expression*.
- Si *expression* est une valeur booléenne, la valeur renvoyée est 1 si *expression* est true ; 0 si *expression* est false.
- Si *expression* est une chaîne, la fonction tente d'analyser *expression* en tant que nombre décimal avec un exposant facultatif à la fin (ainsi, 1,57505e-3).
- Si *expression* est undefined, la valeur renvoyée est -1.

### Exemple

L'exemple suivant convertit la chaîne de la variable myString en nombre, stocke ce nombre dans la variable myNumber, y ajoute 5 et enregistre le résultat dans la variable myResult. La ligne finale affiche le résultat lorsque la fonction Number() est appelée sur une valeur booléenne.

```
myString = "55";myNumber = Number(myString);myResult = myNumber + 5;trace (myResult); // Sortie : 60
trace (Number(true));// Sortie : 1
```
## <span id="page-35-0"></span>on()

### Disponibilité

Flash Lite 1.0.

### **Utilisation**

```
on(event) {
  // statement(s)
}
```
## Opérandes

*statement(s)* Les instructions à exécuter si un *event* se produit.

*event* Ce déclencheur est appelé par un événement *event*. Lorsqu'un événement utilisateur se produit, les instructions qui le suivent entre accolades  $(\cdot)$  s'exécutent. Vous pouvez spécifier n'importe laquelle des valeurs suivantes pour le paramètre *event* :

- press L'utilisateur appuie sur le bouton pendant que le pointeur de la souris le survole.
- release L'utilisateur relâche le bouton pendant que le pointeur de la souris le survole.
- rollOut Le pointeur quitte la zone du bouton.
- rollOver Le pointeur survole le bouton.
- keyPress "*key*" L'utilisateur appuie sur la touche spécifiée. Pour la section key du paramètre, spécifiez un code ou une constante de touche.

## **Description**

Gestionnaire d'événement ; spécifie l'événement de type utilisateur ou pression de touche devant déclencher une fonction. Tous les événements ne sont pas pris en charge.
Le code suivant qui fait défiler le champ myText d'une ligne vers le bas lorsque l'utilisateur appuie sur la touche 8, teste par rapport à maxscroll avant de faire défiler :

```
on (keyPress "8") {
  if (myText.scroll < myText.maxscroll) {
    myText.scroll++;
  }
}
```
# ord()

#### **Disponibilité**

Flash Lite 1.0.

#### **Utilisation**

ord(*character*)

#### Opérandes

*character* Le caractère à convertir en numéro de code ASCII.

#### **Description**

Fonction de la chaîne ; convertit les caractères en numéros de code ASCII.

#### Exemple

L'exemple suivant utilise la fonction ord() pour afficher le code ASCII du caractère *A* :

```
trace ("multibyte number = " add ord("A"));// Sortie : nombre multi-octets 
  = 65
```
# play()

#### **Disponibilité**

Flash Lite 1.0.

```
Utilisation
play()
```
#### Opérandes

Aucun.

#### **Description**

Fonction ; fait avancer la tête de lecture au sein du scénario.

#### Exemple

L'exemple suivant utilise une instruction if pour vérifier la valeur d'un nom saisi par l'utilisateur. Si l'utilisateur entre Steve, la fonction play() est appelée, et la tête de lecture avance au sein du scénario. Si l'utilisateur entre un élément différent de Steve, le fichier SWF n'est pas lu, et un champ de texte contenant le nom de variable alert apparaît.

```
stop();
if (name == "Steve") {
  play();
} else {
  alert="You are not Steve!";
}
```
# prevFrame()

#### **Disponibilité**

Flash Lite 1.0.

#### Utilisation

prevFrame()

#### Opérandes

Aucun.

#### **Description**

Fonction ; envoie la tête de lecture jusqu'à l'image précédente et l'arrête. Si l'image active est l'image 1, la tête de lecture ne bouge pas.

#### Exemple

Lorsque l'utilisateur clique sur un bouton auquel est associé le gestionnaire suivant, la tête de lecture est positionnée sur la séquence précédente :

```
on(release) {
  prevFrame();
}
```
#### Voir aussi

[nextFrame\(\)](#page-33-0)

### prevScene()

#### **Disponibilité**

Flash Lite 1.0.

#### **Utilisation**

prevScene()

#### Opérandes

Aucun.

#### **Description**

Fonction ; place la tête de lecture sur l'image 1 de la séquence précédente et l'arrête.

#### Exemple

Dans cet exemple, lorsque l'utilisateur clique sur un bouton auquel est associé le gestionnaire suivant, la tête de lecture est positionnée sur l'image précédente :

```
on(release) {
  prevScene();
}
```
#### Voir aussi

[nextScene\(\)](#page-33-1)

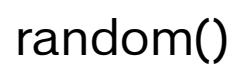

#### Disponibilité

Flash Lite 1.0.

**Utilisation** random(*value*)

#### Opérandes

*value* Un entier.

#### **Description**

Fonction ; renvoie un entier aléatoire compris entre 0 et un nombre inférieur à l'entier spécifié dans le paramètre *value*.

Les exemples suivants génèrent un nombre en fonction d'un entier spécifiant la plage :

```
//choisir un nombre aléatoire compris entre 0 et 5
mvNumber = random(5):
trace (myNumber);/// Sortie : 0,1,2,3 ou 4
//choisir un nombre aléatoire compris entre 5 et 10
myNumber = random(5) + 5:
trace (myNumber);// Sortie : 5,6,7,8 ou 9
```
Les exemples suivants génèrent un nombre, puis le concatènent à la fin d'une chaîne en cours d'évaluation sous forme de nom de variable. L'exemple suivant montre comment utiliser la

syntaxe Flash Lite 1.1 pour simuler des tableaux.

```
// sélectionner un nom aléatoire dans la liste
myNames1 = "Mike";
myNames2 = "Debbie";
myNames3 = "Logan";
ran = random(3) + 1;
ranName = "myNames" add ran;
trace (eval(ranName));// Sortie : mike, debbie ou logan
```
### removeMovieClip()

#### Disponibilité

Flash Lite 1.0.

#### Utilisation

```
removeMovieClip(target)
```
#### Opérandes

*target* Le chemin cible d'une occurrence de clip créée avec [duplicateMovieClip\(\)](#page-14-0).

#### **Description**

Fonction ; supprime le clip spécifié initialement créé à l'aide de la méthode duplicateMovieClip().

#### Exemple

L'exemple suivant supprime le clip dupliqué intitulé second\_mc :

```
duplicateMovieClip("person_mc", "second_mc", 1);
second_mc: x = 55;second_mc: y = 85;removeMovieClip("second_mc");
```
# set()

#### **Disponibilité**

Flash Lite 1.0.

#### Utilisation

set(*variable*, *expression*)

#### Opérandes

*variable* Un identificateur devant contenir la valeur du paramètre *expression*. *expression* Une valeur affectée à la variable.

#### **Description**

Instruction ; associe une valeur à une variable. Une *variable* est un conteneur qui stocke des données. Le conteneur reste toujours le même, c'est le contenu qui peut varier. La modification de la valeur d'une variable pendant la lecture du fichier SWF permet d'enregistrer les informations relatives aux actions de l'utilisateur, d'enregistrer les valeurs modifiées pendant la lecture du fichier SWF ou d'évaluer si une condition est true ou false.

Les variables peuvent recouvrir tous les types de données, tels que String, Number, Boolean ou MovieClip. Le scénario de chaque fichier SWF et clip comporte son propre jeu de variables, et chaque variable dispose de sa propre valeur, indépendamment des variables des autres scénarios.

#### Exemple

L'exemple suivant définit une variable nommée orig\_x\_pos qui stocke la position d'origine de l'axe *x* du clip ship pour réinitialiser le bateau à sa position de départ ultérieurement dans le fichier SWF :

```
on(release) {
  set("orig_x_pos", getProperty("ship", _x));
}
```
Le code précédent donne le même résultat que le code suivant :

```
on(release) {
  orig_x_pos = ship_x;}
```
# setProperty()

#### **Disponibilité**

Flash Lite 1.0.

#### Utilisation

```
setProperty(target, property, value/expression)
```
#### Opérandes

*target* Le chemin du nom d'instance du clip dont la propriété doit être définie.

*property* La propriété à définir.

*value* La nouvelle valeur littérale de la propriété.

*expression* Une équation qui renvoie la nouvelle valeur de la propriété.

#### **Description**

Fonction ; modifie la valeur des propriétés d'un clip pendant la lecture de ce dernier.

#### Exemple

L'instruction suivante définit la propriété \_alpha du clip star sur 30 pourcent lorsque l'utilisateur clique sur le bouton associé à ce gestionnaire d'événements :

```
on(release) {
  setProperty("star", _alpha, "30");
}
```
#### Voir aussi

[getProperty\(\)](#page-16-0)

# stop()

#### Disponibilité

Flash Lite 1.0.

#### **Utilisation**

stop()

#### Opérandes

Aucun.

#### **Description**

Fonction ; arrête le fichier SWF en cours de lecture. Cette fonction sert généralement à contrôler les clips avec des boutons.

#### Exemple

L'instruction suivante appelle la fonction stop() lorsque l'utilisateur clique sur le bouton associé à ce gestionnaire d'événements :

```
on(release) {
  stop();
}
```
### stopAllSounds()

#### Disponibilité

Flash Lite 1.0.

**Utilisation** stopAllSounds()

#### Opérandes

Aucun.

#### **Description**

Fonction ; arrête tous les sons en cours de diffusion à partir d'un fichier SWF, sans arrêter la tête de lecture. Les sons diffusés en continu sont émis de nouveau lorsque la tête de lecture passe au-dessus des images contenant ces sons.

#### Exemple

Le code suivant peut être appliqué à un bouton qui permet d'arrêter tous les sons dans le fichier SWF lorsque l'utilisateur clique dessus :

```
on(release) {
  stopAllSounds();
}
```
## String()

#### **Disponibilité**

Flash Lite 1.0.

#### **Utilisation**

String(*expression*)

#### Opérandes

*expression* Une expression à convertir en chaîne.

#### **Description**

Fonction ; renvoie une chaîne représentant le paramètre spécifié, comme indiqué dans la liste suivante :

- Si *expression* est un nombre, la chaîne renvoyée représente le nombre sous forme de texte.
- Si *expression* est une chaîne, la chaîne renvoyée est *expression*.
- Si *expression* est une valeur booléenne, la valeur renvoyée est true ou false.
- Si *expression* est un clip, la valeur renvoyée est le chemin cible du clip utilisant la notation à barre oblique (/).

#### Exemple

L'exemple suivant définit birthYearNum sur 1976, la convertit en chaîne à l'aide de la fonction String(), puis la compare à la chaîne « 1976 » en utilisant l'opérateur eq.

```
birthYearNum = 1976;
birthYearStr = String(birthYearNum);
if (birthYearStr eq "1976") {
  trace ("birthYears match");
}
```
# substring()

#### **Disponibilité**

Flash Lite 1.0.

#### Utilisation

substring(*string*, *index*, *count*)

#### Opérandes

*string* La chaîne à partir de laquelle il convient d'extraire la nouvelle chaîne.

*index* Le numéro du premier caractère à extraire.

*count* Le nombre de caractères à inclure dans la chaîne extraite, caractère d'indice non compris.

#### **Description**

Fonction ; extrait une partie d'une chaîne. Cette fonction est de base 1 tandis que les méthodes de la classe String sont de base 0.

#### Exemple

L'exemple suivant extrait les cinq premiers caractères de la chaîne « Hello World » :

```
origString = "Hello World!";
newString = substring(origString, 0, 5);
trace (newString);/// Sortie : Hello
```
# tellTarget()

#### **Disponibilité**

Flash Lite 1.0.

#### **Utilisation**

```
tellTarget(target) {
  statement(s);
\mathfrak{g}
```
#### Opérandes

*target* Une chaîne qui spécifie le chemin cible du scénario à contrôler.

*statement(s)* Les instructions à exécuter lorsque la condition renvoie la valeur true.

#### **Description**

Fonction ; applique les instructions spécifiées dans le paramètre *statement(s)* au scénario spécifié dans le paramètre *target*. La fonction tellTarget() est particulièrement utile pour les contrôles de navigation. Affectez la fonction tellTarget() aux boutons qui permettent d'arrêter ou de démarrer les clips ailleurs sur la scène. Vous pouvez également contraindre les clips à accéder à une image spécifique dans ce clip. Par exemple, vous pouvez affecter la fonction tellTarget() aux boutons qui permettent d'arrêter ou de démarrer les clips sur la scène ou inviter les clips à atteindre une image spécifique.

#### Exemple

Dans l'exemple suivant, tellTarget() contrôle l'occurrence du clip ball dans le scénario principal. L'image 1 de l'occurrence ball est vide et est associée à une fonction stop() : elle n'est donc pas visible sur la scène. Lorsque l'utilisateur clique sur la touche 5, tellTarget() indique à la tête de lecture de ball d'atteindre l'image 2, où l'animation démarre.

```
on(keyPress "5") {
  tellTarget("ball") {
     gotoAndPlay(2);
  }
\mathfrak{g}
```
# <span id="page-45-0"></span>toggleHighQuality()

#### **Disponibilité**

Flash Lite 1.0.

#### Utilisation

toggleHighQuality()

#### Opérandes

Aucun.

#### **Description**

Fonction ; active et désactive l'anti-aliasing dans Flash Lite. L'anti-aliasing adoucit les bords des objets mais ralentit la lecture du fichier SWF. Cette fonction affecte tous les fichiers SWF dans Flash Lite.

Le code suivant peut être appliqué à un bouton qui permet d'activer et de désactiver l'antialiasing lorsque l'utilisateur clique dessus :

```
on(release) {
  toggleHighQuality();
}
```
### <span id="page-46-1"></span><span id="page-46-0"></span>trace()

#### **Disponibilité**

Flash Lite 1.0.

#### Utilisation

trace(*expression*)

#### Opérandes

*expression* Une expression à évaluer. Lorsqu'un fichier SWF s'ouvre dans l'outil de programmation Flash (avec la commande Tester l'animation), la valeur du paramètre *expression* s'affiche dans le panneau Sortie.

#### **Description**

Fonction ; évalue l'expression et affiche le résultat dans le panneau Sortie en mode test.

Cette fonction permet d'écrire des notes de programmation ou d'afficher des messages dans le panneau Sortie pendant le test d'un fichier SWF. Utilisez le paramètre *expression* pour vérifier l'existence d'une condition ou pour afficher des valeurs dans le panneau Sortie. La fonction [trace\(\)](#page-46-0) est similaire à la fonction alert de JavaScript.

Vous pouvez également utiliser la commande Omettre les actions Trace pour supprimer les fonctions trace() du fichier SWF exporté.

#### Exemple

L'exemple suivant utilise la fonction trace() pour observer le comportement d'une boucle while :

```
i = 0:while (i++ < 5){
  trace("this is execution " add i);
}
```
# unloadMovie()

#### **Disponibilité**

Flash Lite 1.0.

#### **Utilisation**

unloadMovie(*target*)

#### Opérandes

*target* Le chemin cible d'un clip.

#### **Description**

Fonction ; supprime le clip qui a été chargé par l'intermédiaire de [loadMovie\(\)](#page-24-0), [loadMovieNum\(\)](#page-26-0) ou *[duplicateMovieClip\(\)](#page-14-0)* de Flash Lite.

#### Exemple

Lorsque l'utilisateur clique sur la touche 3, le code suivant répond en purgeant le clip draggable\_mc dans le scénario principal et en chargeant movie.swf dans le niveau 4 de la pile

du document :

```
on (keypress "3") {
  unloadMovie ("/draggable mc");
  loadMovieNum("movie.swf", 4);
}
```
Lorsque l'utilisateur clique sur la touche 3, l'exemple suivant purge le clip qui a été chargé au niveau 4 :

```
on (keypress "3") {
     unloadMovieNum(4);
}
```
#### Voir aussi

[loadMovie\(\)](#page-24-0)

# unloadMovieNum()

#### **Disponibilité**

Flash Lite 1.0.

#### **Utilisation**

unloadMovieNum(*level*)

#### Opérandes

*level* Le niveau (\_level*N*) d'une animation chargée.

#### **Description**

Fonction ; supprime le clip qui a été chargé par l'intermédiaire de [loadMovie\(\)](#page-24-0), [loadMovieNum\(\)](#page-26-0) ou *[duplicateMovieClip\(\)](#page-14-0)* de Flash Lite.

Normalement, Flash Lite affiche un fichier SWF, puis se ferme. La fonction unloadMovieNum() permet d'affecter plusieurs fichiers SWF à la fois et de basculer vers l'un de ces derniers sans avoir à charger un autre document HTML.

#### Voir aussi

[loadMovieNum\(\)](#page-26-0)

# CHAPITRE 2<br>Propriétés de Flash Lite (Callement 2

Cette section décrit les propriétés reconnues par Macromedia Flash Lite 1.x. Les entrées sont classées par ordre alphabétique sans tenir compte des traits de soulignement de préfixe. Les propriétés sont présentées dans le tableau suivant.

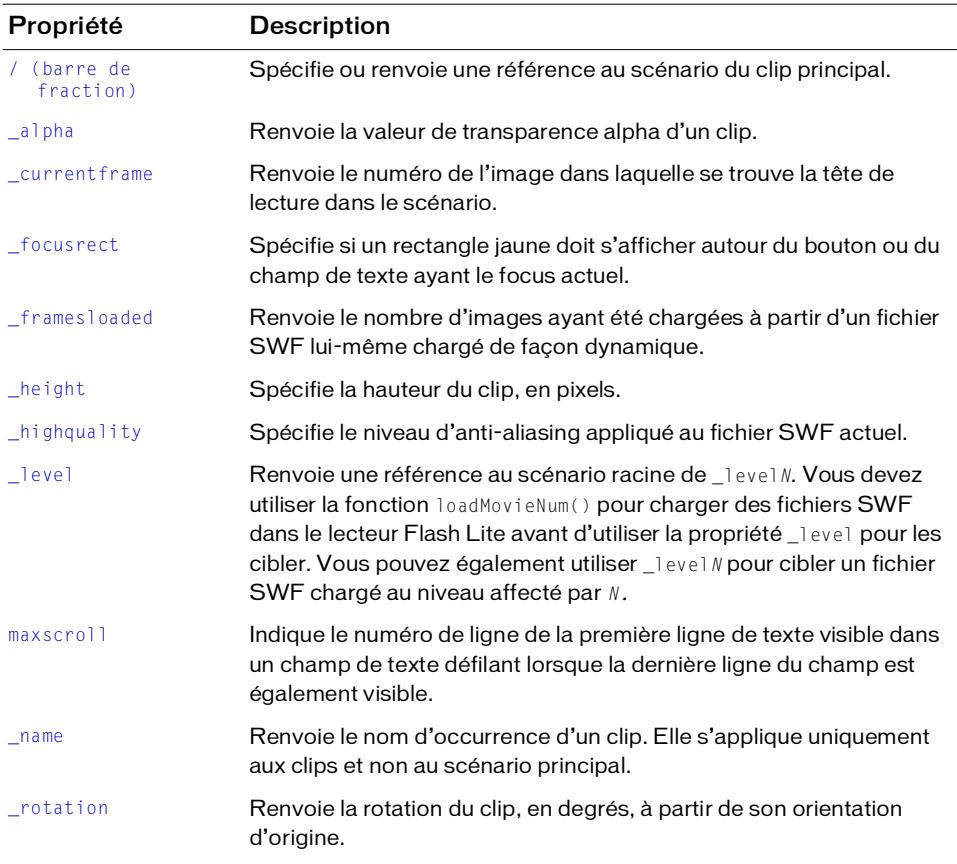

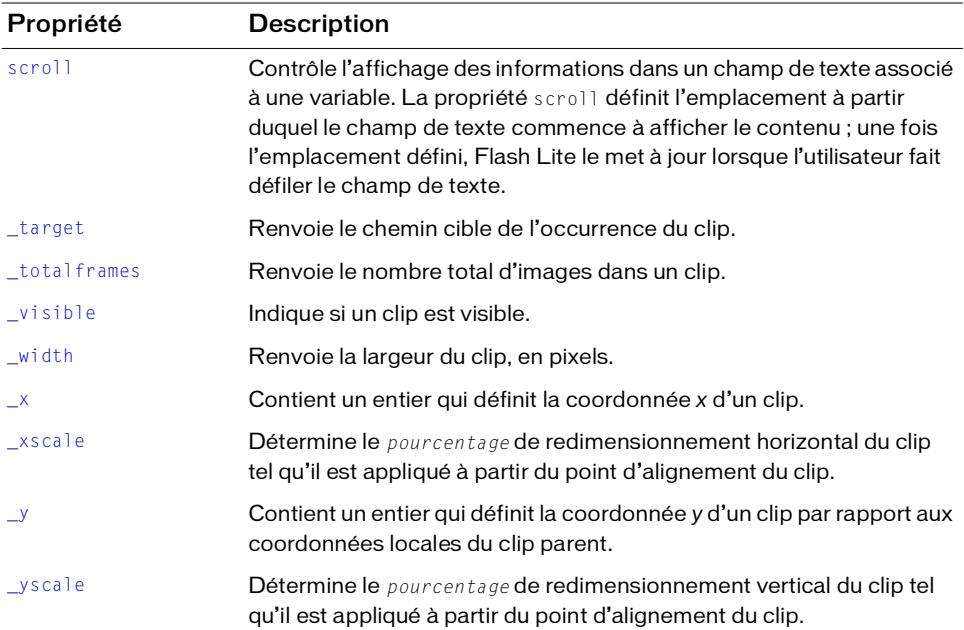

# <span id="page-51-0"></span>/ (barre de fraction)

#### Disponibilité

Flash Lite 1.0.

#### **Utilisation**

/

```
/targetPath
```
/:*varName*

#### **Description**

Identificateur ; spécifie ou renvoie une référence au scénario du clip principal. La fonctionnalité proposée par cette propriété est similaire à celle proposée par la propriété \_root dans Flash 5.

Pour spécifier une variable dans un scénario, utilisez une syntaxe à barre oblique (/) associée aux deux-points (:).

Exemple 1 : La variable car du scénario principal :

```
/:car
```
Exemple 2 : La variable car de l'occurrence mc1 du scénario principal :

```
/mc1/:car
```
Exemple 3 : La variable car de l'occurrence de clip mc2 imbriquée dans l'occurrence de clip mc1 du scénario principal :

```
/mc1/mc2/:car
```
Exemple 4 : La variable car de l'occurrence de clip mc2 du scénario actif : mc2/:car

# <span id="page-52-0"></span>\_alpha

#### Disponibilité

Flash Lite 1.0.

#### Utilisation

*my\_mc*:\_alpha

Propriété ; la valeur de transparence alpha du clip spécifié par la variable *my\_mc.* Les valeurs possibles sont comprises entre 0 (entièrement transparent) et 100 (entièrement opaque), qui est la valeur par défaut. Les objets d'un clip dont la propriété \_alpha est définie sur 0 sont actifs, même s'ils sont invisibles. Par exemple, vous pouvez cliquer sur un bouton dans un clip dont la propriété \_alpha est définie sur 0.

#### Exemple

Le code suivant utilisé pour un gestionnaire d'événements définit la propriété \_alpha du clip my\_mc sur 30 % lorsque l'utilisateur clique sur le bouton associé à ce gestionnaire d'événements :

```
on(release) {
  tellTarget("my_mc") {
    _alpha = 30;}
}
```
### <span id="page-53-0"></span>\_currentframe

#### **Disponibilité**

Flash Lite 1.0.

#### Utilisation

*my\_mc*:\_currentframe

#### **Description**

Propriété (en lecture seule) : renvoie le numéro de l'image dans laquelle se trouve la tête de lecture dans le scénario spécifié par la variable *my\_mc*.

#### Exemple

L'exemple suivant utilise la propriété \_currentframe et la fonction gotoAndStop() pour faire avancer de cinq images la tête de lecture du clip my\_mc, par rapport à sa position actuelle :

```
tellTarget("my_mc") {
  gotoAndStop(_currentframe + 5);
}
```
#### Voir aussi

[gotoAndStop\(\)](#page-21-0)

# <span id="page-53-1"></span>\_focusrect

#### Disponibilité

Flash Lite 1.0.

#### **Utilisation**

\_focusrect = *Boolean*;

#### **Description**

Propriété (globale) : spécifie si un rectangle jaune doit s'afficher autour du bouton ou du champ de texte ayant le focus actuel. La valeur par défaut, true, affiche un rectangle jaune autour du bouton ou champ de texte ayant actuellement le focus lorsque l'utilisateur appuie sur les flèches Haut ou Bas de son téléphone ou périphérique portable pour naviguer dans les objets d'un fichier SWF. Spécifiez false si vous ne souhaitez pas afficher ce rectangle jaune.

#### Exemple

L'exemple suivant désactive l'affichage du rectangle de focus jaune dans l'application : \_focusrect = false;

### <span id="page-54-0"></span>\_framesloaded

#### **Disponibilité**

Flash Lite 1.0.

#### Utilisation

*my\_mc*:\_framesloaded

#### **Description**

Propriété (en lecture seule) : le nombre d'images ayant été chargées à partir d'un fichier SWF lui-même chargé de façon dynamique. Cette propriété est utile pour déterminer si le contenu d'une image spécifique, et de toutes les images qui la précèdent, a été chargé et est disponible localement dans le navigateur. Elle est également utile pour contrôler le téléchargement de fichiers SWF volumineux. Par exemple, si désiré, affichez un message aux utilisateurs leur indiquant que le chargement du fichier SWF ne commencera pas tant que le chargement d'une image spécifiée dans le fichier SWF ne sera pas terminé.

#### Exemple

L'exemple suivant utilise la propriété \_framesloaded pour activer un fichier SWF lorsque toutes les images sont chargées. Si certaines images ne sont pas chargées, la propriété \_xscale du chargeur d'occurrence de clip est augmentée proportionnellement pour créer une barre de progression.

```
if (_framesloaded >= _totalframes) {
  gotoAndPlay ("Scene 1", "start");
} else {
  tellTarget("loader") {
    xscale = (framesloaded/totalframes)*100;}
}
```
# <span id="page-54-1"></span>\_height

#### **Disponibilité**

Flash Lite 1.0.

Utilisation

*my\_mc*:\_height

#### **Description**

Propriété (en lecture seule) : la hauteur du clip, en pixels.

L'exemple suivant du code de gestionnaire d'événements définit la hauteur d'un clip lorsque l'utilisateur clique sur le bouton de la souris :

```
on(release) {
  tellTarget("my_mc") {
    height = 200;}
}
```
# <span id="page-55-0"></span>\_highquality

#### **Disponibilité**

Flash Lite 1.0.

#### **Utilisation**

\_highquality

#### **Description**

Propriété (globale) : spécifie le niveau d'anti-aliasing appliqué au fichier SWF actuel. Spécifiez la valeur 2 pour obtenir un anti-aliasing de qualité optimale. Spécifiez la valeur 1 pour obtenir un anti-aliasing de qualité élevée. Spécifiez 0 pour empêcher l'anti-aliasing.

#### Exemple

L'instruction suivante applique un anti-aliasing de qualité élevée au fichier SWF actuel :

 $_$ highquality = 1;

#### Voir aussi

```
toggleHighQuality()
```
### <span id="page-56-0"></span>\_level

#### **Disponibilité**

Flash Lite 1.0.

#### Utilisation

\_level*N*

#### **Description**

Identificateur ; une référence au scénario racine de \_level*N*. Vous devez utiliser la fonction loadMovieNum() pour charger des fichiers SWF dans le lecteur Flash Lite avant d'utiliser la propriété \_level pour les cibler. Vous pouvez également utiliser \_level*N* pour cibler un fichier SWF chargé au niveau affecté par *N*.

Le fichier SWF initial qui est chargé dans une occurrence du lecteur Flash Lite est chargé automatiquement dans \_level0. Le fichier SWF dans \_level0 définit le débit d'images, la couleur d'arrière-plan et la taille d'image de tous les fichiers SWF chargés par la suite. Les fichiers SWF sont alors empilés dans les niveaux situés au-dessus du fichier SWF de \_level0.

Vous devez affecter un niveau à chaque fichier SWF que vous chargez dans le lecteur Flash Lite en utilisant la fonction loadMovieNum(). L'ordre d'affectation des niveaux n'est pas important. Si vous affectez un niveau qui contient déjà un fichier SWF (ce qui inclut \_level0), le fichier SWF de ce niveau est purgé et remplacé par le nouveau fichier SWF.

#### Exemple

L'exemple suivant charge un fichier SWF dans le Niveau 1, puis arrête la tête de lecture du fichier SWF chargé sur l'image 6 :

```
loadMovieNum("mySWF.swf", 1);
// au moins 1 image plus loin
tellTarget(_level1) {
  gotoAndStop(6);
}
```
#### Voir aussi

[loadMovie\(\)](#page-24-1)

### <span id="page-57-0"></span>maxscroll

#### **Disponibilité**

Flash Lite 1.1

#### **Utilisation**

*variable\_name*:maxscroll

#### **Description**

Propriété (en lecture seule) : indique le numéro de ligne de la première ligne de texte visible dans un champ de texte défilant lorsque la dernière ligne du champ est également visible. La propriété maxscroll travaille conjointement avec la propriété scroll pour contrôler la façon dont les informations apparaissent dans un champ de texte. Il est possible d'extraire cette propriété mais pas de la modifier.

#### Exemple

Le code suivant qui fait défiler le champ de texte myText d'une ligne vers le bas lorsque l'utilisateur appuie sur la touche 8, effectue un test par rapport à la propriété maxscroll avant de faire défiler :

```
on(keyPress "8") {
  if (myText:scroll < myText:maxscroll) {
    myText:scroll++;
  }
}
```
#### Voir aussi

[scroll](#page-59-0)

### <span id="page-57-1"></span>\_name

#### **Disponibilité**

Flash Lite 1.0.

#### Utilisation

*my\_mc*:\_name

#### **Description**

Propriété : le nom d'occurrence du clip spécifié par *my\_mc*. Elle s'applique uniquement aux clips et non au scénario principal.

L'exemple suivant affiche le nom du clip bigRose dans le panneau Sortie sous forme de chaîne :

trace(bigRose:\_name);

### <span id="page-58-0"></span>\_rotation

#### Disponibilité

Flash Lite 1.0.

**Utilisation** *my\_mc*:\_rotation

#### **Description**

Propriété : rotation du clip, en degrés, à partir de son orientation d'origine. Les valeurs comprises entre 0 et 180 représentent la rotation en sens horaire ; les valeurs comprises entre 0 et -180 représentent la rotation en sens anti-horaire. Les valeurs non comprises dans cette plage sont ajoutées ou soustraites à 360 pour obtenir une valeur comprise dans la plage. Par exemple, l'instruction my\_mc:\_rotation = 450 est identique à my\_mc:\_rotation = 90.

#### Exemple

L'exemple suivant fait pivoter le clip my\_mc de 15 degrés dans le sens horaire lorsque l'utilisateur appuie sur la touche 2 :

```
on (keyPress "2") {
  my_mc:_rotation += 15;
}
```
### <span id="page-59-0"></span>scroll

#### **Disponibilité**

Flash Lite 1.1.

#### Utilisation

*textFieldVariableName*:scroll

#### **Description**

Propriété ; contrôle l'affichage des informations dans un champ de texte associé à une variable. La propriété scroll définit l'emplacement à partir duquel le champ de texte commence à afficher le contenu ; une fois l'emplacement défini, Flash Lite le met à jour lorsque l'utilisateur fait défiler le champ de texte. Vous pouvez utiliser la propriété scroll pour créer un champ de texte défilant ou pour diriger un utilisateur vers un paragraphe spécifique dans un long passage.

#### Exemple

Le code suivant fait défiler le champ de texte myText d'une ligne vers le haut chaque fois que l'utilisateur clique sur la touche 2 :

```
on(keyPress "2") {
  if (myText:scroll > 1) {
    myText:scroll--;
  }
}
```
#### Voir aussi

[maxscroll](#page-57-0)

### <span id="page-59-1"></span>\_target

#### **Disponibilité**

Flash Lite 1.0.

#### Utilisation

*my\_mc*:\_target

#### **Description**

Propriété (en lecture seule) ; renvoie le chemin cible de l'occurrence du clip spécifié par *my\_mc*

### <span id="page-60-0"></span>\_totalframes

#### **Disponibilité**

Flash Lite 1.0.

#### **Utilisation**

*my\_mc*:\_totalframes

#### **Description**

Propriété (en lecture seule) ; renvoie le nombre total d'images contenues dans le clip *my\_mc.*

#### Exemple

Le code suivant charge mySWF.swf dans le niveau 1, puis vérifie 25 images plus loin s'il est bien chargé :

```
loadMovieNum("mySWF.swf", 1);
// 25 images plus loin dans le scénario principal
if (_level1._framesloaded >= _level1._totalframes) {
  tellTarget("_level1/") {
    gotoAndStop("myLabel");
  }
} else {
  // boucle...
}
```
### <span id="page-60-1"></span>\_visible

#### Disponibilité

Flash Lite 1.0.

#### **Utilisation**

*my\_mc*:\_visible

#### **Description**

Propriété ; une valeur booléenne indiquant si le clip spécifié par *my\_mc* est visible. Les clips qui ne sont pas visibles (propriété \_visible définie sur false) sont désactivés. Par exemple, l'utilisateur ne peut pas cliquer sur le bouton d'un clip dont la propriété \_visible est définie sur false. Les clips sont toujours visibles sauf action contraire explicitement définie.

Le code suivant désactive le clip my\_mc lorsque l'utilisateur appuie sur la touche 3, et l'active lorsque l'utilisateur appuie sur la touche 4 :

```
on(keyPress "3") {
   my_mc:_visible = 0;
  }
 on(keyPress "4") {
  my_mc: visible = 1;
  }
```
## <span id="page-61-0"></span>\_width

#### Disponibilité

Flash Lite 1.0.

**Utilisation** 

*my\_mc*:\_width

#### **Description**

Propriété : largeur du clip, en pixels.

#### Exemple

L'exemple suivant définit les propriétés de largeur d'un clip lorsque l'utilisateur appuie sur la touche 5 :

```
on(keyPress "5") {
  my_mc: width = 10;
}
```
### <span id="page-61-1"></span>\_x

**Disponibilité** Flash Lite 1.0.

#### **Utilisation**

*my\_mc*:\_x

#### **Description**

Propriété : un entier qui définit la coordonnée *x* d'un clip (représenté ici par *my\_mc*) par rapport aux coordonnées locales du clip parent. Si un clip se trouve dans le scénario principal, son système de coordonnées se réfère alors au coin supérieur gauche de la scène : (0, 0).

Si le clip est imbriqué dans un autre clip subissant des transformations, le clip se trouve dans le système de coordonnées local du clip qui l'encadre. Par exemple, dans le cas d'un clip qui a effectué une rotation à 90 degrés en sens anti-horaire, les clips enfants héritent d'un système de coordonnées ayant effectué une rotation à 90 degrés en sens anti-horaire. Les coordonnées du clip renvoient à la position du point d'alignement.

#### Exemple

L'exemple suivant modifie la position horizontale du clip my\_mc lorsque l'utilisateur appuie sur la touche 6 :

```
on(keyPress "6") {
  my_mc: x = 10;}
```
#### Voir aussi

[\\_xscale](#page-62-0), [\\_y](#page-63-0), [\\_yscale](#page-64-0)

<span id="page-62-0"></span>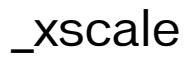

#### **Disponibilité**

Flash Lite 1.0.

#### **Utilisation** *my\_mc*:\_xscale

#### **Description**

Propriété ; détermine le *pourcentage* de redimensionnement horizontal du clip tel qu'il est appliqué à partir du point d'alignement du clip. Le point d'alignement par défaut est (0, 0). Le redimensionnement du système de coordonnées local affecte les paramètres des propriétés \_x et \_y, définis en pixels. Par exemple, si le clip parent est redimensionné à 50 %, le paramétrage de la propriété \_x déplace un objet dans le clip selon un nombre de pixels réduit de moitié par rapport à celui qui serait appliqué si le clip était défini sur 100 %.

L'exemple suivant modifie le redimensionnement horizontal du clip my\_mc lorsque l'utilisateur appuie sur la touche 7 :

```
on(keyPress "7") {
  my_mc:_xscale = 10;
}
```
#### Voir aussi

[\\_x](#page-61-1), [\\_y](#page-63-0), [\\_yscale](#page-64-0)

### <span id="page-63-0"></span>\_y

#### Disponibilité

Flash Lite 1.0.

#### **Utilisation**

*my\_mc*:\_y

#### **Description**

Propriété : un entier qui définit la coordonnée *y* d'un clip (représenté ici par *my\_mc*) par rapport aux coordonnées locales du clip parent. Si un clip se trouve dans le scénario principal, son système de coordonnées se réfère alors au coin supérieur gauche de la scène : (0, 0).

Si le clip est imbriqué dans un autre clip subissant des transformations, le clip se trouve dans le système de coordonnées local du clip qui l'encadre. Par exemple, dans le cas d'un clip qui a effectué une rotation à 90 degrés en sens anti-horaire, les clips enfants héritent d'un système de coordonnées ayant effectué une rotation à 90 degrés en sens anti-horaire. Les coordonnées du clip renvoient à la position du point d'alignement.

#### Exemple

Le code suivant définit les coordonnées *y* du clip my\_mc sur 10 pixels au-dessous de la coordonnée (0, 0) de son clip parent lorsque l'utilisateur appuie sur la touche 1 :

```
on(keyPress "1") {
  my_mc: y = 10;}
```
#### Voir aussi

[\\_x](#page-61-1), [\\_xscale](#page-62-0), [\\_yscale](#page-64-0)

### <span id="page-64-0"></span>\_yscale

#### **Disponibilité**

Flash Lite 1.0.

#### **Utilisation**

*my\_mc*:\_yscale

#### **Description**

Propriété ; détermine le *pourcentage* de redimensionnement vertical du clip tel qu'il est appliqué à partir du point d'alignement du clip. Le point d'alignement par défaut est (0, 0).

Le redimensionnement du système de coordonnées local affecte les paramètres des propriétés \_x et \_y, définis en pixels. Par exemple, si le clip parent est redimensionné à 50 %, le paramétrage de la propriété \_y déplace un objet dans le clip selon un nombre de pixels réduit de moitié par rapport à celui qui serait appliqué si le clip était défini sur 100 %.

#### Exemple

L'exemple suivant redéfinit le redimensionnement vertical du clip my\_mc sur 10 % lorsque l'utilisateur appuie sur la touche 1 :

```
on(keyPress "1") {
  my_mc:_yscale = 10;
\left\{ \right.
```
#### Voir aussi

 $x, x \in \mathbb{R}$   $y$ 

# $\mathsf{Instructions}\ \mathsf{de}\ \mathsf{Flash}\ \mathsf{Life} \qquad \mathsf{S}$

Cette section décrit la syntaxe et le rôle des instructions ActionScript de Macromedia Flash Lite 1.x qui sont des éléments de langage permettant d'effectuer ou de spécifier une action. Les instructions sont présentées dans le tableau suivant.

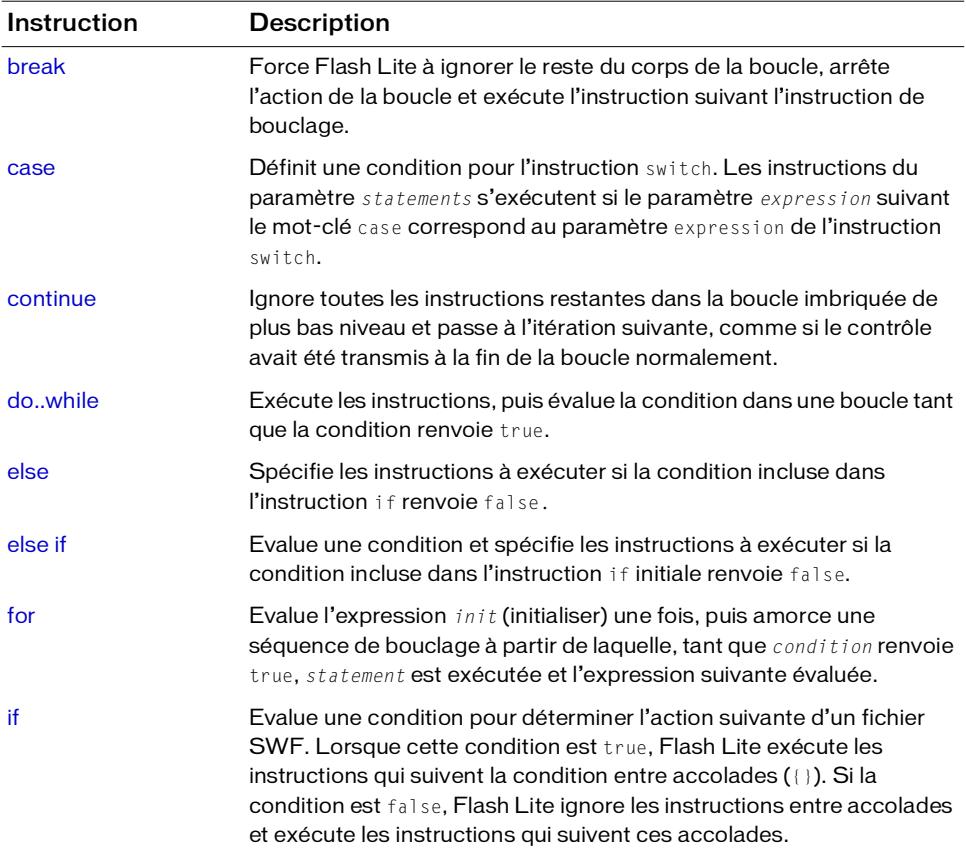

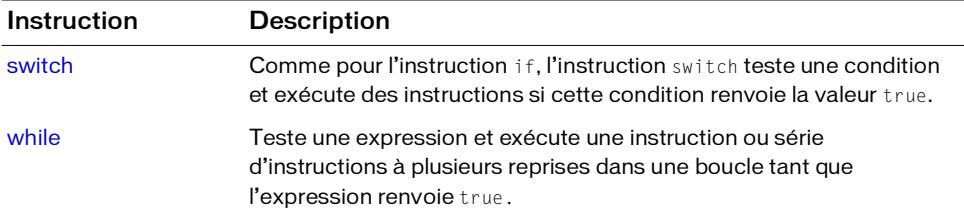

### <span id="page-67-0"></span>break

#### Disponibilité

Flash Lite 1.0.

#### **Utilisation**

break

#### Paramètres

Aucun.

#### **Description**

Instruction ; apparaît au sein d'une boucle (for, do..while ou while) ou dans un bloc d'instructions associées à un cas donné au sein d'une instruction switch. L'instruction break force Flash Lite à ignorer le reste du corps de la boucle, arrête l'action de la boucle et exécute l'instruction suivant l'instruction de bouclage. Lorsque vous utilisez l'instruction break, l'interpréteur d'ActionScript ignore le reste des instructions de ce bloc case et passe à la première instruction suivant l'instruction switch qui l'encadre. Utilisez cette instruction pour sortir d'une série de boucles imbriquées.

#### Exemple

L'exemple suivant utilise l'instruction break pour sortir d'une boucle infinie :

```
i = 0:
while (true) {
  if (i > = 100) {
    break;
  }
  i++;
}
```
#### Voir aussi

[case](#page-68-0), [do..while](#page-71-0), [for](#page-74-0), [switch](#page-76-0), [while](#page-77-0)

#### <span id="page-68-0"></span>case

#### **Disponibilité**

Flash Lite 1.0.

#### **Utilisation**

case *expression*: *statements*

#### Paramètres

*expression* Toute expression. *statements* Toute instruction.

#### **Description**

Instruction ; définit une condition pour l'instruction switch. Les instructions du paramètre *statements* s'exécutent si le paramètre *expression* suivant le mot-clé case correspond au paramètre *expression* de l'instruction switch.

Si vous utilisez l'instruction case en dehors d'une instruction switch, ceci produit une erreur et le code ne se compile pas.

#### Exemple

Dans l'exemple suivant, si le paramètre my Num renvoie 1, l'instruction [trace\(\)](#page-46-1) suivant case 1 s'exécute ; si le paramètre myNum renvoie 2, l'instruction [trace\(\)](#page-46-1) suivant case 2 s'exécute, etc. Si aucune expression case ne correspond au paramètre number, l'instruction [trace\(\)](#page-46-1) suivant le mot-clé default s'exécute.

```
switch (myNum) {
  case 1:
    trace ("case 1 tested true");
    break;
  case 2:
    trace ("case 2 tested true");
    break;
  case 3:
    trace ("case 3 tested true");
    break;
  default:
    trace ("no case tested true")
}
```
Dans l'exemple suivant, aucune instruction break n'est effectuée dans le premier groupe de cas, par conséquent si le nombre est 1, les valeurs A et B apparaissent dans le panneau Sortie :

```
switch (myNum) {
  case 1:
    trace ("A");
  case 2:
    trace ("B");
    break;
  default:
    trace ("D")
}
```
Voir aussi

[switch](#page-76-0)

### <span id="page-69-0"></span>continue

#### **Disponibilité**

Flash Lite 1.0.

#### **Utilisation**

continue

#### Paramètres

Aucun.

#### **Description**

Instruction ; ignore toutes les instructions restantes dans la boucle imbriquée de plus bas niveau et passe à l'itération suivante, comme si le contrôle avait été transmis à la fin de la boucle normalement. Elle n'a aucun effet en dehors d'une boucle.

- Dans une boucle while, l'instruction continue oblige l'interpréteur de Flash à ignorer le reste du corps de la boucle et à atteindre le haut de la boucle, où la condition est testée.
- Dans une boucle do..while, l'instruction continue oblige l'interpréteur de Flash à ignorer le reste du corps de la boucle et à atteindre le bas de la boucle, où la condition est testée.
- Dans une boucle for, l'instruction continue oblige l'interpréteur de Flash à ignorer le reste du corps de la boucle et à atteindre l'évaluation de la post-expression for de la boucle.

Dans la boucle while suivante, l'instruction continue oblige Flash Lite à ignorer le reste du corps de la boucle et à atteindre le haut de la boucle, où la condition est testée :

```
i = 0:while (i < 10) {
  if (i % 3 == 0) {
    i++:
    continue;
  }
  trace(i);
  i++:
}
```
Dans la boucle do..while suivante, l'instruction continue oblige Flash Lite à ignorer le reste du corps de la boucle et à atteindre le bas de la boucle, où la condition est testée :

```
i = 0:
do {
  if (i % 3 == 0) {
    i++:
    continue;
  }
  trace(i);
  i++:
} while (i < 10);
```
Dans une boucle for, l'instruction continue oblige Flash Lite à ignorer le reste du corps de la boucle. Dans l'exemple suivant, si i modulo 3 est égal à 0, l'instruction trace(i) est ignorée :

```
for (i = 0; i < 10; i++) {
  if (i % 3 == 0) {
    continue;
  }
  trace(i);
}
```
#### Voir aussi

[do..while](#page-71-0), [for](#page-74-0), [while](#page-77-0)

### <span id="page-71-0"></span>do..while

#### **Disponibilité**

Flash Lite 1.0.

#### **Utilisation**

```
do {
  statement(s)
} while (condition)
```
#### Paramètres

*statement(s)* Les instructions à exécuter tant que le paramètre *condition* renvoie la valeur true.

*condition* La condition à évaluer.

#### **Description**

Instruction ; exécute les instructions, puis évalue la condition dans une boucle tant que la condition renvoie true.

#### Exemple

L'exemple suivant incrémente la variable d'indice tant que la valeur de cette dernière est inférieure à 10 :

```
i = 0:
 do {
   //trace (i); // sortie : 0,1,2,3,4,5,6,7,8,9
 i++:
 } while (i<10);
```
Voir aussi

[break](#page-67-0), [continue](#page-69-0), [for](#page-74-0), [while](#page-77-0)
# else

# **Disponibilité**

Flash Lite 1.0.

# **Utilisation**

```
if (condition){
  t-statement(s);
} else {
  f-statement(s);
}
```
# **Disponibilité**

*condition* Une expression qui renvoie true ou false.

```
t-statement(s) Les instructions à exécuter si la condition renvoie la valeur true.
```

```
f-statement(s) Une autre série d'instructions à exécuter si la condition renvoie la valeur 
false.
```
# **Description**

Instruction ; spécifie les instructions à exécuter si la condition incluse dans l'instruction if renvoie false.

# Exemple

L'exemple suivant indique comment utiliser l'instruction else avec une condition. Un exemple réel comprendrait un code devant effectuer une action quelconque en fonction de la condition.

```
currentHighestDepth = 1;
if (currentHighestDepth = 2) {
   //trace ("currentHighestDepth is 2");
  } else {
   //trace ("currentHightestDepth is not 2");
 }
```
# Voir aussi

[if](#page-75-0)

# else if

# **Disponibilité**

Flash Lite 1.0.

# **Utilisation**

```
if (condition){
  statement(s);
} else if (condition){
  statement(s);
}
```
# Paramètres

*condition* Une expression qui renvoie true ou false.

*statement(s)* Une série d'instructions à exécuter si la condition spécifiée dans l'instruction if renvoie false.

# **Description**

Instruction ; évalue une condition et spécifie les instructions à exécuter si la condition incluse dans l'instruction if initiale renvoie false. Lorsque la condition else if renvoie true, l'interpréteur Flash exécute les instructions qui suivent la condition else if entre accolades ({}). Si la condition else if renvoie false, Flash ignore les instructions entre accolades et exécute les instructions qui suivent ces accolades. Utilisez l'instruction else if pour créer des arborescences logiques dans vos scripts.

# Exemple

L'exemple suivant utilise les instructions else if pour vérifier si tous les côtés d'un objet se trouvent dans une limite spécifique :

```
person_mc.xPos = 100;
leftBound = 0:
rightBound = 100;
if (person_mc.xPos <= leftBound) {
  //trace ("Clip is to the far left");
\} else if (person mc.xPos >= rightBound) {
  //trace ("Clip is to the far right");
} else {
  //trace ("Your clip is somewhere in between");
}
```
# Voir aussi

[if](#page-75-0)

# <span id="page-74-1"></span><span id="page-74-0"></span>for

# **Disponibilité**

Flash Lite 1.0.

#### **Utilisation**

```
for (init; condition; next) {
  statement(s);
}
```
# Paramètres

*init* Une expression à évaluer avant d'amorcer la séquence de bouclage, généralement une expression d'affectation.

*condition* Une expression qui renvoie true ou false. La condition est évaluée avant chaque itération de la boucle ; la boucle s'arrête lorsque la condition renvoie false.

*next* Une expression à évaluer après chaque itération de la boucle ; généralement une expression d'affectation utilisant les opérateurs d'incrémentation (++) ou de décrémentation (--).

*statement(s)* Une ou plusieurs instructions à exécuter dans la boucle.

# **Description**

Instruction ; une construction de boucle qui évalue l'expression *init* (initialiser) une fois, puis amorce une séquence de bouclage à partir de laquelle, tant que *condition* renvoie true, *statement* est exécutée et l'expression suivante évaluée.

Certaines propriétés ne peuvent pas être énumérées par les instructions for ou for..in. Par exemple, les propriétés de clip, telles que \_x et \_y, ne sont pas énumérées.

# Exemple

L'exemple suivant utilise la boucle for pour additionner les nombres de 1 à 100 :

```
sum = 0:
  for (i = 1; i \le 100; i++)sum = sum + i;}
```
# Voir aussi

```
++ (incrément), –– (décrément), do..while, while
```
# <span id="page-75-0"></span>if

#### **Disponibilité**

Flash Lite 1.0.

#### **Utilisation**

```
if (condition) {
  statement(s);
}
```
# Paramètres

*condition* Une expression qui renvoie true ou false.

*statement(s)* Les instructions à exécuter lorsque la condition renvoie la valeur true.

# **Description**

Instruction ; évalue une condition pour déterminer l'action suivante d'un fichier SWF. Lorsque cette condition est true, Flash Lite exécute les instructions qui suivent la condition entre accolades ({}). Si la condition est false, Flash Lite ignore les instructions entre accolades et exécute les instructions qui suivent ces accolades. Utilisez l'instruction if pour créer des arborescences logiques dans vos scripts.

# Exemple

Dans l'exemple suivant, la condition entre parenthèses évalue la variable name pour vérifier que sa valeur littérale est bien "Erica". Le cas échéant, la fonction play() s'exécute.

```
if(name eq "Erica"){
  play();
}
```
# switch

# **Disponibilité**

Flash Lite 1.0.

# Utilisation

```
switch (expression){
  caseClause:
  [defaultClause:]
\mathfrak{g}
```
# Paramètres

*expression* Toute expression numérique.

*caseClause* Un mot-clé case suivi par une expression, deux points et un groupe d'instructions à exécuter si l'expression correspond au paramètre *expression* de l'instruction switch.

*defaultClause* Un mot-clé default facultatif suivi par les instructions à exécuter si aucune des expressions case ne correspond au paramètre *expression* de l'instruction switch.

# **Description**

Instruction ; crée une structure arborescente pour les instructions ActionScript. Comme pour l'instruction if, l'instruction switch teste une condition et exécute des instructions si cette condition renvoie la valeur true.

Les instructions switch contiennent une option de secours appelée default. Si aucune autre instruction n'est vraie, l'instruction default est exécutée.

# Exemple

Dans l'exemple suivant, si le paramètre my Num renvoie 1, l'instruction [trace\(\)](#page-46-0) suivant case 1 s'exécute ; si le paramètre myNum renvoie 2, l'instruction [trace\(\)](#page-46-0) suivant case 2 s'exécute, etc. Si aucune expression case ne correspond au paramètre number, l'instruction [trace\(\)](#page-46-0) suivant le mot-clé default s'exécute.

```
switch (myNum) {
  case 1:
    trace ("case 1 tested true");
    break;
  case 2:
    trace ("case 2 tested true");
    break;
  case 3:
    trace ("case 3 tested true");
    break;
  default:
```

```
trace ("no case tested true")
}
```
Dans l'exemple suivant, le premier groupe de cas ne contient pas d'instruction break, par conséquent si le nombre est 1, les valeurs A et B apparaissent dans le panneau Sortie :

```
switch (myNum) {
  case 1:
    trace ("A");
  case 2:
    trace ("B");
    break;
  default:
    trace ("D")
}
```
# Voir aussi

[case](#page-68-0)

# <span id="page-77-0"></span>while

# **Disponibilité**

Flash Lite 1.0.

# **Utilisation**

```
while(condition) {
  statement(s);
}
```
Disponibilité

*condition* L'expression qui est évaluée chaque fois que l'instruction while s'exécute.

*statement(s)* Les instructions à exécuter lorsque la condition renvoie la valeur true.

# **Description**

Instruction ; teste une expression et exécute une instruction ou série d'instructions à plusieurs reprises dans un boucle tant que l'expression renvoie true.

Avant d'exécuter le bloc d'instructions, la condition est testée ; si le test renvoie la valeur true, le bloc d'instructions est exécuté. Si la condition renvoie false, le bloc d'instructions est ignoré et la première instruction après le bloc d'instructions de l'instruction while est exécutée.

Les boucles permettent d'exécuter une action tant que la valeur de la variable de décompte est inférieure à la valeur spécifiée. A la fin de chaque boucle, le compteur est incrémenté jusqu'à ce qu'il atteigne la valeur maximale spécifiée. A ce stade, la condition n'est plus true et la boucle se termine.

L'instruction while exécute les séries d'instructions suivantes. Toute répétition des étapes 1 à 4 constitue une *itération* de la boucle. La condition est testée au début de chaque itération :

- 1. L'expression *condition* est évaluée.
- 2. Si *condition* renvoie true ou une valeur convertie en valeur booléenne true, telle qu'un nombre différent de zéro, passez à l'étape 3.

Sinon, l'instruction while se termine et l'exécution reprend au niveau de l'instruction qui suit la boucle while.

- 3. Exécutez le bloc d'instructions *statement(s)*.
- 4. Passez à l'étape 1.

#### Exemple

L'exemple suivant exécute une boucle tant que la valeur de la variable d'indice i est inférieure à 10 :

```
i = 0;while(i < 10) {
  trace ("i = " add ++i);// Output: 1,2,3,4,5,6,7,8,9
}
```
# Voir aussi

[continue](#page-69-0), [do..while](#page-71-0), [for](#page-74-0)

# $\mathsf{C}\text{-}\mathsf{D}\text{-}\mathsf{D}$  chapitre 4  $\mathsf{C}\text{-}\mathsf{D}\text{-}\mathsf{D}$  chapitre  $\mathsf{C}\text{-}\mathsf{D}\text{-}\mathsf{D}$   $\mathsf{C}\text{-}\mathsf{D}\text{-}\mathsf{D}$

Cette section décrit la syntaxe et le rôle des opérateurs ActionScript de Macromedia Flash Lite 1.x. Toutes les entrées sont classées par ordre alphabétique. Cependant, certains opérateurs sont des symboles et sont classés par rapport à leurs descriptions.

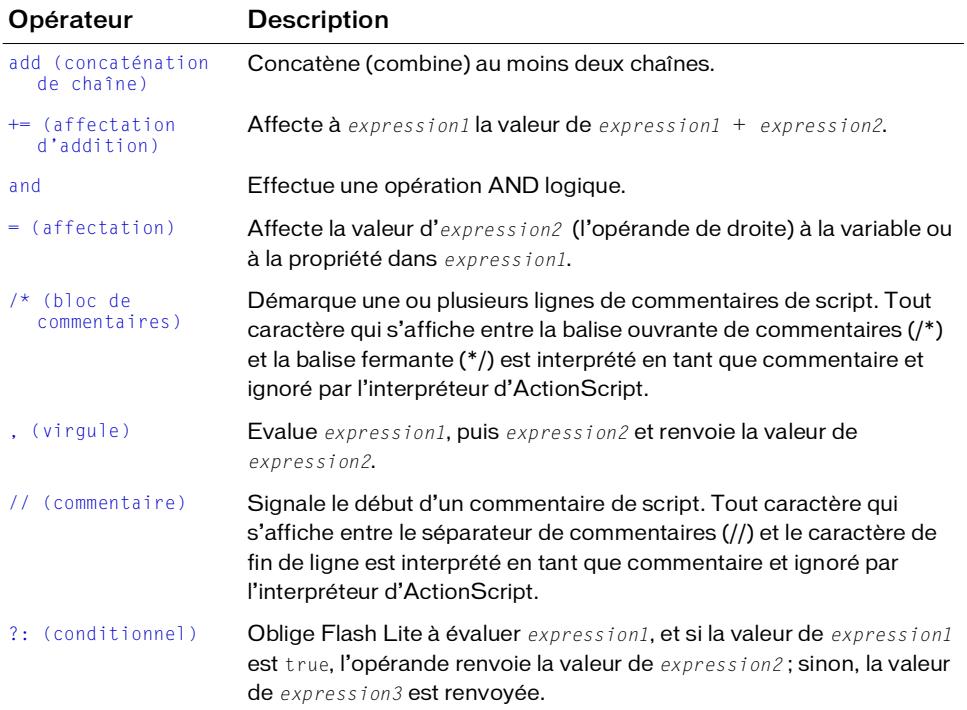

Les opérateurs de cette section sont présentés dans le tableau suivant.

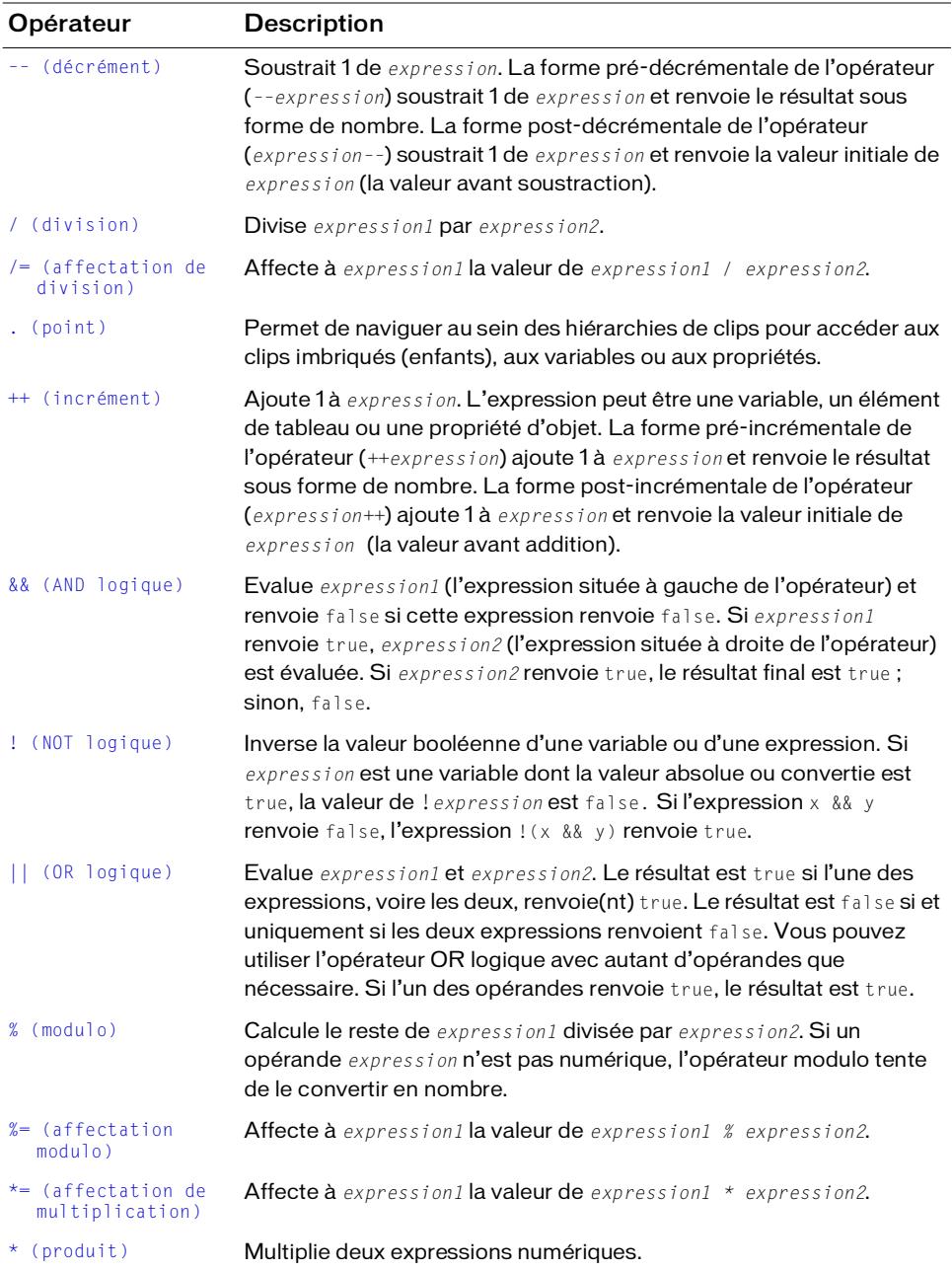

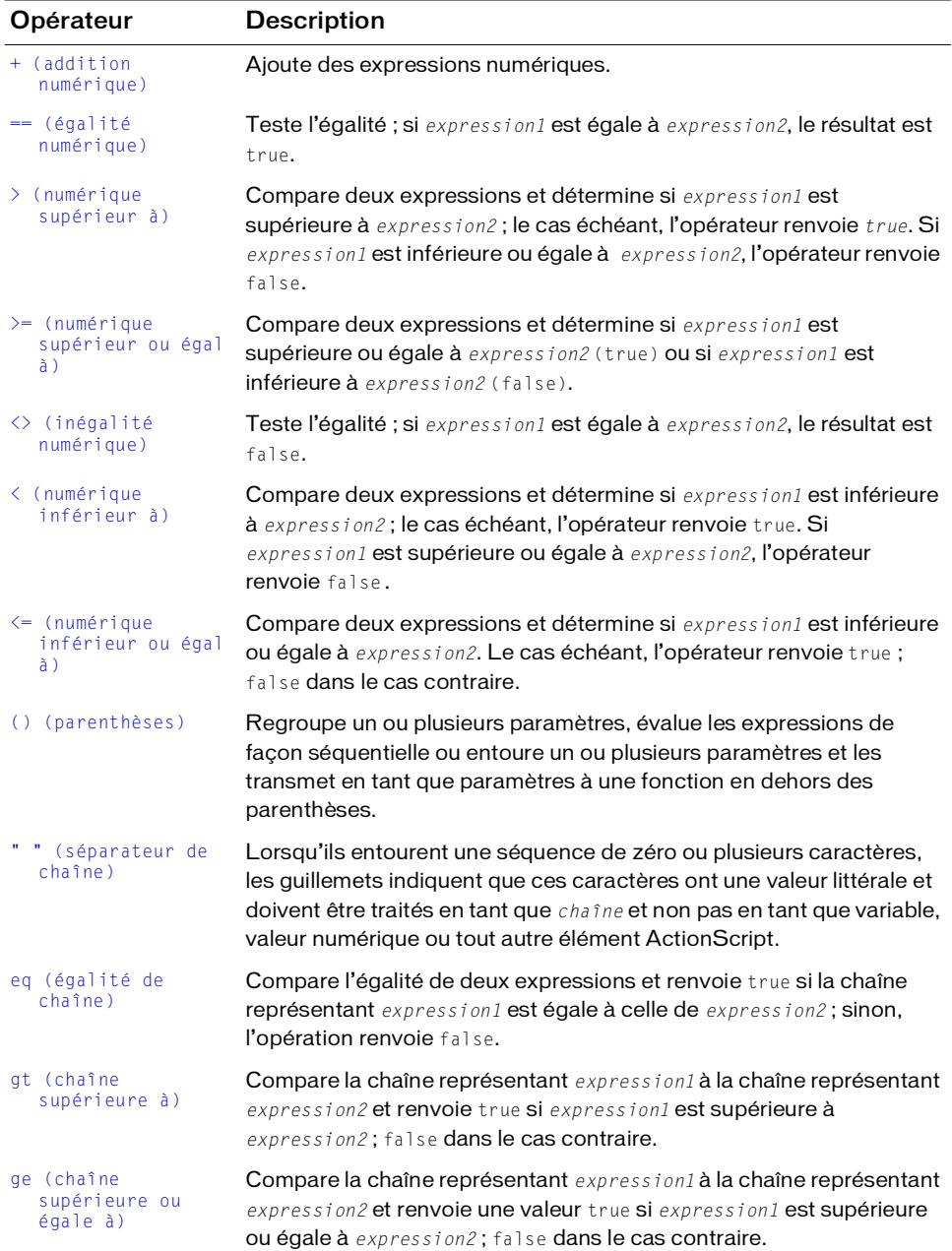

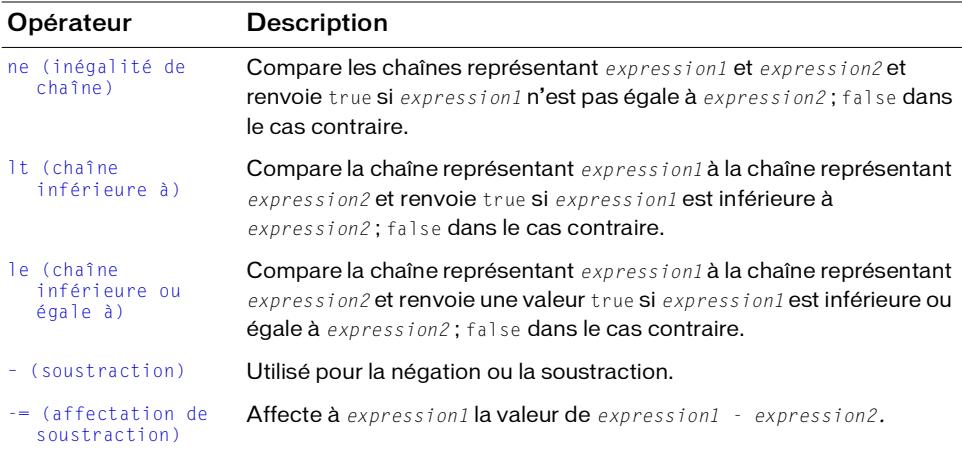

# <span id="page-83-0"></span>add (concaténation de chaîne)

#### Disponibilité

Flash Lite 1.0.

#### **Utilisation**

*string1* add *string2*

#### Opérandes

*string1, string2* Chaînes.

#### **Description**

Opérateur ; concatène (combine) au moins deux chaînes.

#### Exemple

L'exemple suivant combine deux valeurs de chaîne pour générer la chaîne *catalogue*.

```
constr = "cat" add "alog";trace (conStr);// sortie : catalog
```
#### Voir aussi

```
+ (addition numérique)
```
# <span id="page-84-0"></span>+= (affectation d'addition)

# **Disponibilité**

Flash Lite 1.0.

# **Utilisation**

*expression1* += *expression2*

# Opérandes

*expression1, expression2* Nombres ou chaînes.

# **Description**

Opérateur (affectation de composant arithmétique) ; affecte à *expression1* la valeur de *expression1 + expression2*. Par exemple, les deux instructions suivantes ont le même résultat :

 $x \leftarrow + = y$ ;  $x = x + y;$ 

Toutes les règles de l'opérateur d'addition (+) s'appliquent à l'opérateur d'affectation de l'addition (+=).

# Exemple

L'exemple suivant utilise l'opérateur d'affectation d'addition  $(+=)$  pour ajouter à la valeur de x la valeur de y :

```
x = 5;
y = 10;x \leftarrow + = y;
trace(x);// sortie : 15
```
# Voir aussi

[+ \(addition numérique\)](#page-100-0)

# <span id="page-85-0"></span>and

# **Disponibilité**

Flash Lite 1.0.

#### **Utilisation**

*condition1* and *condition2*

# Opérandes

*condition1, condition2* Conditions ou expressions qui renvoient true ou false.

# **Description**

Opérateur ; effectue une opération AND logique.

# Exemple

L'exemple suivant utilise l'opérateur and pour vérifier si un joueur a remporté la partie. Les variables turns et score sont mises à jour lorsqu'un joueur prend un tour ou marque des points durant la partie. Le script suivant affiche « You Win the Game! » dans le panneau Sortie lorsque le joueur obtient un score de 75 ou plus en trois tours maximum.

```
turns = 2;
score = 77;
winner = (turns \leq 3) and (score >= 75);
if (winner) {
  trace("You Win the Game!");
} else {
  trace("Try Again!");
}
// sortie : You Win the Game!
```
# Voir aussi

[&& \(AND logique\)](#page-94-0)

# <span id="page-86-0"></span>= (affectation)

# **Disponibilité**

Flash Lite 1.0.

# **Utilisation**

*expression1 = expression2*

# Opérandes

*expression1* Une variable ou une propriété. *expression2* Une valeur.

# **Description**

Opérateur ; affecte la valeur de *expression2* (l'opérande de droite) à la variable ou à la propriété dans *expression1*.

# Exemple

L'exemple suivant utilise l'opérateur d'affectation (=) pour affecter une valeur numérique à la variable weight :

weight =  $5:$ 

L'exemple suivant utilise l'opérateur d'affectation (=) pour affecter une valeur de chaîne à la variable greeting :

```
greeting = "Hello, " and personName;
```
# <span id="page-86-1"></span>/\* (bloc de commentaires)

# **Disponibilité**

Flash Lite 1.0

# **Utilisation**

```
/* comment */
/* comment
comment */
```
# Opérandes

*comment* Tout caractère.

# **Description**

Séparateur de commentaires ; démarque une ou plusieurs lignes de commentaires de script. Tout caractère qui s'affiche entre la balise ouvrante de commentaires (/\*) et la balise fermante (\*/) est interprété en tant que commentaire et ignoré par l'interpréteur d'ActionScript.

Préférez l'opérateur // (séparateur de commentaires) pour les commentaires sur une ligne. Retenez l'opérateur /\* pour identifier les commentaires répartis sur plusieurs lignes. L'omission de la balise fermante (\*/) renvoie un message d'erreur. Le fait d'incorporer plusieurs balises de commentaires les unes dans les autres renvoie également un message d'erreur.

Ainsi, lorsque vous utilisez une balise ouvrante  $(\prime^*)$ , la première balise fermante  $(\prime)$  termine ce commentaire, quel que soit le nombre de balises (/\*) intercalées.

# Voir aussi

[// \(commentaire\)](#page-88-0)

<span id="page-87-0"></span>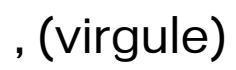

# **Disponibilité**

Flash Lite 1.0.

# **Utilisation**

*expression1*, *expression2*

# Opérandes

*expression1, expression2* Nombres ou expressions renvoyant un nombre.

# **Description**

Opérateur ; évalue *expression1*, puis *expression2* et renvoie la valeur de *expression2*.

# Exemple

L'exemple suivant utilise l'opérateur virgule (,) sans l'opérateur de parenthèses () et affiche que l'opérateur virgule renvoie uniquement la valeur de la première expression ne contenant pas l'opérateur parenthèses () :

```
v = 0:
y = 4, 5, 6;
trace(v); // sortie : 4
```
L'exemple suivant utilise l'opérateur virgule (,) sans l'opérateur de parenthèses () et affiche que l'opérateur virgule renvoie uniquement la valeur de la dernière expression lorsqu'il est utilisé avec l'opérateur parenthèses () :

```
v = 0:
v = (4, 5, 6);
trace(v); // sortie : 6
```
L'exemple suivant utilise l'opérateur virgule (,) sans l'opérateur parenthèses () et affiche que l'opérateur virgule évalue de façon séquentielle toutes les expressions mais renvoie uniquement la valeur de la première. La deuxième expression, z++, est évaluée et z est incrémentée de 1.

```
v = 0:
z = 0;v = v + 4, z++, v + 6;
trace(v); // sortie : 4
trace(z); // sortie : 1
```
L'exemple suivant est identique à l'exemple précédent, à l'exception de l'ajout de l'opérateur de parenthèses () ; il affiche une nouvelle fois que, lorsqu'il est utilisé avec l'opérateur parenthèses (), l'opérateur virgule (,) renvoie la valeur de la dernière expression de la série :

```
v = 0:
z = 0 :
y = (y + 4, z++) (y + 6);trace(v); // sortie : 6
trace(z); // sortie : 1
```
#### Voir aussi

[for](#page-74-1), [\(\) \(parenthèses\)](#page-104-1)

# <span id="page-88-0"></span>// (commentaire)

# **Disponibilité**

Flash Lite 1.0

# **Utilisation**

*// (commentaire)*

# Opérandes

*comment* Tout caractère.

# **Description**

Séparateur de commentaires ; signale le début d'un commentaire de script. Tout caractère qui s'affiche entre le séparateur de commentaires (//) et le caractère de fin de ligne est interprété en tant que commentaire et ignoré par l'interpréteur d'ActionScript.

# Exemple

L'exemple suivant utilise des séparateurs de commentaires pour identifier les première, troisième, cinquième et septième lignes sous forme de commentaires :

```
// Enregistrer la position X du clip ball.
ballX = ball \dots x;// Enregistrer la position Y du clip ball.
ballY = ball \dots y;// Enregistrement de la position X du clip bat.
\text{batX} = \text{bat.} \_X;
// Enregistrement de la position Y du clip bat.
batY = bat \nightharpoondown y;
```
# Voir aussi

```
/* (bloc de commentaires)
```
# <span id="page-89-0"></span>?: (conditionnel)

# **Disponibilité**

Flash Lite 1.0.

#### Utilisation

*expression1* ? *expression2* : *expression3*

# Opérandes

*expression1* Une expression qui renvoie une valeur booléenne, généralement une expression de comparaison, telle que  $x < 5$ .

*expression2*, *expression3* Valeurs de tout type.

# **Description**

Opérateur ; oblige Flash Lite à évaluer *expression1*, et si la valeur de *expression1* est true, la valeur de *expression2* est renvoyée ; sinon, la valeur de *expression3* est renvoyée.

# Exemple

L'exemple suivant affecte la valeur de la variable x à la variable z car *expression1* renvoie true :

```
x = 5:y = 10:
z = (x < 6) ? x: y;trace (z);// sortie : 5
```
# <span id="page-90-1"></span><span id="page-90-0"></span>–– (décrément)

#### **Disponibilité**

Flash Lite 1.0.

#### Utilisation

*––expression*

*expression––*

#### Opérandes

Aucun.

# **Description**

Opérateur (arithmétique) ; un opérateur unaire de pré et post-décrémentation qui soustrait 1 de *expression*. La forme pré-décrémentale de l'opérateur (*––expression*) soustrait 1 de *expression* et renvoie le résultat sous forme de nombre. La forme post-décrémentale de l'opérateur (*expression––*) soustrait 1 de *expression* et renvoie la valeur initiale de *expression* (la valeur avant soustraction).

# Exemple

Dans l'exemple suivant, la forme pré-décrémentale de l'opérateur décrémente aWidth pour obtenir 2 (aWidth - 1 = 2) et renvoie le résultat dans bWidth :

```
aWidth = 3:
bWidth = -aWidth:// La valeur bWidth est égale à 2.
```
Dans l'exemple suivant, la forme post-décrémentale de l'opérateur décrémente aWidth pour obtenir 2 (aWidth -  $1 = 2$ ) et renvoie la valeur aWidth d'origine dans le résultat bWidth :

```
aWidth = 3:
bWidth = aWidth - :// La valeur bWidth est égale à 3.
```
# <span id="page-91-0"></span>/ (division)

# **Disponibilité**

Flash Lite 1.0.

#### **Utilisation**

*expression1* / *expression2*

#### Opérandes

*expression1, expression2* Nombres ou expressions renvoyant un nombre.

# **Description**

Opérateur (arithmétique) ; divise *expression1* par *expression2*. Le résultat de l'opération de division est un nombre à virgule flottante comportant deux décimales.

# Exemple

L'instruction suivante divise le nombre à virgule flottante 22,0 par 7,0 et affiche le résultat dans le panneau Sortie :

```
trace(22.0 / 7.0);
```
Le résultat est 3,1429 qui correspond à un nombre à virgule flottante.

# <span id="page-91-1"></span>/= (affectation de division)

# **Disponibilité**

Flash Lite 1.0.

# **Utilisation**

*expression1* /= *expression2*

# Opérandes

*expression1, expression2* Nombres ou expressions renvoyant un nombre.

# **Description**

Opérateur (affectation de composant arithmétique) ; affecte à *expression1* la valeur de *expression1* / *expression2*. Par exemple, les deux instructions suivantes sont équivalentes :

 $x \neq -y$  $x = x / y$ 

# Exemple

L'exemple suivant utilise l'opérateur /= avec des variables et des nombres :

```
x = 10;
y = 2:
x /= y;
// L'expression x contient désormais la valeur 5.
```
# <span id="page-92-0"></span>. (point)

# Disponibilité

Flash Lite 1.0.

# **Utilisation**

*instancename.variable*

*instancename.childinstance.variable*

# Opérandes

*instancename* Le nom d'occurrence d'un clip.

*childinstance* Une occurrence de clip qui est un enfant d'un autre clip ou qui est imbriquée dans ce dernier.

*variable* Une variable du scénario du nom d'occurrence de clip spécifié.

# **Description**

Opérateur ; permet de naviguer au sein des hiérarchies de clips pour accéder aux clips imbriqués (enfants), aux variables ou aux propriétés.

# Exemple

L'exemple suivant identifie la valeur actuelle de la variable hairColor dans le clip person\_mc :

```
person_mc.hairColor
```
Cela correspond à la syntaxe de notation à barre oblique suivante :

```
/person_mc:hairColor
```
# Voir aussi

[/ \(barre de fraction\)](#page-51-0)

# <span id="page-93-1"></span><span id="page-93-0"></span>++ (incrément)

# **Disponibilité**

Flash Lite 1.0.

# Utilisation

*++expression*

*expression++*

# Opérandes

Aucun.

# **Description**

Opérateur (arithmétique) ; un opérateur unaire de pré et post-incrémentation qui ajoute 1 à *expression*. L'expression peut être une variable, un élément de tableau ou une propriété d'objet. La forme pré-incrémentale de l'opérateur (*++expression*) ajoute 1 à *expression* et renvoie le résultat sous forme de nombre. La forme post-incrémentale de l'opérateur (*expression++*) ajoute 1 à *expression* et renvoie la valeur initiale de *expression* (la valeur avant addition).

# Exemple

L'exemple suivant utilise ++ comme opérateur de post-incrémentation pour générer l'exécution d'une boucle while cinq fois :

```
i = 0:while (i++ < 5){
  trace("this is execution " + i):
}
```
L'exemple suivant utilise ++ comme opérateur de pré-incrémentation :

```
a = " "i = 0:while (i < 10) {
  a = a add (++i) add ".":
}
trace(a);// sortie : 1,2,3,4,5,6,7,8,9,10,
```
# Ce script donne le résultat suivant dans le panneau Sortie :

1,2,3,4,5,6,7,8,9,10,

L'exemple suivant utilise ++ comme opérateur de post-incrémentation :

```
a = " "i = 0:while (i < 10) {
  a = a add (i++) add ".";
}
trace(a);// sortie : 0,1,2,3,4,5,6,7,8,9,
```
Ce script donne le résultat suivant dans le panneau Sortie :

0,1,2,3,4,5,6,7,8,9,

# <span id="page-94-0"></span>&& (AND logique)

# **Disponibilité**

Flash Lite 1.0.

# **Utilisation**

*expression1* && *expression2*

# Opérandes

*expression1, expression2* Valeurs ou expressions booléennes converties en valeurs booléennes.

# **Description**

Opérateur (logique) ; applique une opération booléenne sur les valeurs de l'une des expressions ou sur les deux. L'opérateur évalue *expression1* (l'expression située à gauche de l'opérateur) et renvoie false si cette expression renvoie false. Si *expression1* renvoie true, *expression2* (l'expression située à droite de l'opérateur) est évaluée. Si *expression2* renvoie true, le résultat final est true ; sinon, false.

# Exemple

L'exemple suivant utilise l'opérateur && pour vérifier si un joueur a remporté la partie. Les variables turns et score sont mises à jour lorsqu'un joueur prend un tour ou marque des points durant la partie. Le script suivant affiche « You Win the Game! » dans le panneau Sortie lorsque le joueur obtient un score de 75 ou plus en trois tours maximum.

```
turns = 2:score = 77:winner = turns \le 3) && score \ge 75;
if (winner) {
  trace("You Win the Game!");
} else {
```

```
trace("Try Again!");
}
```
L'exemple suivant décrit le test effectué pour vérifier s'il existe une position x imaginaire intermédiaire dans une plage :

```
xPos = 50:
if (xPos \ge 20.88 \times Pos \le 80) {
  trace ("the xPos is in between 20 and 80");
}
```
# <span id="page-95-0"></span>! (NOT logique)

# **Disponibilité**

Flash Lite 1.0.

# Utilisation

!*expression*

# Opérandes

Aucun.

# **Description**

Opérateur (logique) ; inverse la valeur booléenne d'une variable ou d'une expression. Si *expression* est une variable dont la valeur absolue ou convertie est true, la valeur de !*expression* est false. Si l'expression x && y renvoie false, l'expression !(x && y) renvoie true.

Les expressions suivantes illustrent le résultat de l'utilisation de l'opérateur ! :

```
!true renvoie false
!false renvoie true
```
# Exemple

Dans l'exemple suivant, la variable happy est définie sur false. La condition if évalue la condition !happy, et si cette dernière est true, la fonction [trace\(\)](#page-46-0) envoie une chaîne au panneau Sortie.

```
happy = false;
if (!happy) {
  trace("don't worry, be happy");
}
```
# <span id="page-96-0"></span>|| (OR logique)

# Disponibilité

Flash Lite 1.0.

# **Utilisation**

*expression1 || expression2*

# Opérandes

*expression1, expression2* Valeurs ou expressions booléennes converties en valeurs booléennes.

# **Description**

Opérateur (logique) ; évalue *expression1* et *expression2*. Le résultat est true si l'une des expressions, voire les deux, renvoie(nt) true. Le résultat est false si et uniquement si les deux expressions renvoient false. Vous pouvez utiliser l'opérateur OR logique avec autant d'opérandes que nécessaire. Si l'un des opérandes renvoie true, le résultat est true.

Dans le cas d'expressions non booléennes, l'opérateur OR logique oblige Flash Lite à évaluer l'expression de gauche ; si elle peut être convertie en true, le résultat est true. Sinon, l'opérateur évalue l'expression de droite, et le résultat est la valeur de cette expression.

# Exemple

Utilisation 1 : l'exemple suivant utilise l'opérateur || dans une instruction if. La deuxième expression renvoie true, par conséquent le résultat final est true :

```
theMinimum = 10;
theMaximum = 250;
start = false;
if (theMinimum > 25 || theMaximum > 200 || start){
  trace("the logical OR test passed");
}
```
# <span id="page-97-0"></span>% (modulo)

Flash Lite 1.0.

#### Utilisation

*expression1* % *expression2*

#### Opérandes

*expression1, expression2* Nombres ou expressions renvoyant un nombre.

# **Description**

Opérateur (arithmétique) ; calcule le reste d'*expression1* divisée par *expression2*. Si un opérande *expression* n'est pas numérique, l'opérateur modulo tente de le convertir en nombre. L'expression peut être un nombre ou une chaîne à convertir en valeur numérique.

Selon que vous choisissez Flash Lite 1.0 ou 1.1, le compilateur Flash développe l'opérateur % dans le fichier SWF publié au moyen de la formule suivante :

*expression1* - int(*expression1*/*expression2*) \* *expression2*

Les performances de cette approximation ne seront peut-être pas aussi rapides ou aussi efficaces que celles des versions de Flash Player qui prennent en charge de façon native l'opérateur modulo.

# Exemple

Le code suivant illustre une utilisation numérique de l'opérateur (%) modulo :

trace (12 % 5);// sortie : 2 trace (4.3 % 2.1);// sortie : 0.0999...

# <span id="page-97-1"></span>%= (affectation modulo)

# **Disponibilité**

Flash Lite 1.0.

# Utilisation

*expression1* %= *expression2*

#### Opérandes

*expression1, expression2* Nombres ou expressions renvoyant un nombre.

## **Description**

Opérateur (affectation de composant arithmétique) ; affecte à *expression1* la valeur d'*expression1* % *expression2*. Par exemple, les deux expressions suivantes sont équivalentes :

 $x \approx 25$  $x = x \frac{9}{6} y$ 

#### Exemple

L'exemple suivant affecte la valeur 4 à la variable x :

 $x = 14$ ;  $y = 5$ ; trace(x  $% = y$ );// sortie : 4

#### Voir aussi

[% \(modulo\)](#page-97-0)

# <span id="page-98-0"></span>\*= (affectation de multiplication)

#### Disponibilité

Flash Lite 1.0.

# **Utilisation**

*expression1* \*= *expression2*

# Opérandes

*expression1, expression2* Nombres ou expressions renvoyant un nombre.

# **Description**

```
Opérateur (affectation de composant arithmétique) ; affecte à expression1 la valeur de 
expression1 * expression2.
```
Par exemple, les deux expressions suivantes sont équivalentes :

 $x * = y$  $x = x * v$ 

#### Exemple

Utilisation 1 : l'exemple suivant affecte la valeur 50 à la variable x :

```
x = 5;
y = 10;
trace (x \leftarrow y);// sortie : 50
```
Utilisation 2 : les deuxième et troisième lignes de l'exemple suivant calculent les expressions situées à droite du signe égal (=) et affectent les résultats à x et y :

```
i = 5;x = 4 - 6;
y = i + 2;trace(x *= y);// sortie : -14
```
# <span id="page-99-0"></span>\* (produit)

# **Disponibilité**

Flash Lite 1.0.

# **Utilisation**

*expression1 \* expression2*

# Opérandes

*expression1, expression2* Expressions numériques.

# **Description**

Opérateur (arithmétique) ; multiplie deux expressions numériques. Lorsque les deux expressions sont des entiers, le produit est un entier. Lorsque l'une ou les deux expressions sont des nombres à virgule flottante, le produit est un nombre à virgule flottante.

# Exemple

Utilisation 1 : l'instruction suivante multiplie les entiers 2 et 3 :

 $2 * 3$ 

Le résultat est 6 qui correspond à un entier.

Utilisation 2 : l'instruction suivante multiplie les nombres à virgule flottante 2,0 et 3,1416 :  $2.0 * 3.1416$ 

Le résultat est 6,2832 qui correspond à un nombre à virgule flottante.

# <span id="page-100-0"></span>+ (addition numérique)

# **Disponibilité**

Flash Lite 1.0.

# **Utilisation**

*expression1* + *expression2*

# Opérandes

*expression1, expression2* Nombres.

# **Description**

Opérateur ; additionne des expressions numériques. Le + est un opérateur numérique uniquement ; il ne peut être utilisé pour la concaténation de chaîne.

Si les deux expressions sont des entiers, la somme est un entier. Si l'une ou les deux expressions sont des nombres à virgule flottante, la somme est un nombre à virgule flottante.

# Exemple

L'exemple suivant additionne les entiers 2 et 3, puis affiche l'entier obtenu, 5, dans le panneau Sortie :

trace  $(2 + 3)$ :

L'exemple suivant additionne les entiers 2,5 et 3,25, puis affiche le nombre à virgule flottante obtenu (5,75) dans le panneau Sortie :

trace  $(2.5 + 3.25)$ :

# Voir aussi

[add \(concaténation de chaîne\)](#page-83-0)

# <span id="page-100-1"></span>== (égalité numérique)

# Disponibilité

Flash Lite 1.0.

Utilisation *expression1 == expression2*

# Opérandes

*expression1, expression2* Nombres, valeurs booléennes ou variables.

#### **Description**

Opérateur (comparaison) ; teste l'égalité ; l'inverse de l'opérateur <>. Si *expression1* est égale à *expression2*, le résultat est true. Comme pour l'opérateur <>, la définition de l'*égalité* dépend des types de données comparés :

- Les nombres et les valeurs booléennes sont comparés en fonction de leur valeur.
- Les variables sont comparées en fonction de leur référence.

# Exemple

Les exemples suivants illustrent les valeurs renvoyées true et false :

```
trees = 7:bushes = "7":
shrubs = "seven";
trace (trees == "7");// sortie : 1(true)
trace (trees == bushes);// sortie : 1(true)
trace (trees == shrubs);// sortie : 0(false)
```
# Voir aussi

[eq \(égalité de chaîne\)](#page-106-0)

# <span id="page-101-0"></span>> (numérique supérieur à)

#### **Disponibilité**

Flash Lite 1.0.

#### Utilisation

*expression1* > *expression2*

#### Opérandes

*expression1, expression2* Nombres ou expressions renvoyant un nombre.

Opérateur (comparaison) ; compare deux expressions et détermine si *expression1* est supérieure à *expression2* ; le cas échéant, cet opérateur renvoie true. Si *expression1* est inférieure ou égale à *expression2*, l'opérateur renvoie false.

# Exemple

Les exemples suivants illustrent les résultats true et false des comparaisons numériques :

```
trace(3.14 > 2);// sortie : 1(true)
trace(1 > 2):// sortie : 0(false)
```
#### Voir aussi

```
gt (chaîne supérieure à)
```
# <span id="page-102-0"></span>>= (numérique supérieur ou égal à)

# **Disponibilité**

Flash Lite 1.0.

# **Utilisation**

*expression1* >= *expression2*

# Opérandes

*expression1, expression2* Entiers ou nombres à virgule flottante.

# **Description**

Opérateur (comparaison) ; compare deux expressions et détermine si *expression1* est supérieure à *expression2* (true) ou si *expression1* est inférieure à *expression2* (false).

# Exemple

Les exemples suivants illustrent les résultats true et false :

```
trace(3.14 >= 2);// sortie : 1(true)
trace(3.14 \ge 4);// sortie : 0(false)
```
# Voir aussi

```
ge (chaîne supérieure ou égale à)
```
# <span id="page-102-1"></span><> (inégalité numérique)

# **Disponibilité**

Flash Lite 1.0.

#### Utilisation *expression1 <> expression2*

# Opérandes

*expression1, expression2* Nombres, valeurs booléennes ou variables.

# **Description**

Opérateur (comparaison) ; teste l'inégalité ; l'inverse de l'opérateur d'égalité (==). Si *expression1* est égal à *expression2*, le résultat est false. Comme pour l'opérateur d'égalité (==), la définition de l'*égalité* dépend des types de données comparés :

- Les nombres et les valeurs booléennes sont comparés en fonction de leur valeur.
- Les variables sont comparées en fonction de leur référence.

#### Exemple

Les exemples suivants illustrent les valeurs renvoyées true et false :

```
trees = 7;
B = "7":trace(trees \langle 3);// sortie : 1(true)
trace(trees <> B);// sortie : 0(false)
```
#### Voir aussi

[ne \(inégalité de chaîne\)](#page-109-0)

# <span id="page-103-0"></span>< (numérique inférieur à)

# Disponibilité

Flash Lite 1.0.

**Utilisation** *expression1* < *expression2*

# Opérandes

*expression1, expression2* Nombres.

# **Description**

Opérateur (comparaison) ; compare deux expressions et détermine si *expression1* est inférieure à *expression2* ; le cas échéant, cet opérateur renvoie true. Si *expression1* est supérieure ou égale à*expression2*, l'opérateur renvoie false. L'opérateur < (inférieur à) est un opérateur numérique.

#### Exemple

Les exemples suivants illustrent les résultats true et false des comparaisons numériques et de chaîne :

```
trace (3 < 10);// sortie : 1(true)
```

```
trace (10 \lt 3);// sortie : 0(false)
```
# Voir aussi

[lt \(chaîne inférieure à\)](#page-109-1)

# <span id="page-104-0"></span><= (numérique inférieur ou égal à)

Flash Lite 1.0.

# Utilisation

*expression1* <= *expression2*

# Opérandes

*expression1, expression2* Nombres.

# **Description**

Opérateur (comparaison) ; compare deux expressions et détermine si *expression1* est inférieure ou égale à *expression2*. Le cas échéant, l'opérateur renvoie true ; false dans le cas contraire. Cet opérateur est utilisé uniquement pour la comparaison numérique.

# Exemple

Les exemples suivants illustrent les résultats true et false des comparaisons numériques :

```
trace(5 \leq 10);// sortie : 1(true)
trace(2 \leq 2);// sortie : 1(true)
trace (10 \le 3):// sortie : 0(false)
```
# Voir aussi

[le \(chaîne inférieure ou égale à\)](#page-110-0)

# <span id="page-104-1"></span>() (parenthèses)

# **Disponibilité**

Flash Lite 1.0.

# **Utilisation**

```
(expression1 [, expression2])
(expression1, expression2)
```
*expression1, expression2* Nombres, chaînes, variables ou texte.

*parameter1,*..., *parameterN* Une série de paramètres à exécuter avant de transmettre les résultats sous forme de paramètres à la fonction située en-dehors des parenthèses.

# **Description**

Opérateur ; regroupe un ou plusieurs paramètres, évalue les expressions de façon séquentielle ou entoure un ou plusieurs paramètres et les transmet en tant que paramètres à une fonction en dehors des parenthèses.

Utilisation 1 : contrôle l'ordre suivant lequel les opérateurs s'exécutent dans l'expression. Les parenthèses remplacent la séquence normale et entraînent l'évaluation des expressions entre parenthèses en premier. Lorsque les parenthèses sont imbriquées, le contenu entre les parenthèses de plus bas niveau est évalué en premier.

Utilisation 2 : évalue une série d'expressions, séparées par des virgules, dans la séquence et renvoie le résultat de l'expression finale.

# Exemple

Utilisation 1 : les instructions suivantes illustrent l'utilisation des parenthèses pour contrôler l'ordre d'exécution des expressions (la valeur de chaque expression apparaît dans le panneau Sortie) :

```
trace((2 + 3) * (4 + 5)); // affiche 45
trace(2 + (3 * (4 + 5)))); // affiche 29
trace(2 + (3 * 4) + 5); // affiche 19
```
Utilisation 2 : les instructions suivantes illustrent l'utilisation des parenthèses pour contrôler l'ordre d'exécution des expressions (la valeur de chaque expression est écrite dans le fichier journal) :

```
trace((2 + 3) * (4 + 5)); //écrit 45
trace(2 + (3 * (4 + 5)))); // écrit 29
trace(2 + (3 \times 4) + 5): // écrit 19
```
# <span id="page-105-0"></span>(séparateur de chaîne)

# **Disponibilité**

Flash Lite 1.0.

# Utilisation

"*text*"

# Opérandes

*text* Aucun ou plusieurs caractères.

# **Description**

Séparateur de chaîne ; lorsqu'ils entourent une séquence de zéro ou plusieurs caractères, les guillemets indiquent que ces caractères ont une valeur littérale et doivent être traités en tant que *chaîne* et non pas en tant que variable, valeur numérique ou tout autre élément ActionScript.

# Exemple

L'exemple suivant utilise les guillemets pour indiquer que la valeur de la variable yourGuess correspond à la chaîne littérale "Prince Edward Island" et non au nom d'une variable. La valeur de province est une variable, et non un littéral ; pour déterminer la valeur de province, la valeur de yourGuess doit être déterminée.

```
yourGuess = "Prince Edward Island";
on(release){
  province = yourGuess;
  trace(province);// sortie : Prince Edward Island
\mathbf{1}
```
# <span id="page-106-0"></span>eq (égalité de chaîne)

# **Disponibilité**

Flash Lite 1.0.

#### **Utilisation**

*expression1* eq *expression2*

# Opérandes

*expression1, expression2* Nombres, chaînes ou variables.

# **Description**

Opérateur de comparaison ; compare l'égalité de deux expressions et renvoie true si la chaîne représentant *expression1* est égale à celle de *expression2* ; sinon, l'opération renvoie false.

# Exemple

Les exemples suivants illustrent les résultats true et false :

```
word = "persons";
figure = "55";
```

```
trace("persons" eq "people");// sortie : 0(false)
trace("persons" eq word);// sortie : 1(true)
trace(figure eq 50 + 5);// sortie : 1(true)
trace(55.0 eq 55);// sortie : 1(true)
```
# Voir aussi

[== \(égalité numérique\)](#page-100-1)

# <span id="page-107-0"></span>gt (chaîne supérieure à)

# **Disponibilité**

Flash Lite 1.0.

#### **Utilisation**

*expression1* gt *expression2*

# Opérandes

*expression1, expression2* Nombres, chaînes ou variables.

# **Description**

Opérateur (comparaison) ; compare la chaîne représentant *expression1* à la chaîne représentant *expression2* et renvoie true si *expression1* est supérieure à *expression2* ; false dans le cas contraire. Les chaînes sont comparées en fonction de leur ordre alphabétique ; les chiffres précèdent les lettres et les lettres majuscules précèdent les lettres minuscules.

# Exemple

Les exemples suivants illustrent les résultats true et false :

```
animals = "cats":breeds = 7;
```

```
trace ("persons" gt "people");// sortie : 1(true)
trace ("cats" gt "cattle");// sortie : 0(false)
trace (animals gt "cats");// sortie : 0(false)
trace (animals gt "Cats");// sortie : 1(true)
trace (breeds gt "5");// sortie : 1(true)
trace (breeds gt 7);// sortie : 0(false)
```
# Voir aussi

[> \(numérique supérieur à\)](#page-101-0)
# ge (chaîne supérieure ou égale à)

## **Disponibilité**

Flash Lite 1.0.

## **Utilisation**

*expression1* ge *expression2*

## Opérandes

*expression1*, *expression2* Nombres, chaînes ou variables.

## **Description**

Opérateur (comparaison) ; compare la chaîne représentant *expression1* à la chaîne représentant *expression2* et renvoie true si *expression1* est supérieure ou égale à *expression2* ; false dans le cas contraire. Les chaînes sont comparées en fonction de leur ordre alphabétique ; les chiffres précèdent les lettres et les lettres majuscules précèdent les lettres minuscules.

## Exemple

Les exemples suivants illustrent les résultats true et false :

```
animals = "cats":breeds = 7:
```

```
trace ("cats" ge "cattle");// sortie : 0(false)
trace (animals ge "cats");// sortie : 1(true)
trace ("persons" ge "people");// sortie : 1(true)
trace (animals ge "Cats");// sortie : 1(true)
trace (breeds ge "5");// sortie : 1(true)
trace (breeds ge 7);// sortie : 1(true)
```
## Voir aussi

```
>= (numérique supérieur ou égal à)
```
## ne (inégalité de chaîne)

## **Disponibilité**

Flash Lite 1.0.

#### **Utilisation**

*expression1* ne *expression2*

## Opérandes

*expression1, expression2* Nombres, chaînes ou variables.

## **Description**

Opérateur (comparaison) ; compare la chaîne représentant *expression1* à la chaîne représentant *expression2* et renvoie true si *expression1* n'est pas égale à *expression2* ; false dans le cas contraire.

## Exemple

Les exemples suivants illustrent les résultats true et false :

```
word = "persons";
figure = "55";
trace ("persons" ne "people");// sortie : 1(true)
trace ("persons" ne word);// sortie : 0(false)
trace (figure ne 50 + 5);// sortie : 0(false)
trace (55.0 ne 55); // sortie : 0(false)
```
## Voir aussi

[<> \(inégalité numérique\)](#page-102-1)

# lt (chaîne inférieure à)

## **Disponibilité**

Flash Lite 1.0.

**Utilisation** *expression1* lt *expression2*

## Opérandes

*expression1*, *expression2* Nombres, chaînes ou variables.

#### **Description**

Opérateur (comparaison) ; compare la chaîne représentant *expression1* à la chaîne représentant *expression2* et renvoie true si *expression1* est inférieure à *expression2* ; false dans le cas contraire. Les chaînes sont comparées en fonction de leur ordre alphabétique ; les chiffres précèdent les lettres et les lettres majuscules précèdent les lettres minuscules.

## Exemple

Les exemples suivants montrent le résultat de différentes comparaisons de chaînes. Dans la dernière ligne, notez que lt ne renvoie pas d'erreur lorsque vous comparez une chaîne à un entier puisque la syntaxe de ActionScript 1.0 tente de convertir le type de données entier en chaîne et renvoie false.

```
animals = "cats":
breeds = 7:
```

```
trace ("persons" lt "people");// sortie : 0(false)
trace ("cats" lt "cattle");// sortie : 1(true)
trace (animals lt "cats");// sortie : 0(false)
trace (animals lt "Cats");// sortie : 0(false)
trace (breeds lt "5");// sortie : 0(false)
trace (breeds lt 7);// sortie : 0(false)
```
## Voir aussi

[< \(numérique inférieur à\)](#page-103-0)

# le (chaîne inférieure ou égale à)

## **Disponibilité**

Flash Lite 1.0.

**Utilisation** *expression1* le *expression2*

## Opérandes

*expression1, expression2* Nombres, chaînes ou variables.

## **Description**

Opérateur (comparaison) ; compare la chaîne représentant *expression1* à la chaîne représentant *expression2* et renvoie true si *expression1* est inférieure ou égale à *expression2* ; false dans le cas contraire. Les chaînes sont comparées en fonction de leur ordre alphabétique ; les chiffres précèdent les lettres et les lettres majuscules précèdent les lettres minuscules.

## Exemple

Les exemples suivants montrent le résultat de différentes comparaisons de chaînes :

```
animals = "cats":breeds = 7;
trace ("persons" le "people");// sortie : 0(false)
trace ("cats" le "cattle");// sortie : 1(true)
trace (animals le "cats");// sortie : 1(true)
trace (animals le "Cats");// sortie : 0(false)
trace (breeds le "5");// sortie : 0(false)
trace (breeds le 7);// sortie : 1(true)
```
## Voir aussi

[<= \(numérique inférieur ou égal à\)](#page-104-0)

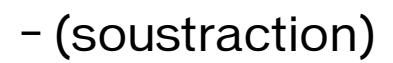

## Disponibilité

Flash Lite 1.0.

## Utilisation

(Négation)*-expression* (Soustraction) *expression1 - expression2*

## Opérandes

*expression1, expression2* Nombres ou expressions renvoyant un nombre.

## **Description**

Opérateur (arithmétique) ; utilisé pour la négation ou la soustraction.

Utilisation 1 : lorsque cet opérateur est utilisé pour la négation, il inverse le signe de l'expression numérique.

Utilisation 2 : lorsqu'il est utilisé pour la soustraction, il effectue une soustraction arithmétique sur deux expressions numériques, en soustrayant *expression2* de *expression1*. Lorsque les deux expressions sont des entiers, la différence est un entier. Lorsque l'une ou les deux expressions sont des nombres à virgule flottante, la différence est un nombre à virgule flottante.

## Exemple

Utilisation 1 : l'instruction suivante inverse le signe de l'expression 2 + 3 .

 $trace(-(2 + 3));$ // sortie : -5.

Utilisation 2 : l'instruction suivante soustrait l'entier 2 de l'entier 5 .

 $trace(5 - 2)$ // sortie : 3.

Le résultat est 3 qui correspond à un entier.

Utilisation 3 : l'instruction suivante soustrait le nombre à virgule flottante 1,5 du nombre à virgule flottante 3,25 .

```
trace(3.25 - 1.5):
// sortie : 1.75.
```
Le résultat est 1,75 qui correspond à un nombre à virgule flottante.

# -= (affectation de soustraction)

## **Disponibilité**

Flash Lite 1.0.

## Utilisation

*expression1* -= *expression2*

## Opérandes

*expression1, expression2* Nombres ou expressions renvoyant un nombre.

## **Description**

Opérateur (affectation de composant arithmétique) ; affecte à *expression1* la valeur de *expression1* - *expression2*. Aucune valeur n'est renvoyée.

Par exemple, les deux instructions suivantes sont équivalentes :

```
x = y;
x = x - y;
```
Les expressions de type String doivent être converties en nombres. Sinon, -1 est renvoyé.

## Exemple

Utilisation 1 : l'exemple suivant utilise l'opérateur -= pour soustraire 10 de 5 et affecte le résultat à la variable x .

 $x = 2;$  $y = 3;$  $x = y$ trace(x);// sortie : -1

Utilisation 2 : l'exemple suivant indique comment convertir des chaînes en nombres .

```
x = "2";y = "5";x = y;trace(x);// sortie : -3
```
# CHAPITRE 5 Eléments de langage spécifiques de Flash Lite

Cette section présente les variables et fonctionnalités de la plate-forme reconnues par Macromedia Flash Lite 1.1 ainsi que les commandes Flash Lite que vous pouvez exécuter à l'aide des fonctions fscommand() et fscommand2(). Les fonctionnalités décrites dans cette section sont spécifiques à Flash Lite.

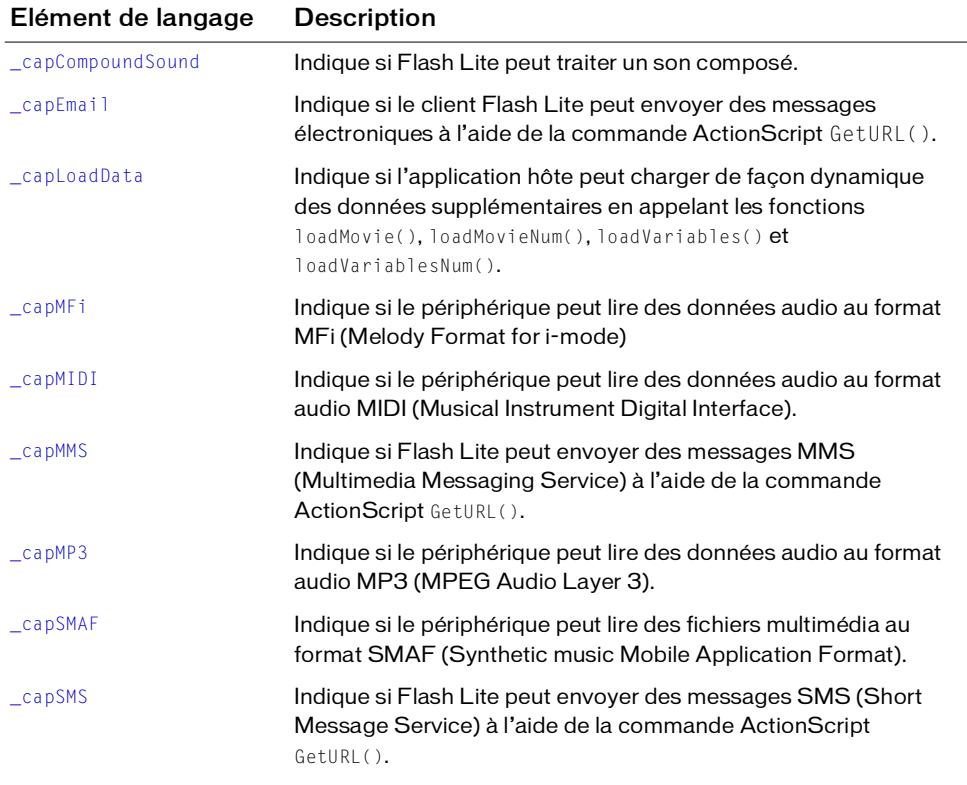

Le contenu de cette section est présenté dans le tableau suivant.

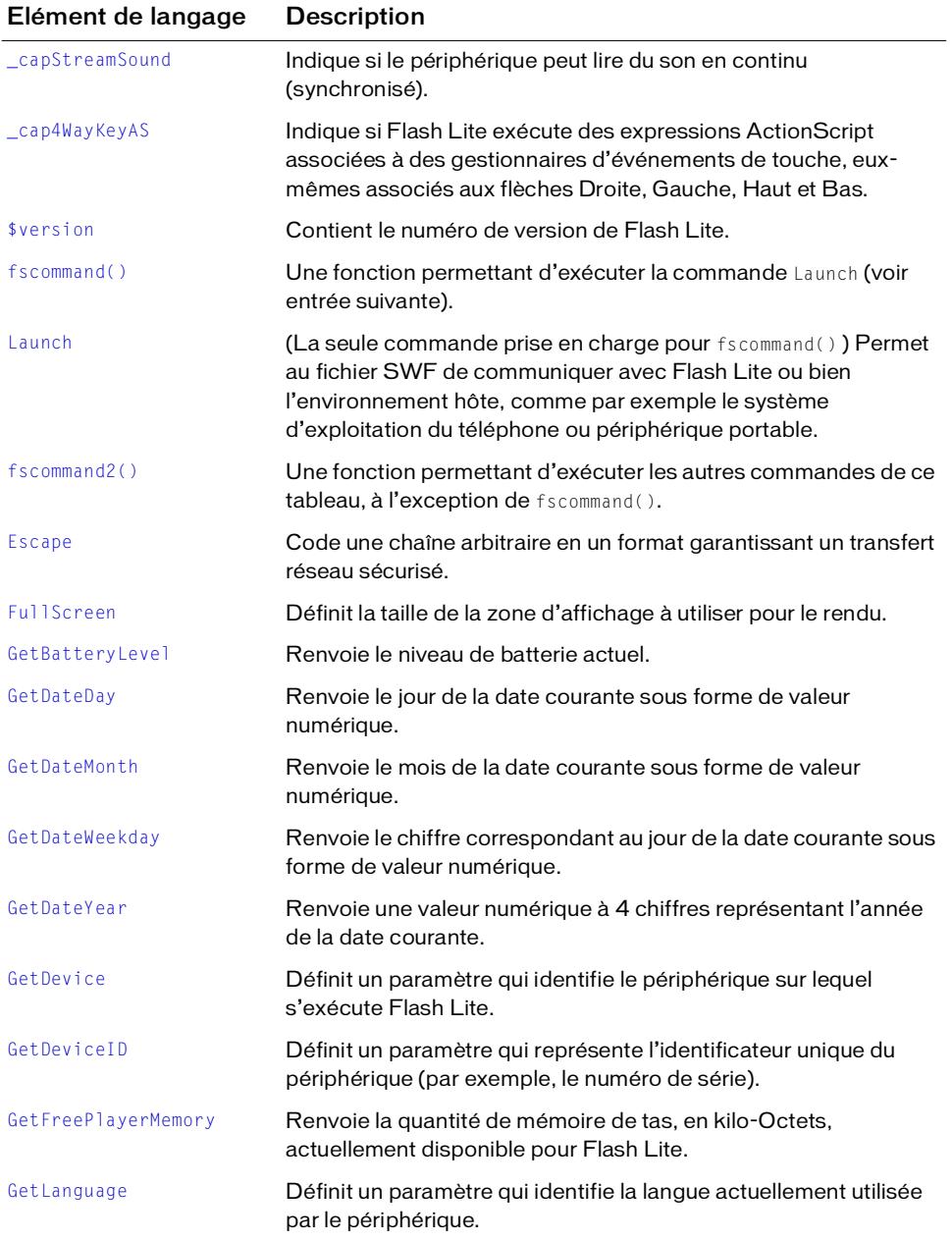

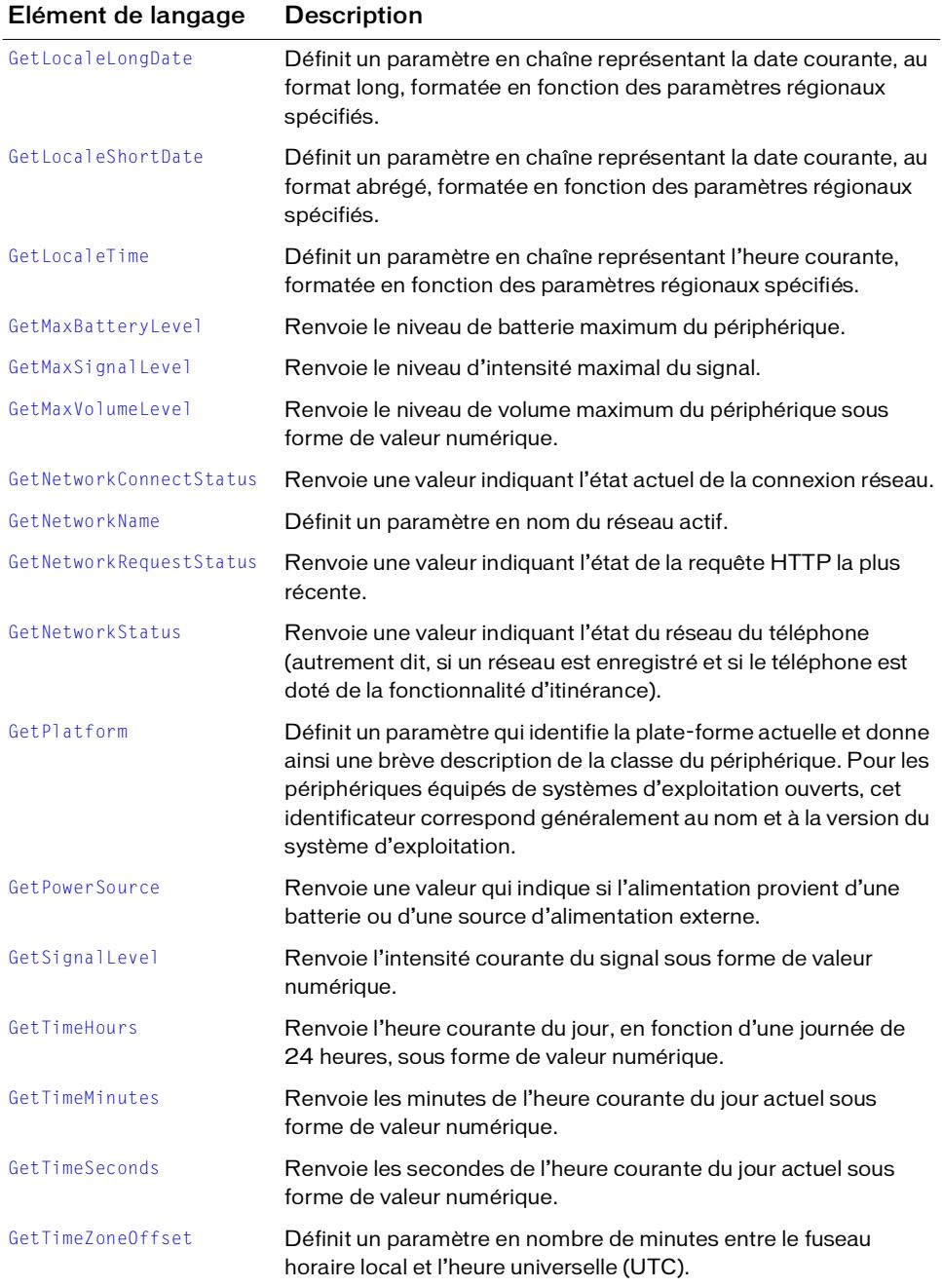

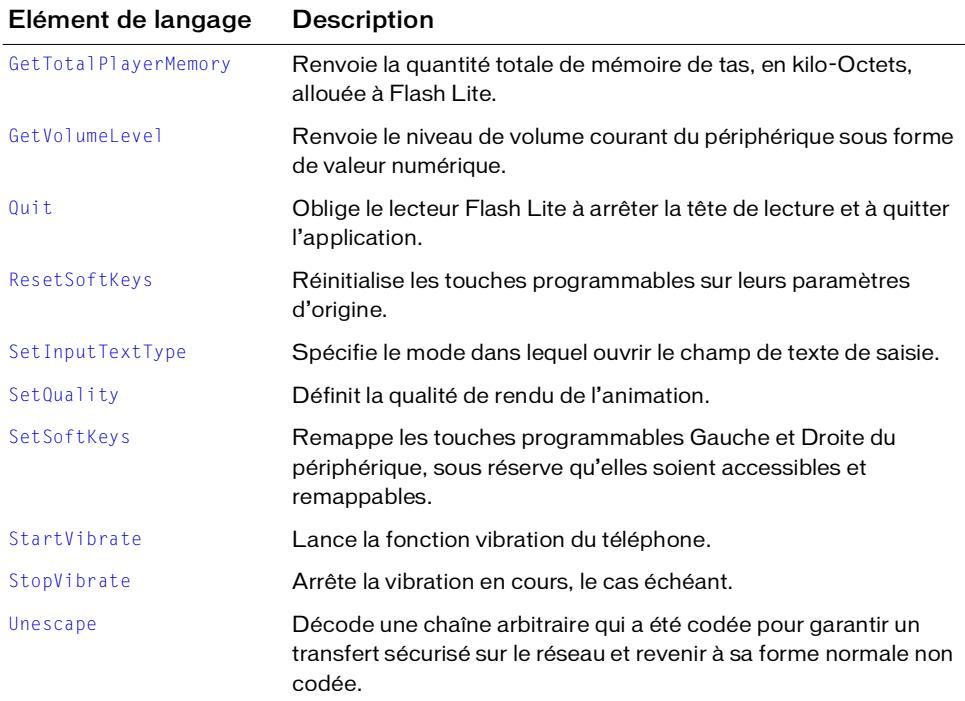

## Fonctionnalités

Cette section décrit les fonctionnalités et variables de la plate-forme reconnues par Macromedia Flash Lite 1.1. Les entrées sont classées par ordre alphabétique sans tenir compte des traits de soulignement de préfixe.

# <span id="page-117-0"></span>\_capCompoundSound

## Disponibilité

Flash Lite 1.1.

**Utilisation** \_capCompoundSound

## **Description**

Variable numérique ; indique si Flash Lite peut traiter des données audio composées. Le cas échéant, cette variable est définie et sa valeur est 1 ; dans le cas contraire, cette variable n'est pas définie.

Par exemple, un fichier Flash simple peut contenir le même son représenté aux formats MIDI et MFi. Le lecteur lira alors les données au format approprié en fonction de celui pris en charge par le périphérique. Cette variable définit si le lecteur Flash Lite prend en charge cette fonctionnalité sur le combiné actuel.

Dans l'exemple suivant, useCompoundSound est définie sur 1 dans Flash Lite 1.1, mais n'est pas définie dans Flash Lite 1.0 :

```
useCompoundSound = _capCompoundSound;
if (useCompoundSound == 1) {
  gotoAndPlay("withSound");
} else {
  gotoAndPlay("withoutSound");
}
```
# <span id="page-118-0"></span>\_capEmail

## **Disponibilité**

Flash Lite 1.1.

## Utilisation

\_capEmail

## **Description**

Variable numérique ; indique si le client Flash Lite peut envoyer des messages électroniques à l'aide de la commande ActionScript GetURL(). Le cas échéant, cette variable est définie et sa valeur est 1 ; dans le cas contraire, cette variable n'est pas définie.

## Exemple

Si l'application hôte peut envoyer des messages électroniques à l'aide de la commande ActionScript GetURL(), l'exemple suivant définit canEmail sur 1 :

```
canEmail = _capEmail;
if (\text{canEmail} == 1) {
  getURL("mailto:someone@somewhere.com?subject=foo&body=bar");
}
```
# <span id="page-119-0"></span>\_capLoadData

## **Disponibilité**

Flash Lite 1.1.

## Utilisation

\_capLoadData

## **Description**

Variable numérique ; indique si l'application hôte peut charger de façon dynamique des données supplémentaires en appelant les fonctions loadMovie(), loadMovieNum(), loadVariables() et loadVariablesNum(). Le cas échéant, cette variable est définie et sa valeur est 1 ; dans le cas contraire, cette variable n'est pas définie.

## Exemple

Si l'application hôte peut effectuer un chargement dynamique des animations et des variables, l'exemple suivant définit iCanLoad sur 1 :

```
canLoad = _capLoadData;
if (canLoad == 1) {
  loadVariables("http://www.somewhere.com/myVars.php", GET);
} else {
  trace ("client does not support loading dynamic data");
}
```
# <span id="page-119-1"></span>\_capMFi

## **Disponibilité**

Flash Lite 1.1.

## Utilisation

\_capMFi

## **Description**

Variable numérique ; indique si le périphérique peut lire des données audio au format audio MFi (Melody Format for i-mode). Le cas échéant, cette variable est définie et sa valeur est 1 ; dans le cas contraire, cette variable n'est pas définie.

## Exemple

Si le périphérique peut lire des données audio MFi, l'exemple suivant définit canMfi sur 1 :  $canMFi = _capMFi;$ 

```
if (\text{canMFi} == 1) {
  // envoyer des boutons movieclip à une image contenant des boutons 
  déclenchant des sons d'événements
  tellTarget("buttons") {
     gotoAndPlay(2);
   }
}
```
<span id="page-120-0"></span>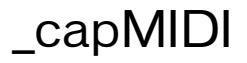

#### Disponibilité

Flash Lite 1.1.

#### **Utilisation**

\_capMIDI

#### **Description**

Variable numérique ; indique si le périphérique peut lire des données audio au format audio MIDI (Musical Instrument Digital Interface). Le cas échéant, cette variable est définie et sa valeur est 1 ; dans le cas contraire, cette variable n'est pas définie.

## Exemple

Si le périphérique peut lire des données audio MIDI, l'exemple suivant définit canMidi sur 1 :  $c$ anMIDI =  $_c$ apMIDI;

```
if (\text{canMIDI} == 1) {
  // envoyer des boutons movieclip à une image contenant des boutons 
  déclenchant des sons d'événements
  tellTarget("buttons") {
     gotoAndPlay(2);
   }
}
```
## <span id="page-120-1"></span>\_capMMS

## Disponibilité

Flash Lite 1.1.

## **Utilisation**

\_capMMS

## **Description**

Variable numérique ; indique si Flash Lite peut envoyer des messages MMS (Multimedia Messaging Service) à l'aide de la commande ActionScript GetURL(). Le cas échéant, cette variable est définie et sa valeur est 1 ; dans le cas contraire, cette variable n'est pas définie.

## Exemple

L'exemple suivant définit canMMS sur 1 dans Flash Lite 1.1, mais la laisse inchangée dans Flash Lite 1.0 (cependant, tous les téléphones Flash Lite 1.1 ne peuvent pas envoyer de messages MMS, par conséquent ce code dépend toujours du téléphone) :

```
on(release) {
  canMMS = \anglecapMMS;
  if (canMMS == 1) {
    // envoyer un MMS
    myMessage = "mms:4156095555?body=sample mms message";
  } else {
    // envoyer un SMS
    myMessage = "sms:4156095555?body=sample sms message";
  }
  getURL(myMessage);
}
```
## <span id="page-121-0"></span>\_capMP3

## **Disponibilité**

Flash Lite 1.1.

## Utilisation

\_capMP3

## **Description**

Variable numérique ; indique si le périphérique peut lire des données audio au format audio MP3 (MPEG Audio Layer 3). Le cas échéant, cette variable est définie et sa valeur est 1 ; dans le cas contraire, cette variable n'est pas définie.

## Exemple

Si le périphérique peut lire des données audio MP3, l'exemple suivant définit canMP3 sur 1 :

```
canMP3 = ca<sub>DMP3</sub>;
if (canMP3 == 1) {
  tellTarget("soundClip") {
     gotoAndPlay(2);
  }
}
```
<span id="page-122-0"></span>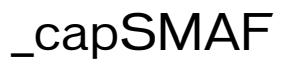

#### **Disponibilité**

Flash Lite 1.1.

#### Utilisation

\_capSMAF

## **Description**

Variable numérique ; indique si le périphérique peut lire des fichiers multimédias au format SMAF (Synthetic music Mobile Application Format). Le cas échéant, cette variable est définie et sa valeur est 1 ; dans le cas contraire, cette variable n'est pas définie.

## Exemple

L'exemple suivant définit canSMAF sur 1 dans Flash Lite 1.1, mais la laisse inchangée dans Flash Lite 1.0 (cependant, tous les téléphones Flash Lite 1.1 ne peuvent pas envoyer de messages SMAF, par conséquent ce code dépend toujours du téléphone) :

```
canSMAF = _capSMAF;
if (canSMAF) {
  // envoyer des boutons movieclip à une image contenant des boutons 
  déclenchant des sons d'événements
  tellTarget("buttons") {
     gotoAndPlay(2);
   }
}
```
## <span id="page-122-1"></span>\_capSMS

#### Disponibilité

Flash Lite 1.1.

#### Utilisation

\_capSMS

## **Description**

Variable numérique ; indique si Flash Lite peut envoyer des messages SMS (*Short Message Service*) à l'aide de la commande ActionScript GetURL(). Le cas échéant, cette variable est définie et sa valeur est 1 ; dans le cas contraire, cette variable n'est pas définie.

## Exemple

L'exemple suivant définit canSMS sur 1 dans Flash Lite 1.1, mais la laisse inchangée dans Flash Lite 1.0 (cependant, tous les téléphones Flash Lite 1.1 ne peuvent pas envoyer de messages SMS, par conséquent ce code dépend toujours du téléphone) :

```
on(release) {
  cansMS = _capsMS;if (canSMS) {
    // envoyer un SMS
    myMessage = "sms:4156095555?body=sample sms message";
    getURL(myMessage);
  }
}
```
## <span id="page-123-0"></span>\_capStreamSound

## Disponibilité

Flash Lite 1.1.

#### Utilisation

\_capStreamSound

## **Description**

Variable numérique ; indique si le périphérique peut lire du son en continu (synchronisé). Le cas échéant, cette variable est définie et sa valeur est 1 ; dans le cas contraire, cette variable n'est pas définie.

## Exemple

L'exemple suivant lit du son en continu si canStreamSound est activée :

```
on(press) {
  canStreamSound = capStreamSound:
  if (canStreamSound) {
    // lire un son en continu dans un clip à l'aide de ce bouton
    tellTarget("music") {
      gotoAndPlay(2);
    }
  }
}
```
# <span id="page-124-0"></span>\_cap4WayKeyAS

## **Disponibilité**

Flash Lite 1.1.

## Utilisation

\_cap4WayKeyAS

## **Description**

Variable numérique ; indique si Flash Lite exécute des expressions ActionScript associées à des gestionnaires d'événements de touche, eux-mêmes associés aux flèches Droite, Gauche, Haut et Bas. Cette variable est définie et sa valeur est 1 seulement si l'application hôte utilise le mode de navigation quadridirectionnelle pour passer d'une commande Flash à une autre (boutons et champs de texte de saisie). Dans le cas contraire, elle n'est pas définie.

Lorsque l'utilisateur appuie sur l'une des quatre touches de direction, si la valeur de cette variable est 1, Flash Lite recherche d'abord le gestionnaire de cette touche. S'il n'en trouve aucun, la navigation à l'aide des commandes Flash est utilisée. En revanche, en cas de détection d'un gestionnaire d'événements, aucune action de navigation n'est effectuée pour cette touche. Par exemple, si un gestionnaire de touches est détecté pour la flèche Bas, l'utilisateur ne peut pas naviguer.

## Exemple

L'exemple suivant définit canUse4Way sur 1 dans Flash Lite 1.1, mais la laisse inchangée dans Flash Lite 1.0 (cependant, tous les téléphones Flash Lite 1.1 ne prennent pas en charge le mode de navigation quadridirectionnelle, par conséquent ce code dépend toujours du téléphone) :

```
canUse4Way = cap4WayKeyAS;if (canUse4Way == 1) {
   msg = "Use your directional joypad to navigate this application";
  } else {
   msg = "Please use the 2 key to scroll up, the 6 key to scroll right, the 
  8 key to scroll down, and the 4 key to scroll left.";
 }
```
## <span id="page-125-0"></span>*<u>Sversion</u>*

#### **Disponibilité**

Flash Lite 1.1.

#### Utilisation

\$version

## **Description**

Variable de chaîne ; contient le numéro de version de Flash Lite. Elle contient un numéro majeur, un numéro mineur, un numéro de construction et un numéro de construction interne, généralement 0 dans toutes les versions officielles.

Le numéro majeur rapporté pour tous les produits Flash Lite 1.x est 5. Flash Lite 1.0 possède le numéro mineur 1 ; Flash Lite 1.1 possède le numéro mineur 2.

## Exemple

```
L'exemple suivant donne la valeur « 5, 2, 12, 0 » à myVersion :
myVersion = $version;
```
## <span id="page-125-1"></span>fscommand()

## **Disponibilité**

Flash Lite 1.1.

#### Utilisation

```
status = fscommand("Launch", "application-path, arg1, arg2,..., argn")
```
## Paramètres

"Launch" Le spécificateur de commandes. La commande Launch est la seule commande nécessitant l'exécution de la fonction fscommand().

"*application-path*, *arg1*, *arg2*,..., *argn*" Le nom de l'application démarrée et ses paramètres, séparés par des virgules.

## **Description**

Fonction ; permet au fichier SWF de communiquer avec Flash Lite ou bien l'environnement hôte, comme par exemple le système d'exploitation du téléphone ou périphérique portable.

#### Voir aussi

[fscommand2\(\)](#page-127-0)

## <span id="page-126-0"></span>Launch

## **Disponibilité**

Flash Lite 1.1.

## **Utilisation**

```
status = fscommand("Launch", "application-path, arg1, arg2,..., argn")
```
## Paramètres

"Launch" Le spécificateur de commandes. Dans Flash Lite, la fonction fscommand() est utilisée uniquement pour exécuter la commande Launch.

"*application-path*, *arg1*, *arg2*,..., *argn*" Le nom de l'application démarrée et ses paramètres, séparés par des virgules.

## **Description**

Commande exécutée à l'aide de la fonction fscommand() ; lance une autre application sur le périphérique. Le nom de l'application lancée et les paramètres qui lui sont associés sont transmis sous forme d'argument unique.

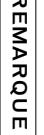

Cette fonctionnalité dépend du système d'exploitation.

Cette commande est prise en charge uniquement lorsque le lecteur Flash Lite fonctionne en mode autonome. Elle n'est pas prise en charge lorsque le lecteur est exécuté dans une autre application (par exemple, en tant que module d'un navigateur).

## Exemple

L'exemple suivant ouvre wap.yahoo.com dans les services/le navigateur Web sur les téléphones de la gamme Series 60 :

```
on(keyPress "9") {
    status = fscommand("launch", 
     "z:\\system\\apps\\browser\\browser.app,http://wap.yahoo.com");
}
France Cette fond<br>
France autonom<br>
France autonom<br>
application (pa<br>
Exemple<br>
L'exemple suiva<br>
de la gamme Son<br>
\frac{1}{2}fscommand2()
```
## Voir aussi

# <span id="page-127-0"></span>fscommand2()

## **Disponibilité**

Flash Lite 1.1.

## **Utilisation**

*returnValue* = fscommand2(*command* [, *expression1* ... *expressionN*])

## Paramètres

*command* Une chaîne transmise à l'application hôte ou une commande passée à Flash Lite. *parameter1...parameterN* Une liste délimitée par des virgules des chaînes transmises sous forme de paramètres à la commande spécifiée par *command*.

## **Description**

Fonction ; permet au fichier SWF de communiquer avec Flash Lite ou bien l'environnement hôte, comme par exemple le système d'exploitation du téléphone ou périphérique portable. La valeur renvoyée par fscommand2() dépend de la commande spécifique.

La fonction fscommand2() est similaire à la fonction fscommand(), à l'exception des différences suivantes :

- La fonction fscommand2() peut contenir un nombre arbitraire d'arguments.
- Flash Lite exécute la fonction fscommand2() immédiatement, alors que la fonction fscommand() est exécutée à la fin de l'image en cours de traitement.
- La fonction fscommand2() renvoie une valeur permettant de rapporter si la commande a réussi, échoué ou bien son résultat.

Les chaînes et expressions transmises à la fonction sous forme de commandes et de paramètres sont décrites dans les tableaux de cette section.

Les tableaux contiennent les trois colonnes suivantes :

- La colonne Commande affiche le paramètre de chaîne littéral qui identifie la commande.
- La colonne Paramètres décrit les types de valeurs à transmettre pour les paramètres supplémentaires, le cas échéant.
- La colonne Valeur renvoyée décrit les valeurs renvoyées attendues.

## Exemple

Des exemples sont fournis avec les commandes spécifiques exécutées à l'aide de la fonction fscommand2() ; ils sont décrits dans la suite de cette section.

## Voir aussi

[fscommand\(\)](#page-125-1)

## <span id="page-128-0"></span>Escape

#### **Disponibilité**

Flash Lite 1.1.

#### **Description**

Code une chaîne arbitraire en un format garantissant un transfert réseau sécurisé. Remplace tous les caractères qui ne sont pas de type alphanumérique par une séquence d'échappement hexadécimale (%*xx* ou %*xx*%*xx* dans le cas de caractères multioctets).

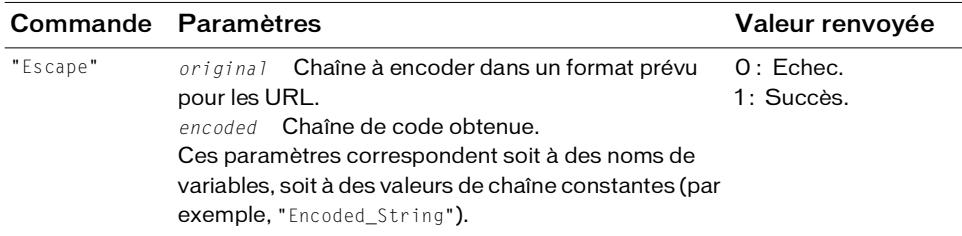

#### Exemple

L'exemple suivant illustre la conversion d'une chaîne dans sa forme codée :

```
original_string = "Hello, how are you?";
status = fscommand2("escape", original_string, "encoded_string");
trace (encoded_string); // sortie : Hello%2C%20how%20are%20you%3F
```
## Voir aussi

[Unescape](#page-161-0)

# <span id="page-128-1"></span>FullScreen

## **Disponibilité**

Flash Lite 1.1.

## **Description**

Définit la taille de la zone d'affichage à utiliser pour le rendu. Cette taille peut être de type plein écran ou de taille inférieure.

Cette commande est prise en charge uniquement lorsque Flash Lite fonctionne en mode autonome. Elle n'est pas prise en charge lorsque le lecteur est exécuté dans une autre application (par exemple, en tant que module d'un navigateur).

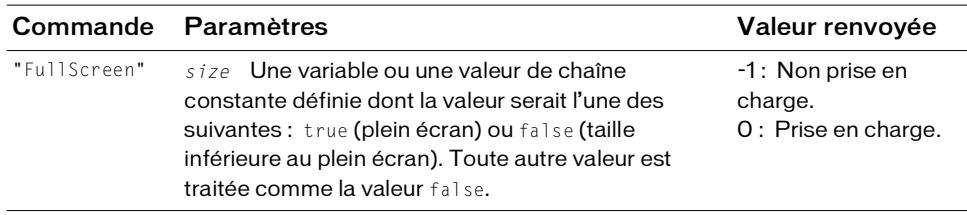

#### Exemple

L'exemple suivant tente de définir la zone d'affichage sur plein écran. Si la valeur renvoyée est différente de 0, elle positionne la tête de lecture sur l'image intitulée smallScreenMode.

```
status = fscommand2("FullScreen", true);
if(status != 0) {
  gotoAndPlay("smallScreenMode");
}
```
## <span id="page-129-0"></span>**GetBatteryLevel**

#### **Disponibilité**

Flash Lite 1.1.

#### **Description**

Renvoie le niveau de batterie actuel. Il s'agit d'une valeur numérique comprise entre 0 et la valeur maximale renvoyée par la variable GetMaxBatteryLevel.

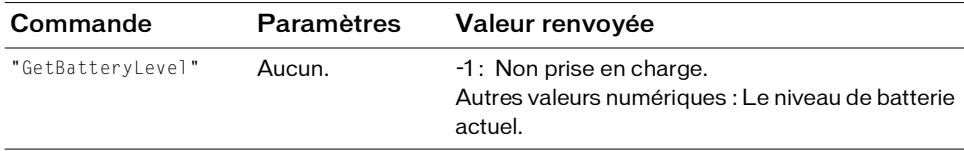

#### Exemple

L'exemple suivant définit la variable battLevel sur le niveau actuel de la batterie :

```
battLevel = fscommand2("GetBatteryLevel");
```
#### Voir aussi

```
GetMaxBatteryLevel
```
# <span id="page-130-0"></span>**GetDateDay**

## **Disponibilité**

Flash Lite 1.1.

## **Description**

Renvoie le jour de la date courante. Il s'agit d'une valeur numérique (sans zéro de tête). Les jours valides sont compris entre 1 et 31.

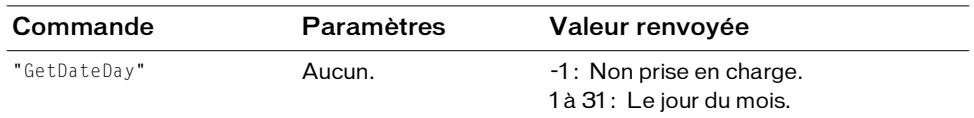

## Exemple

L'exemple suivant collecte les informations relatives à la date et crée une chaîne de date complète :

```
today = fscommand2("GetDateDay"); 
weekday = fscommand2("GetDateWeekday");
thisMonth = fscommand2("GetDateMonth"); 
thisYear = fscommand2("GetDateYear"); 
when = weekday add ", " add ThisMonth add " " add today add ", " add 
  thisYear;
```
## Voir aussi

[GetDateMonth](#page-130-1), [GetDateWeekday](#page-131-0), [GetDateYear](#page-132-0)

# <span id="page-130-1"></span>GetDateMonth

## Disponibilité

Flash Lite 1.1.

## **Description**

Renvoie le mois de la date courante sous forme de valeur numérique (sans zéro de tête).

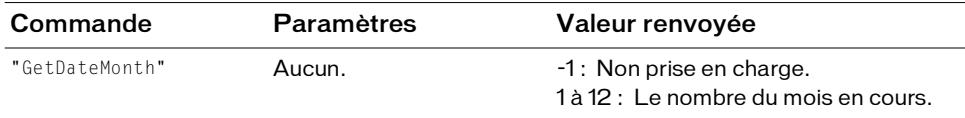

## Exemple

L'exemple suivant collecte les informations relatives à la date et crée une chaîne de date complète :

```
today = fscommand2("GetDateDay"); 
weekday = fscommand2("GetDateWeekday");
thisMonth = fscommand2("GetDateMonth"); 
thisYear = fscommand2("GetDateYear"); 
when = weekday add ", " add thisMonth add " " add today add ", " add 
  thisYear;
```
## Voir aussi

[GetDateDay](#page-130-0), [GetDateWeekday](#page-131-0), [GetDateYear](#page-132-0)

## <span id="page-131-0"></span>GetDateWeekday

#### Disponibilité

Flash Lite 1.1.

#### **Description**

Renvoie une valeur numérique représentant le nom du jour de la date courante.

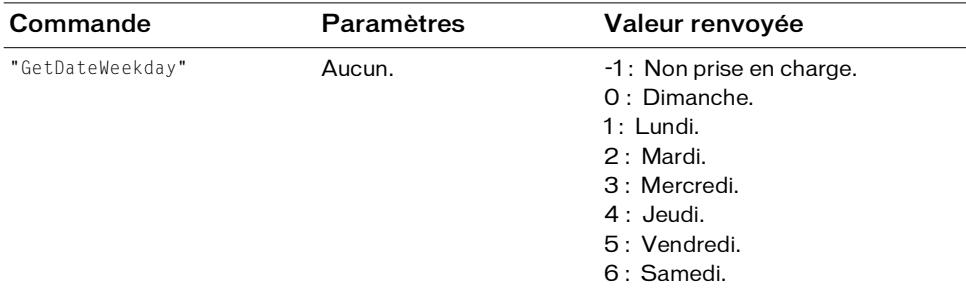

#### Exemple

L'exemple suivant collecte les informations relatives à la date et crée une chaîne de date complète :

```
today = fscommand2("GetDateDay"); 
weekday = fscommand2("GetDateWeekday");
thisMonth = fscommand2("GetDateMonth"); 
thisYear = fscommand2("GetDateYear"); 
when = weekday add ", " add thisMonth add " " add today add ", " add 
  thisYear;
```
#### Voir aussi

[GetDateDay](#page-130-0), [GetDateMonth](#page-130-1), [GetDateYear](#page-132-0)

## <span id="page-132-0"></span>GetDateYear

Renvoie une valeur numérique à 4 chiffres représentant l'année de la date courante.

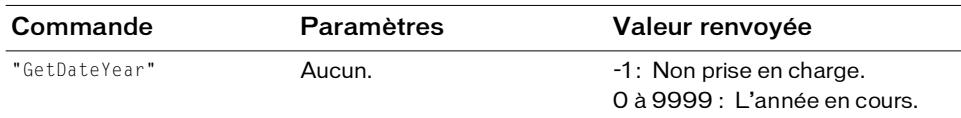

## **Disponibilité**

Flash Lite 1.1.

## Exemple

L'exemple suivant collecte les informations relatives à la date et crée une chaîne de date complète :

```
today = fscommand2("GetDateDay"); 
weekday = fscommand2("GetDateWeekday");
thisMonth = fscommand2("GetDateMonth"); 
thisYear = fscommand2("GetDateYear"); 
when = weekday add ", " add thisMonth add " " add today add ", " add 
  thisYear;
```
## Voir aussi

[GetDateDay](#page-130-0), [GetDateMonth](#page-130-1), [GetDateWeekday](#page-131-0)

## <span id="page-132-1"></span>**GetDevice**

Définit un paramètre qui identifie le périphérique sur lequel s'exécute Flash Lite. Cet identificateur correspond généralement au nom du modèle.

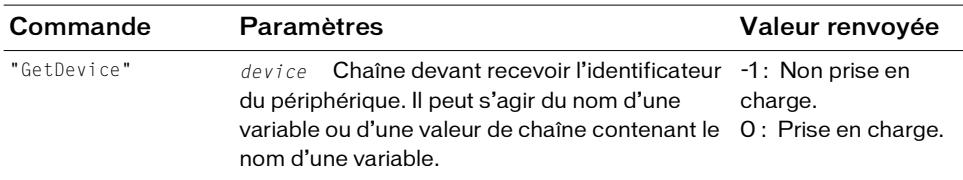

#### **Disponibilité**

Flash Lite 1.1.

## Exemple

L'exemple suivant affecte l'identificateur de périphérique à la variable statusdevice, puis met à jour un champ de texte avec le nom du périphérique générique.

Voici quelques exemples de résultats et les périphériques auxquels ils se rapportent :

```
D506i Téléphone Mitsubishi 506i.
```

```
DFOMA1 Téléphone Mitsubishi FOMA1.
```

```
F506i Téléphone Fujitsu 506i.
```
FFOMA1 Téléphone Fujitsu FOMA1.

N506i Téléphone NEC 506i.

```
NFOMA1 Téléphone NEC FOMA1.
```

```
Nokia3650 Téléphone Nokia 3650.
```

```
p506i Téléphone Panasonic 506i.
```

```
PFOMA1 Téléphone Panasonic FOMA1.
```
SH506i Téléphone Sharp 506i.

```
SHFOMA1 Téléphone Sharp FOMA1.
```

```
SO506i Téléphone Sony 506i.
```

```
statusdevice = fscommand2("GetDevice", "devicename");
switch(devicename) {
  case "D506i":
    /:myText += "device: Mitsubishi 506i" add newline;
    break;
  case "DFOMA1":
    /:myText += "device: Mitsubishi FOMA1" add newline;
    break;
  case "F506i":
    /:myText += "device: Fujitsu 506i" add newline;
    break;
  case "FFOMA1":
    /:myText += "device: Fujitsu FOMA1" add newline;
    break;
  case "N506i":
    /:myText += "device: NEC 506i" add newline;
    break;
  case "NFOMA1":
    /:myText += "device: NEC FOMA1" add newline;
    break;
  case "Nokia 3650":
    /:myText += "device: Nokia 3650" add newline;
    break;
  case "P506i":
    /:myText += "device: Panasonic 506i" add newline;
```

```
break;
case "PFOMA1":
  /:myText += "device: Panasonic FOMA1" add newline;
  break;
case "SH506i":
  /:myText += "device: Sharp 506i" add newline;
  break;
case "SHFOMA1":
  /:myText += "device: Sharp FOMA1" add newline;
  break;
case "SO506i":
  /:myText += "device: Sony 506i" add newline;
  break;
```
## <span id="page-134-0"></span>**GetDeviceID**

}

Définit un paramètre qui représente l'identificateur unique du périphérique (par exemple, le numéro de série).

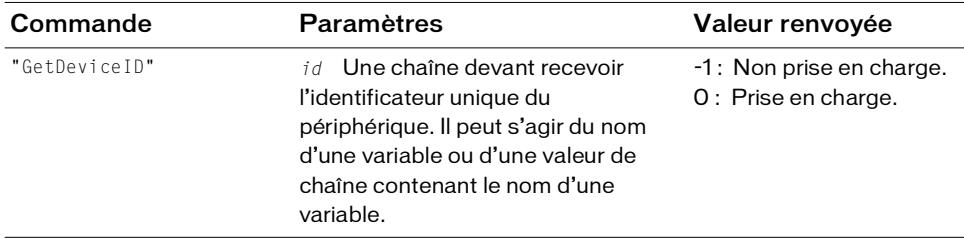

#### **Disponibilité**

Flash Lite 1.1.

#### Exemple

L'exemple suivant affecte l'identificateur unique à la variable deviceID :

```
status = fscommand2("GetDeviceID", "deviceID");
```
# <span id="page-135-0"></span>GetFreePlayerMemory

Renvoie la quantité de mémoire de tas, en kilo-octets, actuellement disponible pour Flash Lite.

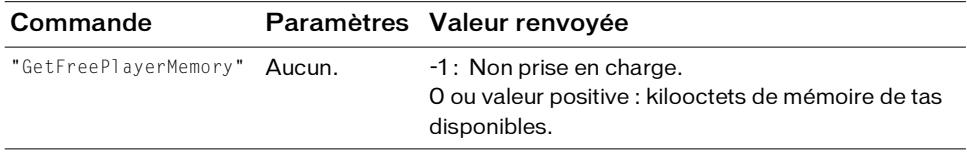

#### Disponibilité

Flash Lite 1.1.

#### Exemple

L'exemple suivant définit l'état comme équivalent à la quantité de mémoire disponible :

```
status = fscommand2("GetFreePlayerMemory");
```
#### Voir aussi

[GetTotalPlayerMemory](#page-154-0)

# <span id="page-136-0"></span>**GetLanguage**

#### Disponibilité

Flash Lite 1.1.

Définit un paramètre qui identifie la langue actuellement utilisée par le périphérique. La langue est renvoyée sous forme de chaîne dans une variable transmise en fonction du nom.

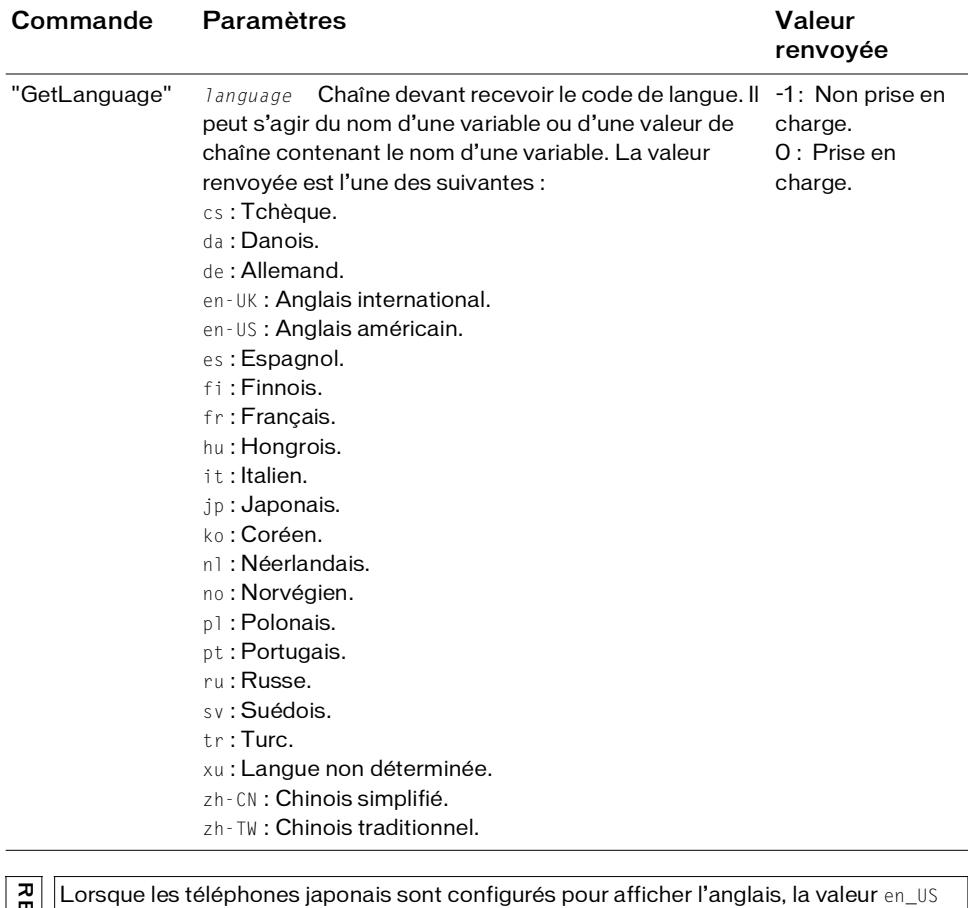

REMARQUE **EMARQUE** 

est renvoyée pour *language*.

## Exemple

L'exemple suivant affecte le code de langue à la variable language, puis met à jour un champ de texte avec la langue reconnue par le lecteur Flash Lite :

```
statuslanguage = fscommand2("GetLanguage", "language");
switch(language) {
  case "cs":
    /:myText += "language is Czech" add newline;
    break;
  case "da":
    /:myText += "language is Danish" add newline;
    break;
  case "de":
    /:myText += "language is German" add newline;
    break;
  case "en-UK":
    /:myText += "language is UK" add newline;
    break;
  case "en-US":
    /:myText += "language is US" add newline;
    break;
  case "es":
    /:myText += "language is Spanish" add newline;
    break;
  case "fi":
    /:myText += "language is Finnish" add newline;
    break;
  case "fr":
    /:myText += "language is French" add newline;
    break;
  case "hu":
    /:myText += "language is Hungarian" add newline;
    break;
  case "it":
    /:myText += "language is Italian" add newline;
    break;
  case "jp":
    /:myText += "language is Japanese" add newline;
    break;
  case "ko":
    /:myText += "language is Korean" add newline;
    break;
  case "nl":
    /:myText += "language is Dutch" add newline;
    break;
  case "no":
    /:myText += "language is Norwegian" add newline;
    break;
  case "pl":
    /:myText += "language is Polish" add newline;
```

```
break;
case "pt":
  /:myText += "language is Portuguese" add newline;
  break;
case "ru":
  /:myText += "language is Russian" add newline;
  break;
case "sv":
  /:myText += "language is Swedish" add newline;
  break;
case "tr":
  /:myText += "language is Turkish" add newline;
  break;
case "xu":
  /:myText += "language is indeterminable" add newline;
  break;
case "zh-CN":
  /:myText += "language is simplified Chinese" add newline;
  break;
case "zh-TW":
  /:myText += "language is traditional Chinese" add newline;
 break;
```
}

## <span id="page-139-0"></span>GetLocaleLongDate

#### **Disponibilité**

Flash Lite 1.1.

#### **Description**

Définit un paramètre en chaîne représentant la date courante, au format long, formatée en fonction des paramètres régionaux spécifiés.

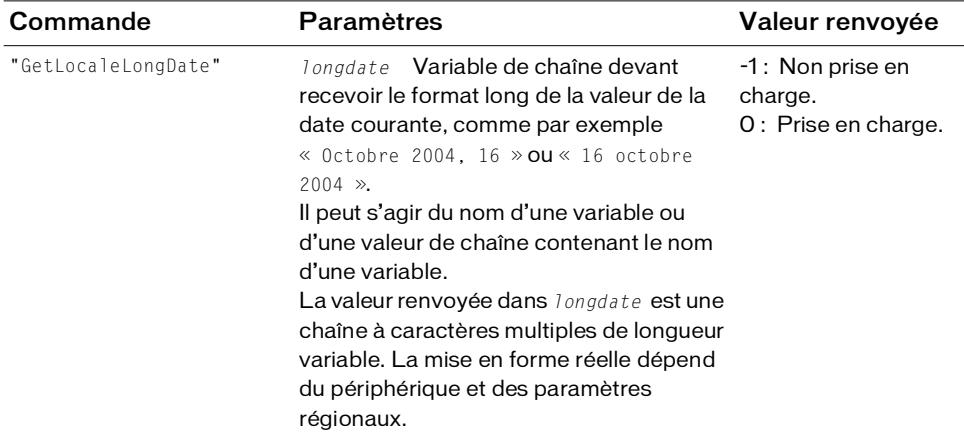

#### Exemple

L'exemple suivant tente de renvoyer le format long de la date courante dans la variable longDate. Il détermine également la valeur de status afin de vérifier s'il peut le faire.

status = fscommand2("GetLocaleLongDate", "longdate"); trace (longdate); // sortie : Mardi 14 juin 2005

#### Voir aussi

[GetLocaleShortDate](#page-140-0), [GetLocaleTime](#page-141-0)

# <span id="page-140-0"></span>GetLocaleShortDate

#### Disponibilité

Flash Lite 1.1.

#### **Description**

Définit un paramètre en chaîne représentant la date courante, au format abrégé, formatée en fonction des paramètres régionaux spécifiés.

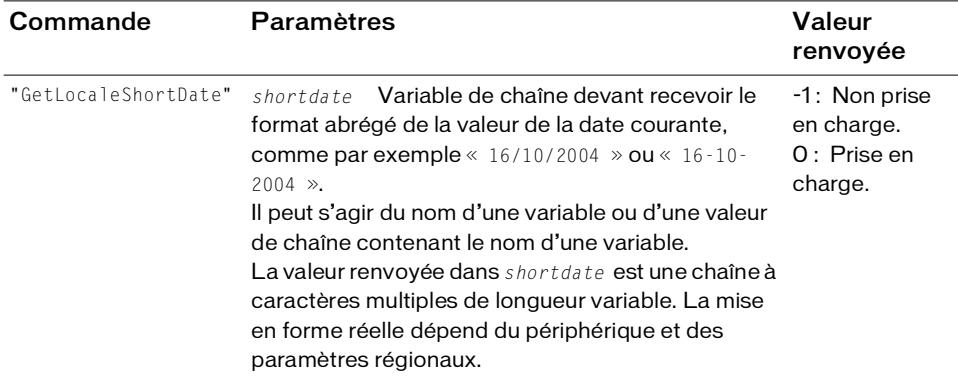

#### Exemple

L'exemple suivant tente de récupérer le format abrégé de la date courante dans la variable shortDate. Il détermine également la valeur de status afin de vérifier s'il peut le faire.

```
status = fscommand2("GetLocaleShortDate", "shortdate");
trace (shortdate); // sortie : 06/14/05
```
#### Voir aussi

```
GetLocaleLongDate, GetLocaleTime
```
## <span id="page-141-0"></span>GetLocaleTime

#### **Disponibilité**

Flash Lite 1.1.

#### **Description**

Définit un paramètre en chaîne représentant l'heure courante, formatée en fonction des paramètres régionaux spécifiés.

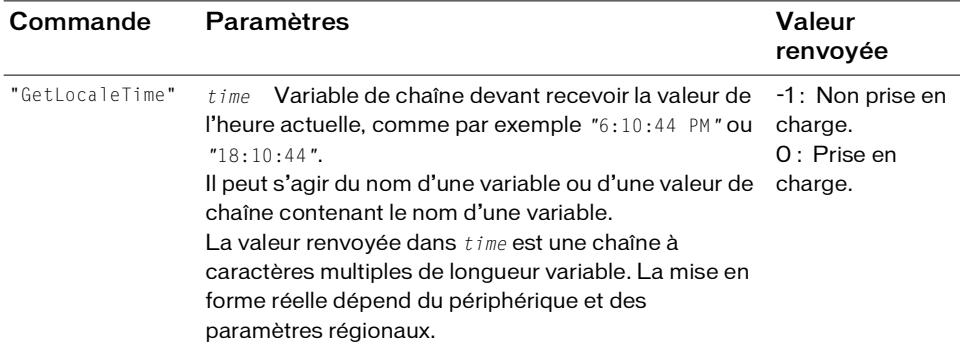

#### Exemple

L'exemple suivant tente de récupérer l'heure locale courante dans la variable time. Il détermine également la valeur de status afin de vérifier s'il peut le faire.

```
status = fscommand2("GetLocaleTime", "time");
trace(time); // sortie : 14:30:21
```
#### Voir aussi

```
GetLocaleLongDate, GetLocaleShortDate
```
# <span id="page-142-0"></span>**GetMaxBatteryLevel**

## **Disponibilité**

Flash Lite 1.1.

## **Description**

Renvoie le niveau de batterie maximum du périphérique. Il s'agit d'une valeur numérique supérieure à 0.

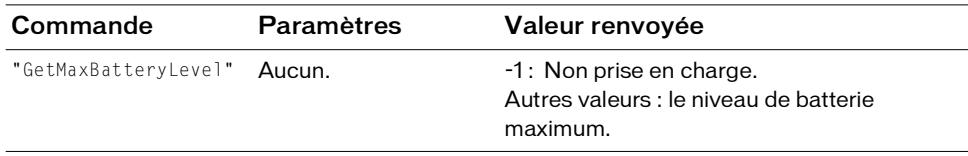

## Exemple

L'exemple suivant définit la variable maxBatt sur le niveau maximal de la batterie : maxBatt = fscommand2("GetMaxBatteryLevel");

# <span id="page-142-1"></span>**GetMaxSignalLevel**

## **Disponibilité**

Flash Lite 1.1.

## **Description**

Renvoie le niveau d'intensité maximal du signal. Il s'agit d'une valeur numérique supérieure à 0.

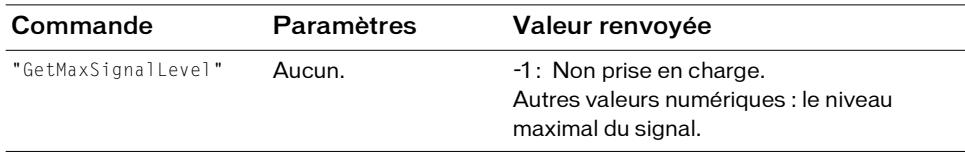

## Exemple

L'exemple suivant affecte l'intensité maximale du signal à la variable sigStrengthMax :

```
sigStrengthMax = fscommand2("GetMaxSignalLevel");
```
# <span id="page-143-0"></span>GetMaxVolumeLevel

#### **Disponibilité**

Flash Lite 1.1.

#### **Description**

Renvoie le niveau de volume maximum du périphérique sous forme de valeur numérique.

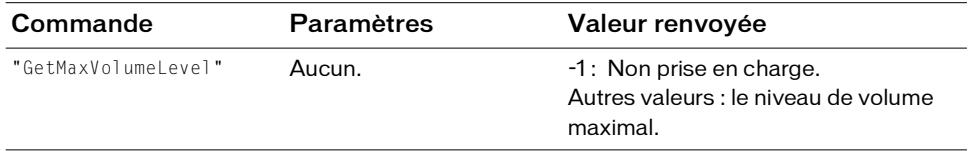

#### Exemple

L'exemple suivant définit la variable maxvolume sur le niveau de volume maximal du périphérique :

maxvolume = fscommand2("GetMaxVolumeLevel"); trace (maxvolume); // sortie : 80

#### Voir aussi

[GetVolumeLevel](#page-154-1)
# GetNetworkConnectStatus

#### **Disponibilité**

Flash Lite 1.1.

#### **Description**

Renvoie une valeur indiquant l'état actuel de la connexion réseau.

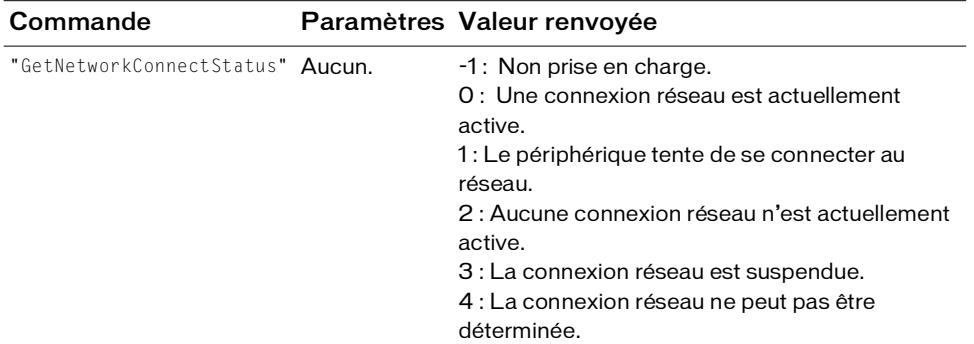

#### Exemple

L'exemple suivant affecte l'état de la connexion réseau à la variable connectstatus, puis utilise une instruction switch pour mettre à jour un champ de texte avec l'état de la connexion :

```
connectstatus = fscommand2("GetNetworkConnectStatus");
switch (connectstatus) {
  case -1 :
    /:myText += "connectstatus not supported" add newline;
    break;
  case 0 :
    /:myText += "connectstatus shows active connection" add newline;
    break;
  case 1 :
    /:myText += "connectstatus shows attempting connection" add newline;
    break;
  case 2 :
    /:myText += "connectstatus shows no connection" add newline;
    break;
  case 3 :
    /:myText += "connectstatus shows suspended connection" add newline;
    break;
  case 4 :
    /:myText += "connectstatus shows indeterminable state" add newline;
    break;
}
```
## GetNetworkName

#### Disponibilité

Flash Lite 1.1.

#### **Description**

Définit un paramètre sur le nom du réseau actif.

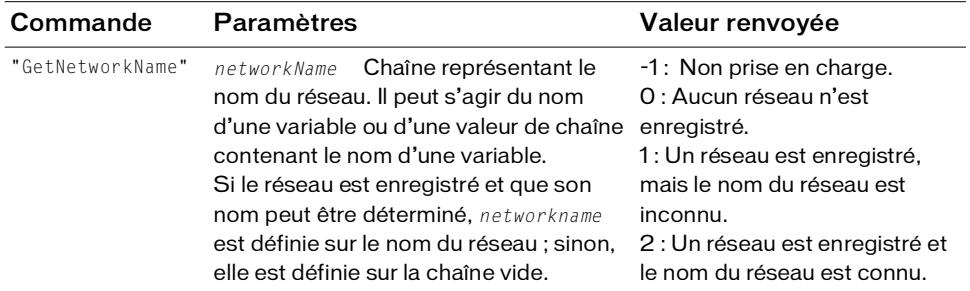

#### Exemple

L'exemple suivant affecte le nom du réseau actuel à la variable myNetName et une valeur d'état à la variable netNameStatus :

netNameStatus = fscommand2("GetNetworkName", myNetName);

## GetNetworkRequestStatus

#### Disponibilité

Flash Lite 1.1.

#### **Description**

Renvoie une valeur indiquant l'état de la requête HTTP la plus récente.

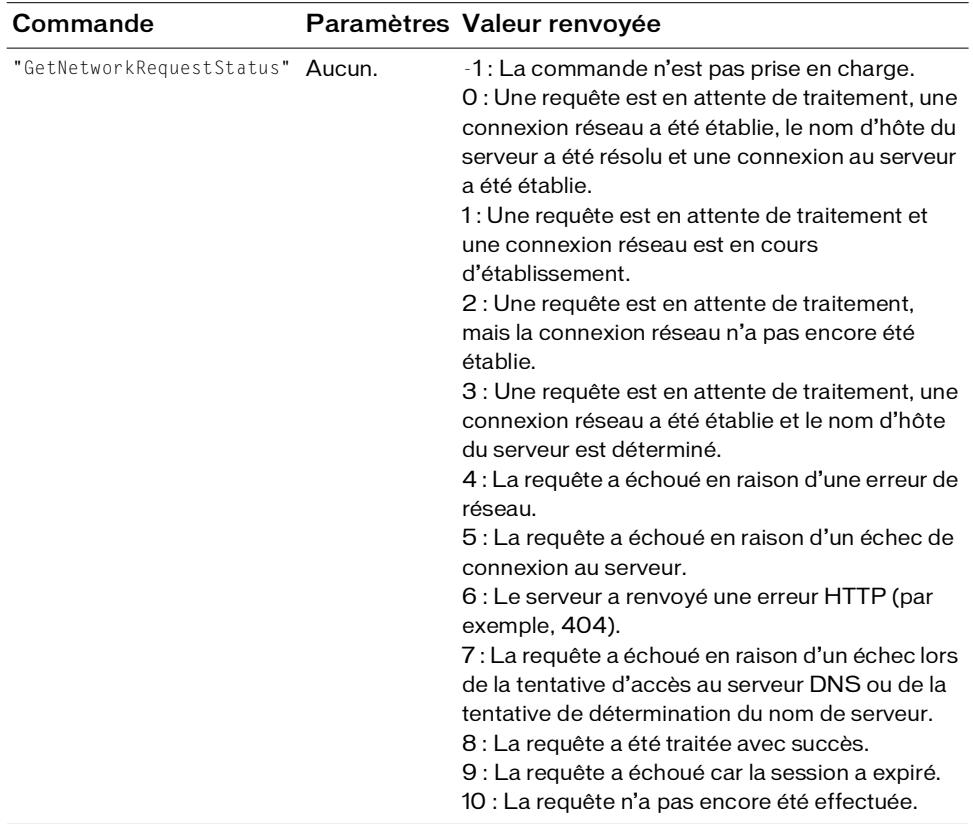

#### Exemple

L'exemple suivant affecte l'état de la requête HTTP la plus récente à la variable requesttatus, puis utilise une instruction switch pour mettre à jour un champ de texte avec cet état :

```
requeststatus = fscommand2("GetNetworkRequestStatus");
switch (requeststatus) {
  case -1:
    /:myText += "requeststatus not supported" add newline;
    break;
  case 0:
    /:myText += "connection to server has been made" add newline;
    break;
  case 1:
    /:myText += "connection is being established" add newline;
    break;
  case 2:
    /:myText += "pending request, contacting network" add newline;
    break;
  case 3:
    /:myText += "pending request, resolving domain" add newline;
    break;
  case 4:
    /:myText += "failed, network error" add newline;
    break;
  case 5:
    /:myText += "failed, couldn't reach server" add newline;
    break;
  case 6:
    /:myText += "HTTP error" add newline;
    break;
  case 7:
    /:myText += "DNS failure" add newline;
    break;
  case 8:
    /:myText += "request has been fulfilled" add newline;
    break;
  case 9:
    /:myText += "request timedout" add newline;
    break;
  case 10:
    /:myText += "no HTTP request has been made" add newline;
    break;
}
```
## **GetNetworkStatus**

#### **Disponibilité**

Flash Lite 1.1.

#### **Description**

Renvoie une valeur indiquant l'état du réseau du téléphone (autrement dit, si un réseau est enregistré et si le téléphone est doté de la fonctionnalité d'itinérance).

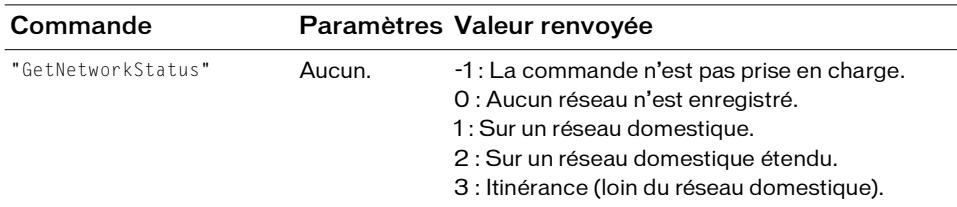

#### Exemple

L'exemple suivant affecte l'état de la connexion réseau à la variable networkstatus, puis utilise une instruction switch pour mettre à jour un champ de texte avec cet état :

```
networkstatus = fscommand2("GetNetworkStatus");
switch(networkstatus) {
  case -1:
    /:myText += "network status not supported" add newline;
    break;
  case 0:
    /:myText += "no network registered" add newline;
    break;
  case 1:
    /:myText += "on home network" add newline;
    break;
  case 2:
    /:myText += "on extended home network" add newline;
    break;
  case 3:
    /:myText += "roaming" add newline;
    break;
}
```
## **GetPlatform**

#### **Disponibilité**

Flash Lite 1.1.

#### **Description**

Définit un paramètre qui identifie la plate-forme actuelle et donne ainsi une brève description de la classe du périphérique. Pour les périphériques équipés de systèmes d'exploitation ouverts, cet identificateur correspond généralement au nom et à la version du système d'exploitation.

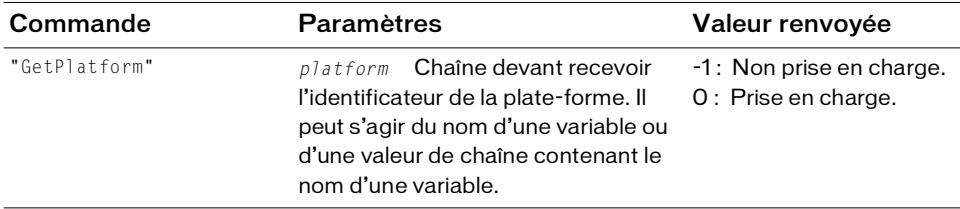

#### Exemple

L'exemple de code suivant affecte l'identificateur de la plate-forme à la variable statusplatform, puis met à jour un champ de texte avec le nom générique de la plate-forme.

Les exemples suivants illustrent quelques résultats pour myPlatform et les classes de périphérique auxquels ils se rapportent :

```
506i Téléphone 506i.
```

```
FOMA1 Téléphone FOMA1.
```
Symbian6.1\_s60.1 Téléphone Symbian 6.1, Series 60 version 1.

```
Symbian7.0 Téléphone Symbian 7.0
```

```
statusplatform = fscommand2("GetPlatform", "platform");
switch(platform){
  case "506i":
    /:myText += "platform: 506i" add newline;
    break;
  case "FOMA1":
    /:myText += "platform: FOMA1" add newline;
    break;
  case "Symbian6.1-Series60v1":
    /:myText += "platform: Symbian6.1, Series 60 version 1 phone" add 
  newline;
    break;
  case "Symbian7.0":
    /:myText += "platform: Symbian 7.0" add newline;
    break;
}
```
## **GetPowerSource**

#### **Disponibilité**

Flash Lite 1.1.

#### **Description**

Renvoie une valeur qui indique si l'alimentation provient d'une batterie ou d'une source d'alimentation externe.

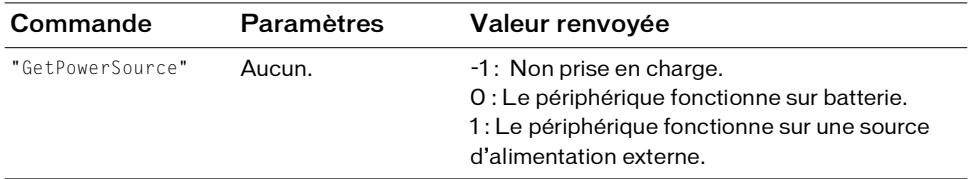

#### Exemple

L'exemple suivant définit la variable myPower sur la valeur indiquant la source d'alimentation, ou sur -1 s'il ne peut le faire :

myPower = fscommand2("GetPowerSource");

## **GetSignalLevel**

#### **Disponibilité**

Flash Lite 1.1.

#### **Description**

Renvoie l'intensité courante du signal sous forme de valeur numérique.

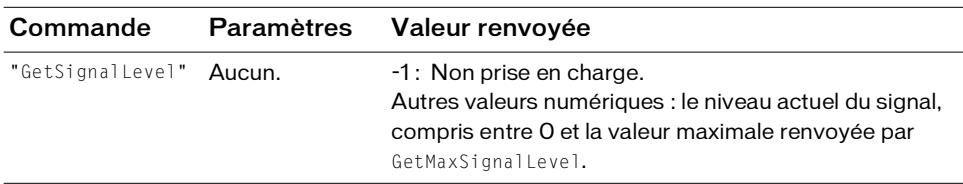

#### Exemple

L'exemple suivant affecte la valeur du niveau du signal à la variable sigLevel :

```
sigLevel = fscommand2("GetSignalLevel");
```
## <span id="page-151-1"></span>**GetTimeHours**

#### **Disponibilité**

Flash Lite 1.1.

#### **Description**

Renvoie l'heure courante du jour, en fonction d'une journée de 24 heures. Il s'agit d'une valeur numérique (sans zéro de tête).

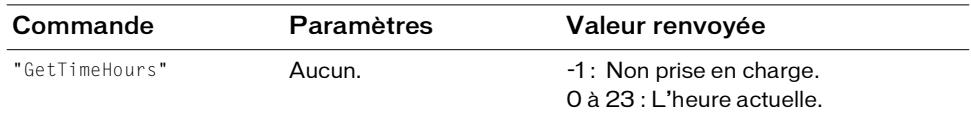

#### Exemple

L'exemple suivant définit la variable hour sur la tranche horaire de l'heure actuelle, ou sur -1 :

```
hour = fscommand2("GetTimeHours");
trace (hour); // sortie : 14
```
#### Voir aussi

[GetTimeMinutes](#page-151-0), [GetTimeSeconds](#page-152-0), [GetTimeZoneOffset](#page-153-0)

## <span id="page-151-0"></span>**GetTimeMinutes**

#### **Disponibilité**

Flash Lite 1.1.

#### **Description**

Renvoie les minutes de l'heure actuelle. Il s'agit d'une valeur numérique (sans zéro de tête).

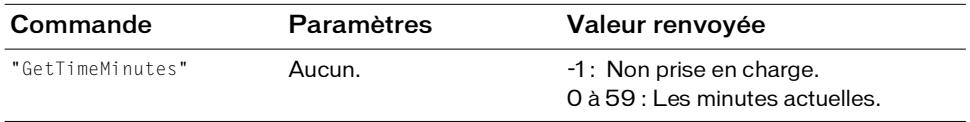

#### Exemple

L'exemple suivant définit la variable minutes sur les minutes de l'heure actuelle, ou sur -1 :

```
minutes = fscommand2("GetTimeMinutes");
trace (minutes); // sortie : 38
```
#### Voir aussi

[GetTimeHours](#page-151-1), [GetTimeSeconds](#page-152-0), [GetTimeZoneOffset](#page-153-0)

## <span id="page-152-0"></span>**GetTimeSeconds**

#### **Disponibilité**

Flash Lite 1.1.

#### **Description**

Renvoie les secondes de l'heure actuelle. Il s'agit d'une valeur numérique (sans zéro de tête).

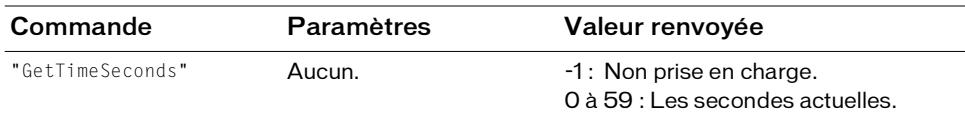

#### Exemple

L'exemple suivant définit la variable secondes sur les secondes de l'heure actuelle, ou sur -1 :

seconds = fscommand2("GetTimeSeconds"); trace (seconds); // sortie : 41

#### Voir aussi

[GetTimeHours](#page-151-1), [GetTimeMinutes](#page-151-0), [GetTimeZoneOffset](#page-153-0)

## <span id="page-153-0"></span>GetTimeZoneOffset

#### **Disponibilité**

Flash Lite 1.1.

#### **Description**

Définit un paramètre en nombre de minutes entre le fuseau horaire local et l'heure universelle (UTC).

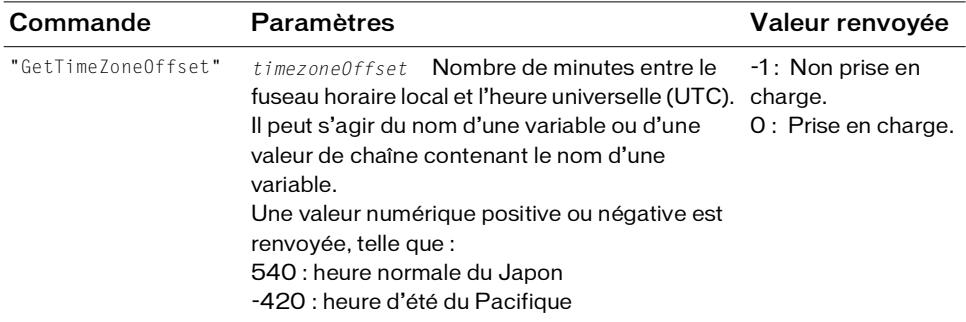

#### Exemple

L'exemple suivant affecte les minutes de décalage de l'heure universelle (UTC) à la variable

```
timezoneoffset et définit status sur 0 ou bien définit status sur -1 :
```

```
status = fscommand2("GetTimeZoneOffset", "timezoneoffset");
trace (timezoneoffset);// sortie : 300
```
#### Voir aussi

[GetTimeHours](#page-151-1), [GetTimeMinutes](#page-151-0), [GetTimeSeconds](#page-152-0)

# GetTotalPlayerMemory

#### **Disponibilité**

Flash Lite 1.1.

#### **Description**

Renvoie la quantité totale de mémoire de tas, en kilooctets, allouée à Flash Lite.

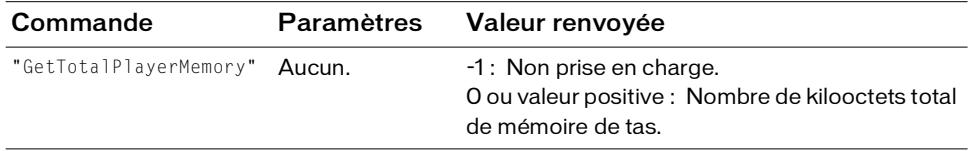

#### Exemple

L'exemple suivant définit la variable status sur la quantité totale de mémoire de tas :

```
status = fscommand2("GetTotalPlayerMemory");
```
#### Voir aussi

[GetFreePlayerMemory](#page-135-0)

## <span id="page-154-0"></span>GetVolumeLevel

#### Disponibilité

Flash Lite 1.1.

#### **Description**

Renvoie le niveau de volume courant du périphérique sous forme de valeur numérique.

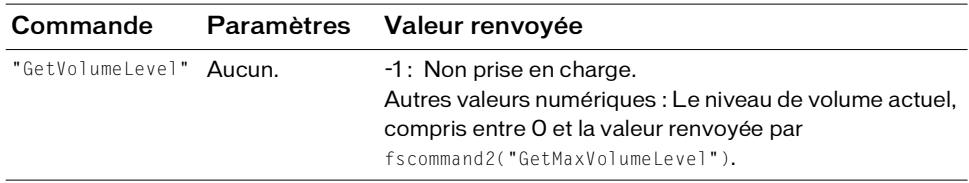

#### Exemple

L'exemple suivant affecte le niveau du volume actuel à la variable volume :

```
volume = fscommand2("GetVolumeLevel");
trace (volume); // sortie : 50
```
Voir aussi

[GetVolumeLevel](#page-154-0)

# Quit

#### **Disponibilité**

Flash Lite 1.1.

#### **Description**

Oblige le lecteur Flash Lite à arrêter la tête de lecture et à quitter l'application.

Cette commande est prise en charge uniquement lorsque Flash Lite fonctionne en mode autonome. Elle n'est pas prise en charge lorsque le lecteur est exécuté dans une autre application (par exemple, en tant que module d'un navigateur).

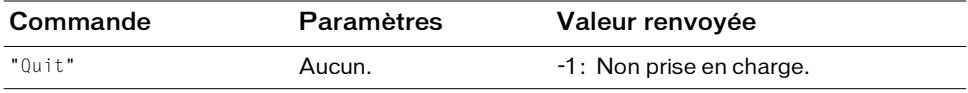

#### Exemple

L'exemple suivant oblige Flash Lite à arrêter la tête de lecture et à quitter l'application lorsqu'il s'exécute en mode autonome :

status = fscommand2("Quit");

# <span id="page-155-0"></span>ResetSoftKeys

#### Disponibilité

Flash Lite 1.1.

#### **Description**

Réinitialise les touches programmables sur leurs paramètres d'origine.

Cette commande est prise en charge uniquement lorsque Flash Lite fonctionne en mode autonome. Elle n'est pas prise en charge lorsque le lecteur est exécuté dans une autre application (par exemple, en tant que module d'un navigateur).

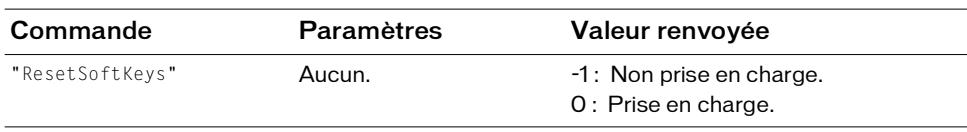

#### Exemple

L'instruction suivante réinitialise les touches programmables sur leurs paramètres d'origine. status = fscommand2("ResetSoftKeys");

#### Voir aussi

[SetSoftKeys](#page-158-0)

# **SetInputTextType**

#### Disponibilité

Flash Lite 1.1.

#### **Description**

Spécifie le mode dans lequel ouvrir le champ de texte de saisie :

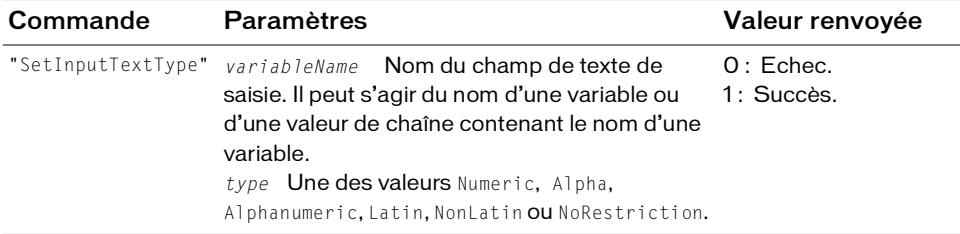

Flash Lite prend en charge la fonction de texte de saisie et demande pour cela à l'application hôte de lancer l'interface générique de saisie de texte spécifique au périphérique, souvent appelée *processeur frontal* (FEP). Si la commande SetInputTextType n'est pas utilisée, le mode par défaut du FEP est ouvert.

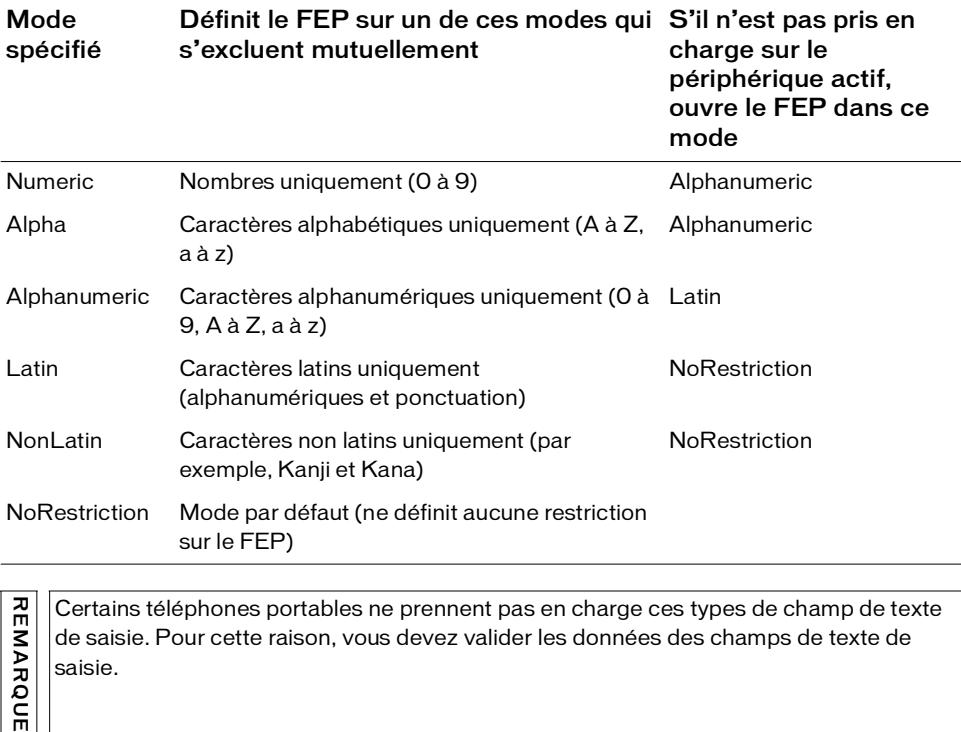

Le tableau suivant montre les effets de chaque mode ainsi que les modes de remplacement :

ones portables ne prennent pas en charge ces types de champ de texte EMARQUE de saisie. Pour cette raison, vous devez valider les données des champs de texte de saisie.

#### Exemple

La ligne de code suivante définit le type de texte de saisie du champ associé à la variable input1 devant recevoir les données numériques :

```
status = fscommand2("SetInputTextType", "input1", "Numeric");
```
# **SetQuality**

#### **Disponibilité**

Flash Lite 1.1.

#### **Description**

Définit la qualité de rendu de l'animation.

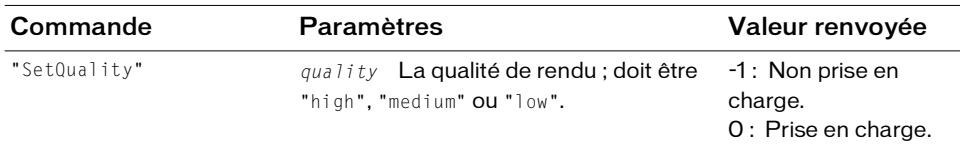

#### Exemple

L'exemple suivant définit la qualité de rendu sur low :

status = fscommand2("SetQuality", "low");

## <span id="page-158-0"></span>**SetSoftKeys**

#### Disponibilité

Flash Lite 1.1.

#### **Description**

Remappe les touches programmables Gauche et Droite du périphérique, sous réserve qu'elles soient accessibles et remappables.

Après avoir exécuté cette commande, appuyer sur la touche gauche génère un événement de touche PageUp alors qu'appuyer sur la touche droite génère un événement de touche PageDown. Le code ActionScript associé aux événements de touche PageUp et PageDown est exécuté si l'utilisateur appuie sur la touche concernée.

Cette commande est prise en charge uniquement lorsque Flash Lite fonctionne en mode autonome. Elle n'est pas prise en charge lorsque le lecteur est exécuté dans une autre application (par exemple, en tant que module d'un navigateur).

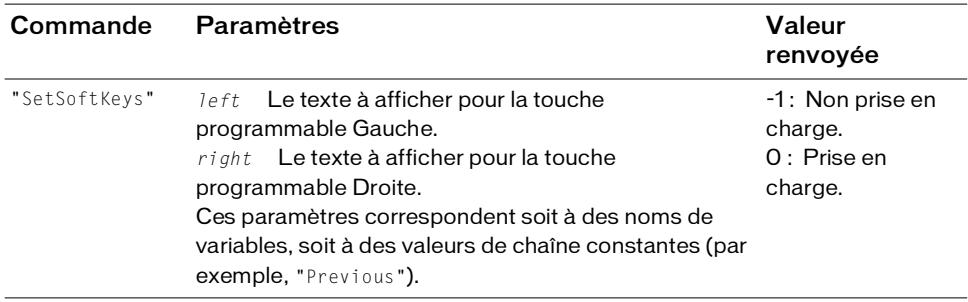

#### Exemple

L'exemple suivant indique que la touche programmable Gauche doit être étiquetée Previous et la touche programmable Droite Next.

status = fscommand2("SetSoftKeys", "Previous", "Next");

#### Voir aussi

[ResetSoftKeys](#page-155-0)

## <span id="page-159-0"></span>**StartVibrate**

#### **Disponibilité**

Flash Lite 1.1.

#### **Description**

Lance la fonction vibration du téléphone. Si une vibration est déjà en cours, Flash Lite l'arrête avant de lancer la nouvelle. Les vibrations sont également arrêtées en cas d'arrêt ou de pause de la tête de lecture de l'application Flash, ou lorsque vous quittez le lecteur Flash Lite.

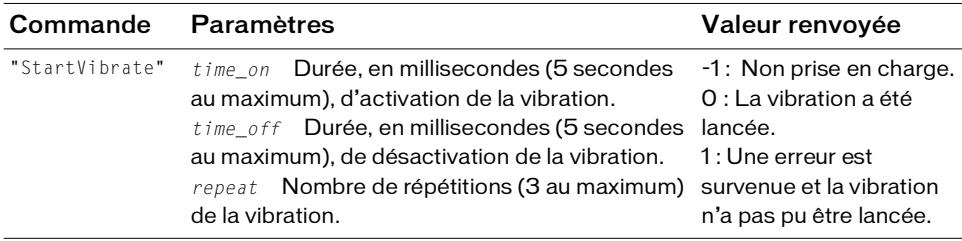

#### Exemple

L'exemple suivant tente de lancer une séquence de vibrations, avec activation de 2,5 secondes, désactivation de 1 seconde, le tout répété deux fois. Il affecte une valeur à la variable status indiquant le succès ou l'échec de l'opération.

status = fscommand2("StartVibrate", 2500, 1000, 2);

#### Voir aussi

[StopVibrate](#page-160-0)

## <span id="page-160-0"></span>**StopVibrate**

#### **Disponibilité**

Flash Lite 1.1.

#### **Description**

Arrête la vibration en cours, le cas échéant.

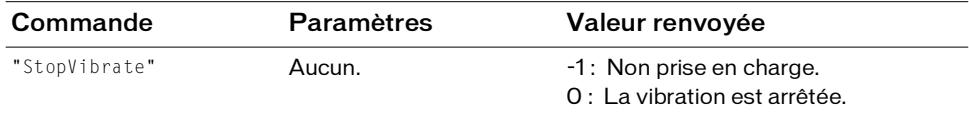

#### Exemple

L'exemple suivant appelle StopVibrate et enregistre le résultat (non pris en charge ou vibration arrêtée) dans la variable status :

```
status = fscommand2("StopVibrate");
```
#### Voir aussi

[StartVibrate](#page-159-0)

# Unescape

#### **Disponibilité**

Flash Lite 1.1.

#### **Description**

Décode une chaîne quelconque qui a été codée pour garantir un transfert sécurisé sur le réseau pour revenir à son format normal non codé. Tous les caractères au format hexadécimal, à savoir, un caractère pourcentage (%) suivi de deux chiffres hexadécimaux, sont convertis en forme décodée.

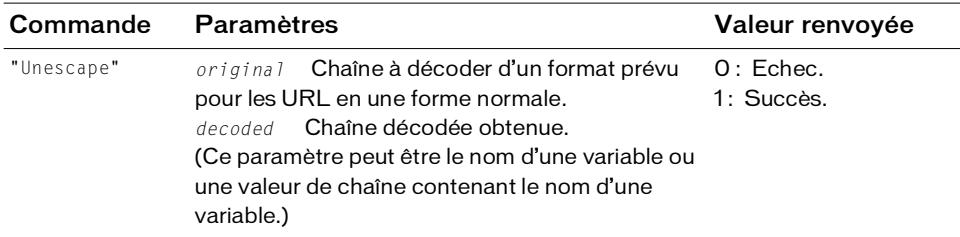

#### Exemple

L'exemple suivant illustre le décodage d'une chaîne codée :

```
encoded_string = "Hello%2C%20how%20are%20you%3F";
status = fscommand2("unescape", encoded_string, "normal_string");
trace (normal_string); // sortie : Hello, how are you?
```
#### Voir aussi

[Escape](#page-128-0)

# Index

### **Symboles**

[! \(NOT logique\) 96](#page-95-0) [++ \(incrément\), opérateur 94](#page-93-0) [+= \(affectation d'addition\), opérateur 85](#page-84-0) [, opérateur \(virgule\) 88](#page-87-0) [-= \(affectation de soustraction\), opérateur 113](#page-112-0) [. opérateur \(point\) 93](#page-92-0) [< opérateur \(numérique inférieur à\) 104](#page-103-0) [< opérateur \(numérique inférieur ou égal à\) 105](#page-104-0) [<> opérateur \(inégalité numérique\) 103](#page-102-0) [> opérateur \(supérieur à\) 102](#page-101-0) [> opérateur \(supérieur ou égal à\) 103](#page-102-1) [? \(conditionnel\) 90](#page-89-0) [\\_currentframe, propriété 54](#page-53-0) [\\_focusrect, propriété 54](#page-53-1) [\\_framesloaded, propriété 55](#page-54-0) [\\_height, propriété 55](#page-54-1) [\\_highquality, propriété 56](#page-55-0) [\\_level, propriété 57](#page-56-0) [\\_name, propriété 58](#page-57-0) [\\_rotation, propriété 59](#page-58-0) [\\_target, propriété 60](#page-59-0) [\\_visible, propriété 61](#page-60-0) [\\_width, propriété 62](#page-61-0) [\\_x, propriété 62](#page-61-1) [\\_xscale, propriété 63](#page-62-0) [\\_y, propriété 64](#page-63-0) [\\_yscale, propriété 65](#page-64-0)

### $\Delta$

[addition numérique 101](#page-100-0) [affectation modulo 98](#page-97-0) [and 86](#page-85-0)

### B

[Boucle for 75](#page-74-0) [Boucle while 72](#page-71-0)

### $\mathcal C$

[call 13](#page-12-0) [variable \\_cap4WayKeyAS 125](#page-124-0) [variable \\_capCompoundSound 118](#page-117-0) [variable \\_capEmail 119](#page-118-0) [variable \\_capLoadData 120](#page-119-0) [variable \\_capMFi 121](#page-120-0) [variable \\_capMMS 121](#page-120-1) [variable \\_capSMAF 123](#page-122-0) [variable \\_capSMS 123](#page-122-1) [variable \\_capStreamSound 124](#page-123-0) [chaîne inférieure ou égale à 111](#page-110-0) [chaîne supérieure ou égale à 109](#page-108-0) [commande fscommand\(\) 126](#page-125-0) commentaires [block 87](#page-86-0) [sur une ligne 89](#page-88-0) [concaténation 84](#page-83-0) [conditions 76](#page-75-0) [\\_currentframe, propriété 54](#page-53-2)

### D

[division 92](#page-91-0)

### F

[\\_focusrect, propriété 54](#page-53-3) [Fonction chr\(\) 14](#page-13-0) [Fonction duplicateMovieClip\(\) 15](#page-14-0) [Fonction eval\(\) 16](#page-15-0)

[Fonction getProperty\(\) 17](#page-16-0) [Fonction getTimer\(\) 18](#page-17-0) [Fonction getURL\(\) 18](#page-17-1) [Fonction gotoAndPlay\(\) 21](#page-20-0) [Fonction gotoAndStop\(\) 22](#page-21-0) [Fonction ifFrameLoaded\(\) 23](#page-22-0) [Fonction int\(\) 24](#page-23-0) [Fonction length\(\) 25](#page-24-0) [Fonction loadMovieNum\(\) 27](#page-26-0) [Fonction loadVariablesNum\(\) 30](#page-29-0) [Fonction mbchr\(\) 31](#page-30-0) [Fonction mbsubstring\(\) 33](#page-32-0) [Fonction nextFrame\(\) 34](#page-33-0) [Fonction nextScene\(\) 34](#page-33-1) [Fonction Number\(\) 35](#page-34-0) [Fonction on\(\) 36](#page-35-0) [Fonction ord\(\) 37](#page-36-0) [Fonction play\(\) 37](#page-36-1) [Fonction prevFrame\(\) 38](#page-37-0) [Fonction prevScene\(\) 39](#page-38-0) [Fonction random\(\) 39](#page-38-1) [Fonction removeMovieClip\(\) 40](#page-39-0) [Fonction set\(\) 41](#page-40-0) [Fonction setProperty\(\) 42](#page-41-0) [Fonction stop\(\) 42](#page-41-1) [Fonction stopAllSounds\(\) 43](#page-42-0) [Fonction String\(\) 44](#page-43-0) [Fonction substring\(\) 45](#page-44-0) [Fonction tellTarget\(\) 45](#page-44-1) [Fonction toggleHighQuality\(\) 46](#page-45-0) [Fonction trace\(\) 47](#page-46-0) [Fonction unloadMovie\(\) 48](#page-47-0) [Fonction unloadMovieNum\(\) 49](#page-48-0) fonctions [chr\(\) 14](#page-13-0) [duplicateMovieClip\(\) 15](#page-14-0) [eval \(\) 16](#page-15-0) [fscommand\(\) 126](#page-125-0) [getProperty\(\) 17](#page-16-0) [getTimer\(\) 18](#page-17-0) [getURL\(\) 18](#page-17-1) [gotoAndPlay\(\) 21](#page-20-0) [gotoAndStop\(\) 22](#page-21-0) [ifFrameLoaded\(\) 23](#page-22-0) [int\(\) 24](#page-23-0) [length\(\) 25](#page-24-0) [loadMovie\(\) 25](#page-24-1) [loadMovieNum\(\) 27](#page-26-0) [loadVariables\(\) 28](#page-27-0) [loadVariablesNum\(\) 30](#page-29-0)

[mbchr\(\) 31](#page-30-0) [mbsubstring\(\) 33](#page-32-0) [nextFrame\(\) 34](#page-33-0) [nextScene\(\) 34](#page-33-1) [Number\(\) 35](#page-34-0) [on\(\) 36](#page-35-0) [ord\(\) 37](#page-36-0) [play\(\) 37](#page-36-1) [prevFrame\(\) 38](#page-37-0) [prevScene\(\) 39](#page-38-0) [random\(\) 39](#page-38-1) [removeMovieClip\(\) 40](#page-39-0) [set\(\) 41](#page-40-0) [setProperty\(\) 42](#page-41-0) stop $()$  42 [stopAllSounds\(\) 43](#page-42-0) [String\(\) 44](#page-43-0) [substring\(\) 45](#page-44-0) [tellTarget\(\) 45](#page-44-1) [toggleHighQuality\(\) 46](#page-45-0) [trace\(\) 47](#page-46-0) [unloadMovie\(\) 48](#page-47-0) [unloadMovieNum\(\) 49](#page-48-0) [\\_framesloaded, propriété 55](#page-54-2)

### H

[\\_height, propriété 55](#page-54-3) highquality, propriété 56

### I

[identificateur du scénario racine 52](#page-51-0) [Instruction break 68](#page-67-0) [Instruction case 69](#page-68-0) [Instruction continue 70](#page-69-0) [Instruction do..while 72](#page-71-0) [Instruction else 73](#page-72-0) [Instruction else if 74](#page-73-0) [instruction for 75](#page-74-0) [Instruction if 76](#page-75-0) [Instruction while 78](#page-77-0)

### L

[\\_level, propriété 57](#page-56-1) [loadMovie\(\), fonction 25](#page-24-1) [loadVariables\(\), fonction 28](#page-27-0)

### M

[maxscroll, propriété 58](#page-57-1) [Messagerie MMS 121](#page-120-1) [multiplication 100](#page-99-0)

#### N

[\\_name, propriété 58](#page-57-2)

### $\cap$

[opérateur " " \(séparateur de chaîne\) 106](#page-105-0) [opérateur % \(modulo\) 98](#page-97-1) [opérateur %= \(affectation modulo\) 98](#page-97-0) [|| \(OR logique\), opérateur 97](#page-96-0) [opérateur && \(AND logique\) 95](#page-94-0) [opérateur \\* \(produit\) 100](#page-99-0) [opérateur \\*= \(affectation de multiplication\) 99](#page-98-0) [opérateur + \(addition numérique\) 101](#page-100-0) [opérateur , \(virgule\) 88](#page-87-0) [opérateur / \(division\) 92](#page-91-0) [opérateur /\\* \(bloc de commentaires\) 87](#page-86-0) [opérateur // \(commentaire\) 89](#page-88-0) [opérateur /= \(division\) 92](#page-91-1) [opérateur = \(affectation\) 87](#page-86-1) [opérateur == \(égalité numérique\) 101](#page-100-1) [opérateur – \(soustraction\) 112](#page-111-0) [opérateur –– \(décrément\) 91](#page-90-0) [Opérateur add \(concaténation de chaîne\) 84](#page-83-0) [Opérateur AND 86,](#page-85-0) [95](#page-94-0) [opérateur AND logique 95](#page-94-0) [opérateur conditionnel 90](#page-89-0) [Opérateur d'affectation 87](#page-86-1) [opérateur d'affectation de division 92](#page-91-1) [Opérateur d'affectation de l'addition 85](#page-84-0) [opérateur d'affectation de soustraction 113](#page-112-0) [opérateur d'égalité de chaîne 107](#page-106-0) [opérateur d'incrémentation 94](#page-93-0) [opérateur d'inégalité 103](#page-102-0) [opérateur de bloc de commentaires 87](#page-86-0) [opérateur de chaîne supérieur à 108](#page-107-0) [opérateur eq \(égalité de chaîne\) 107](#page-106-0) [opérateur ge \(chaîne supérieure ou égale à\) 109](#page-108-0) [opérateur gt \(chaîne supérieur à\) 108](#page-107-0) [opérateur inférieur à 104](#page-103-0) [opérateur inférieur ou égal à 105](#page-104-0)

[opérateur le \(chaîne inférieure ou égale à\) 111](#page-110-0) [opérateur lt \(chaîne inférieure à\) 110](#page-109-0) [opérateur modulo 98](#page-97-1) [opérateur ne \(inégalité de chaîne\) 110](#page-109-1) [Opérateur NOT 96](#page-95-0) [opérateur NOT logique 96](#page-95-0) [Opérateur OR 97](#page-96-0) [opérateur OR logique 97](#page-96-0) [opérateur point 93](#page-92-0) [opérateur séparateur de chaîne 106](#page-105-0) [opérateur supérieur à 102](#page-101-0) [opérateur supérieur ou égal à 103](#page-102-1) [opérateur virgule 88](#page-87-0) opérateurs [addition numérique 101](#page-100-0) [affectation 87](#page-86-1) [affectation d'addition 85](#page-84-0) [affectation de division 92](#page-91-1) [affectation de soustraction 113](#page-112-0) [affectation modulo 98](#page-97-0) [AND logique 95](#page-94-0) [bloc de commentaires 87](#page-86-0) [chaîne inférieure à 110](#page-109-0) [chaîne inférieure ou égale à 111](#page-110-0) [chaîne supérieur à 108](#page-107-0) [chaîne supérieure ou égale à 109](#page-108-0) [comment 89](#page-88-0) [concaténation de chaîne 84](#page-83-0) [conditionnelles 90](#page-89-0) [division 92](#page-91-0) [égalité de chaîne 107](#page-106-0) [égalité numérique 101](#page-100-1) [incrémentation 94](#page-93-0) [inégalité de chaîne 110](#page-109-1) [inégalité numérique 103](#page-102-0) [modulo 98](#page-97-1) [NOT logique 96](#page-95-0) [numérique inférieur à 104](#page-103-0) [numérique inférieur ou égal à 105](#page-104-0) [OR logique 97](#page-96-0) [point 93](#page-92-0) [produit 100](#page-99-0) [séparateur de chaîne 106](#page-105-0) [supérieur à 102](#page-101-0) [supérieur ou égal à 103](#page-102-1) [virgule 88](#page-87-0)

#### P

[Propriété / \(barre de fraction - scénario principal\) 52](#page-51-0) [propriété \\_scroll 60](#page-59-1) propriétés [\\_alpha 53](#page-52-0) [\\_currentframe 54](#page-53-0) [\\_focusrect 54](#page-53-1) [\\_framesloaded 55](#page-54-0) [\\_height 55](#page-54-1) [\\_highquality 56](#page-55-0) [\\_level 57](#page-56-0) [\\_name 58](#page-57-0) [\\_rotation 59](#page-58-0) [\\_scroll 60](#page-59-1) [\\_target 60](#page-59-0) [\\_visible 61](#page-60-0) [\\_width 62](#page-61-0) [\\_x 62](#page-61-1) [\\_xscale 63](#page-62-0) [\\_y 64](#page-63-0) [\\_yscale 65](#page-64-0) [barre de fraction 52](#page-51-1) [maxscroll 58](#page-57-1)

## R

[\\_rotation, propriété 59](#page-58-1)

[scroll 60](#page-59-2)

## S

[scroll, propriété 60](#page-59-2) [son MFI 120](#page-119-1) [son MIDI 121](#page-120-0) statements [break 68](#page-67-0) [case 69](#page-68-0) [continue 70](#page-69-0) [do..while 72](#page-71-0) [else 73](#page-72-0) [else if 74](#page-73-0) [for 75](#page-74-0) [if 76](#page-75-0) [NOT logique 96](#page-95-0) [switch 77](#page-76-0) [while 78](#page-77-0) [switch, instruction 77](#page-76-0) T

[\\_target, propriété 60](#page-59-3) [\\_totalframes, propriété 61](#page-60-1)

### $\setminus$

[variable \\$version 126](#page-125-1) [variable \\_alpha 53](#page-52-0) [variable \\_cap4WayKeyAS 125](#page-124-0) [variable \\_capCompoundSound 118](#page-117-0) [variable \\_capEmail 119](#page-118-0) [variable \\_capLoadData 120](#page-119-0) [variable \\_capMFi 120](#page-119-1) [variable \\_capMIDI 121](#page-120-0) [variable \\_capMMS 121](#page-120-1) [variable \\_capSMAF 123](#page-122-0) [variable \\_capSMS 123](#page-122-1) variable capStreamSound 124 [variable de fonctionnalité d'envoi de messages](#page-118-0)  électroniques 119 variables [\\$version 126](#page-125-1) [\\_alpha 53](#page-52-0) [\\_cap4WayKeyAS 125](#page-124-0) [\\_capCompoundSound 118](#page-117-0) [\\_capEmail 119](#page-118-0) [\\_capLoadData 120](#page-119-0) [\\_capMFi 120](#page-119-1) [\\_capMIDI 121](#page-120-0) [\\_capMMS 121](#page-120-1) [\\_capSMAF 123](#page-122-0) [\\_capSMS 123](#page-122-1) [\\_capStreamSound 124](#page-123-0) [fonctionnalité d'envoi de messages électroniques](#page-118-0)  119 [fonctionnalité de chargement des données 120](#page-119-0) [navigation avec les flèches 125](#page-124-0) [numéro de version de Flash Lite 126](#page-125-1) [variables de messagerie 121,](#page-120-1) [123](#page-122-1) [variables de son 118,](#page-117-0) [120,](#page-119-1) [121,](#page-120-0) [123,](#page-122-0) [124](#page-123-0) variables, messagerie [\\_capMMS 121](#page-120-1) [\\_capSMS 123](#page-122-1) variables, son [\\_capCompoundSound 118](#page-117-0) [\\_capMFi 120](#page-119-1) [\\_capMIDI 121](#page-120-0) [\\_capSMAF 123](#page-122-0) [\\_capStreamSound 124](#page-123-0)

[\\_visible, propriété 61](#page-60-2)

### W

[propriété \\_width 62](#page-61-2)

## X

[\\_x, propriété 62](#page-61-3) [\\_xscale, propriété 63](#page-62-1)

### Y

[\\_y, propriété 64](#page-63-1) [\\_yscale, propriété 65](#page-64-1)